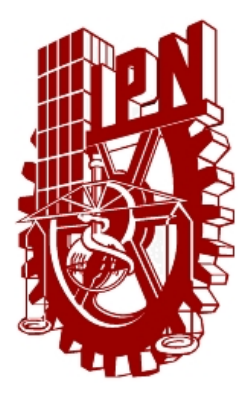

# INSTITUTO POLITÉCNICO NACIONAL

## ESCUELA SUPERIOR DE INGENIERÍA MECÁNICA Y ELÉCTRICA

SECCIÓN DE ESTUDIOS DE POSGRADO E INVESTIGACIÓN

Estudio numérico-experimental tridimensional del flujo laminar en un conducto rectangular con cambio de sección

TESIS Que para obtener el grado de Doctor en Ciencias en Ingeniería Mecánica

PRESENTA: M. en C. Oscar Adrián Morales Contreras

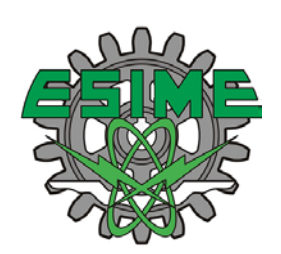

DIRECTORES DE TESIS: Dr. Juan Gabriel Barbosa Saldaña Dr. José Alfredo Jiménez Bernal

MÉXICO D.F. Junio de 2011

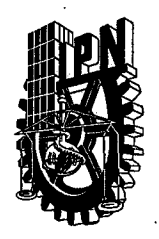

# INSTITUTO POLITÉCNICO NACIONAL SECRETARÍA DE INVESTIGACIÓN Y POSGRADO

SIP-14

 $\mathcal{G}$ 

ACTA DE REVISIÓN DE TESIS

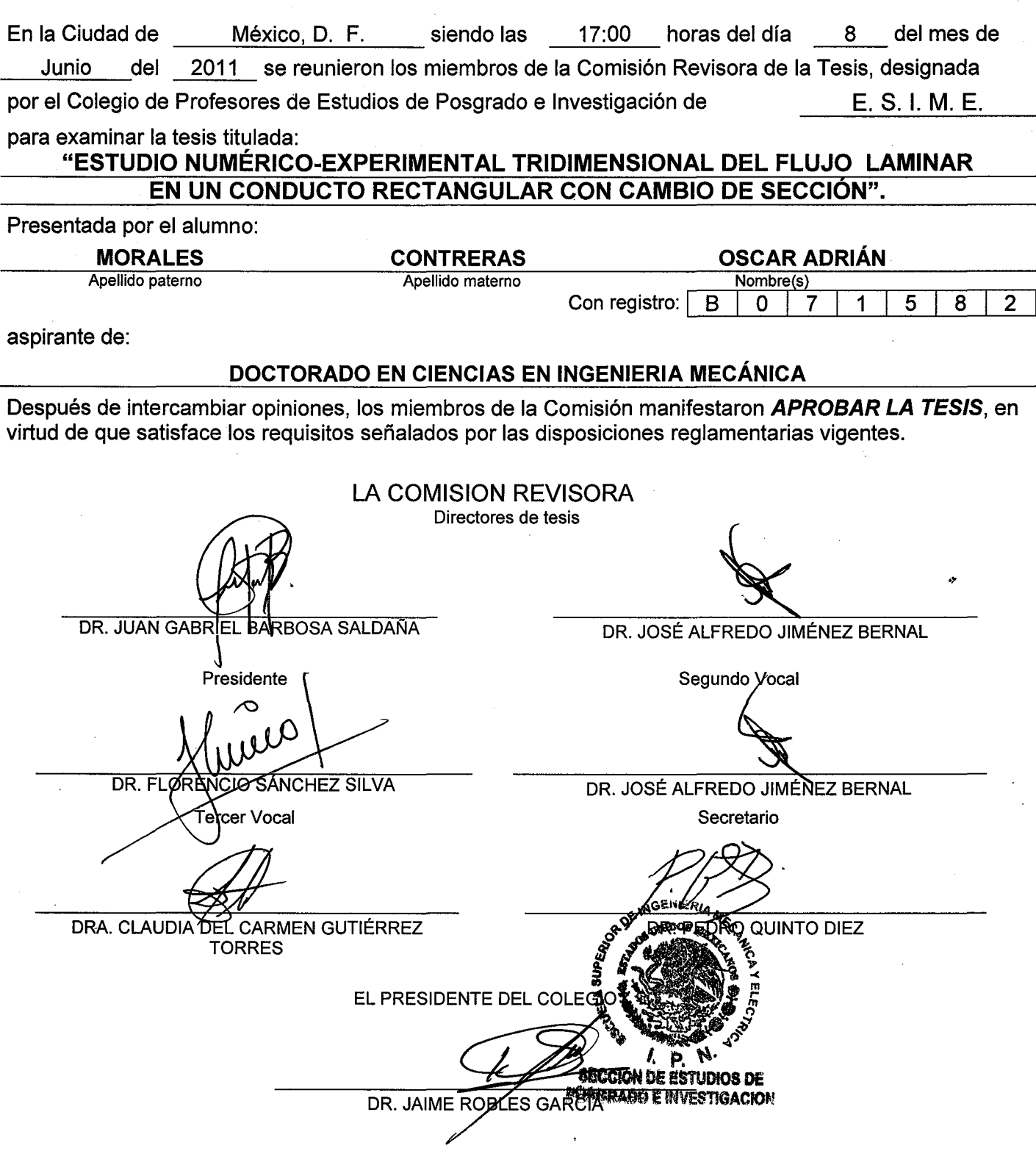

 $\pi r$ 

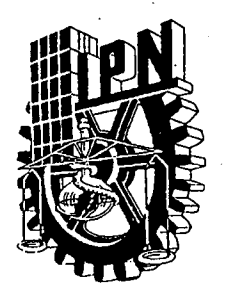

Ŕ

# INSTITUTO POLITÉCNICO NACIONAL SECRETARÍA DE INVESTIGACIÓN Y POSGRADO

## CARTA CESIÓN DE DERECHOS

En la Ciudad de México D.F. el día 14 del mes junio del año 2011, el (la) que suscribe Oscar Adrián Morales Contreras alumno del Programa de Doctorado en Ciencias en Ingeniería Mecánica con número de registro B071582, adscrito a la Sección de Estudios de Posgrado e Investigación de la Escuela Superior de Ingeniería Mecánica y Eléctrica unidad Zacatenco, manifiesta que es autor (a) intelectual del presente trabajo de Tesis bajo la dirección del Dr. Juan Gabriel Barbosa Saldaña y el Dr. José Alfredo Jiménez Bernal y cede los derechos del trabajo intitulado: Estudio numérico-experimental tridimensional del flujo laminar en un conducto rectangular con cambio de sección, al Instituto Politécnico Nacional para su difusión, con fines académicos y de investigación.

Los usuarios de la información no deben reproducir el contenido textual, gráficas o datos del trabajo sin el permiso expreso del autor y/o director del trabajo. Este puede ser obtenido escribiendo a la siguiente dirección **oamc07@yahoo.com.mx**. Si el permiso se otorga, el usuario deberá dar el agradecimiento correspondiente y citar la fuente del mismo.

M. en C. Oscar Adrián Morales Contreras

Nombre y firma

### *NOMENCLATURA*

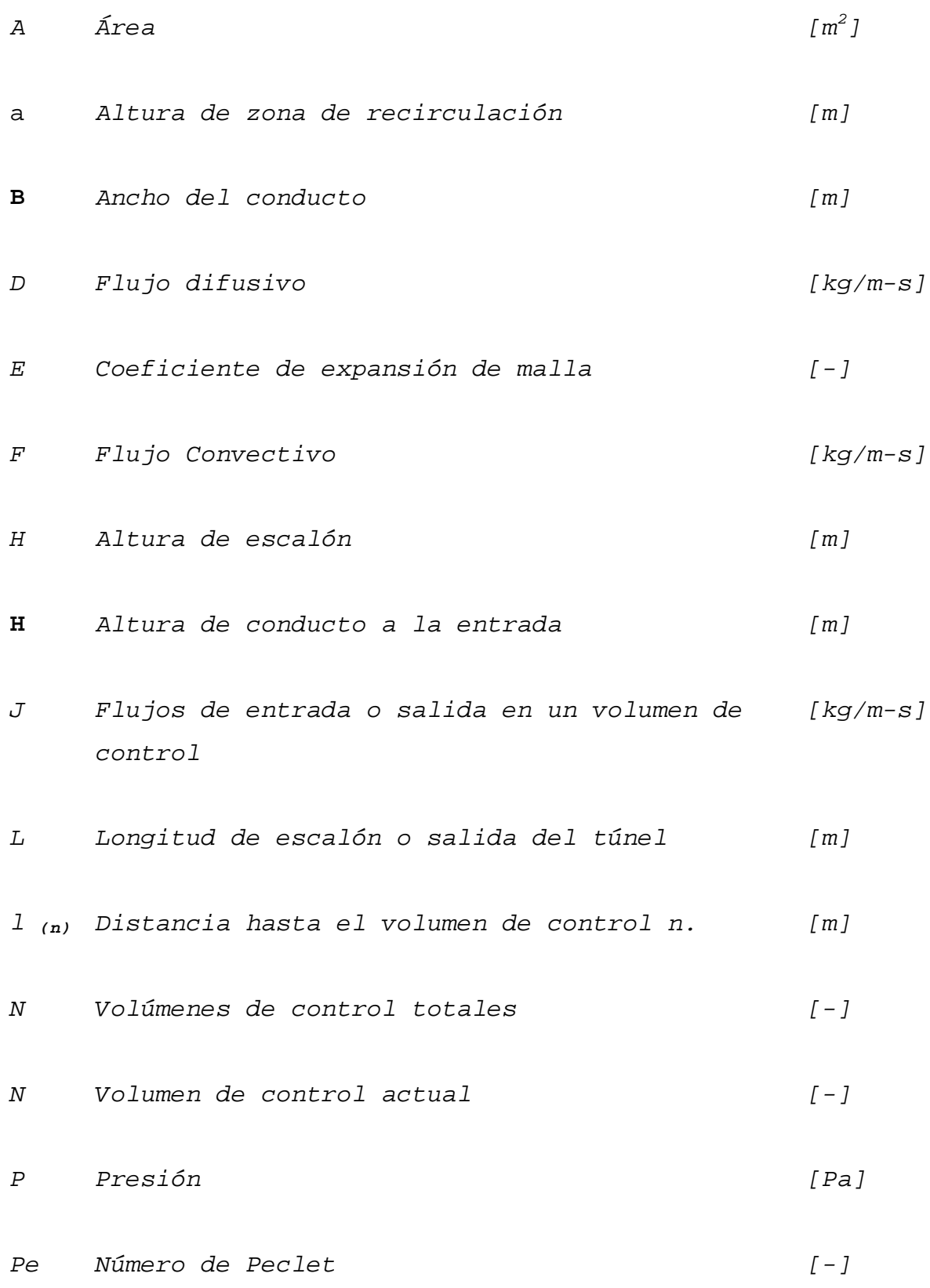

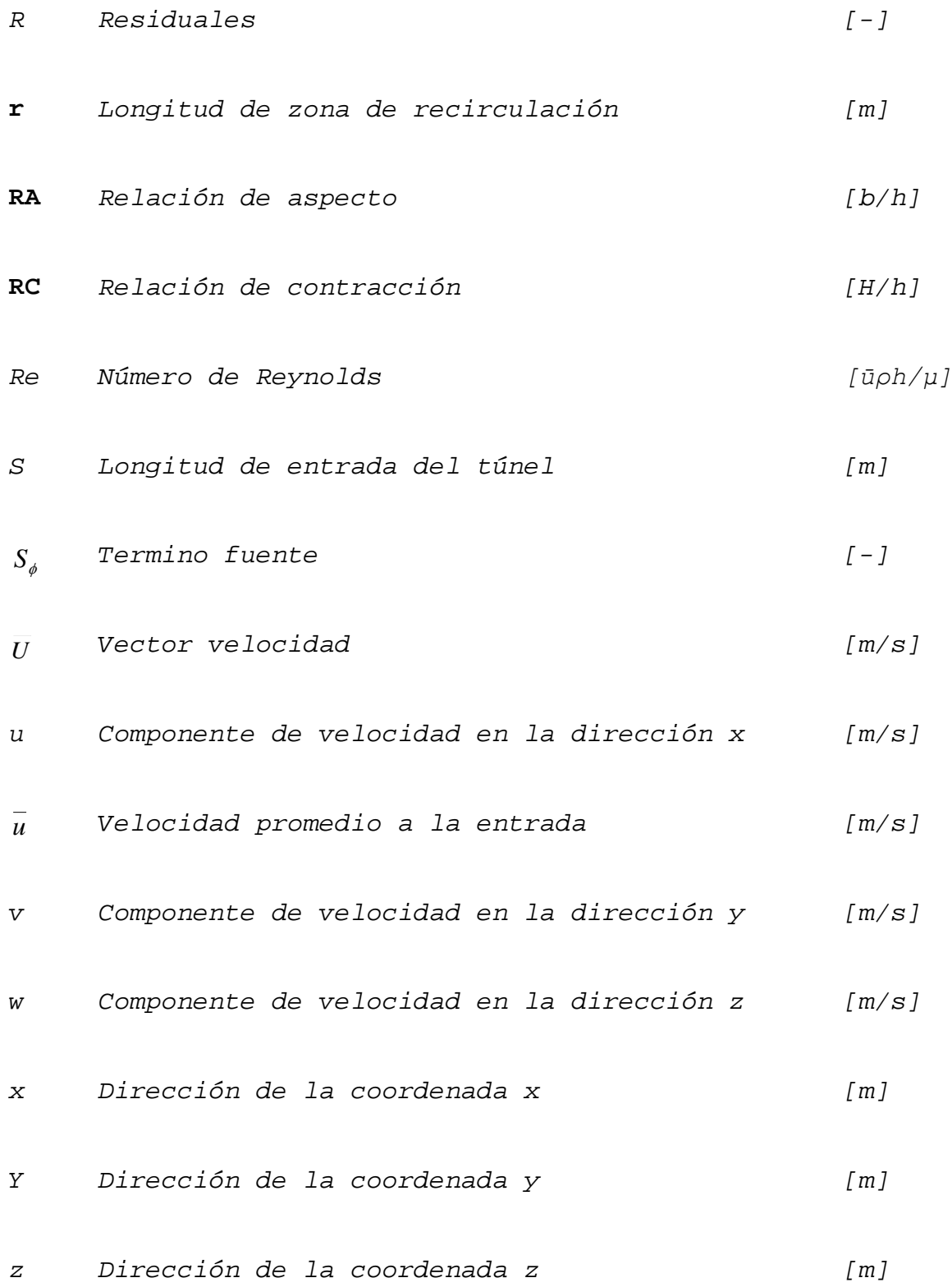

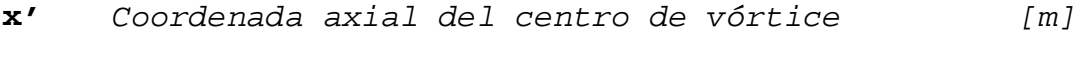

**y'** *Coordenada vertical del centro de vórtice [m]*

## *LETRAS GRIEGAS*

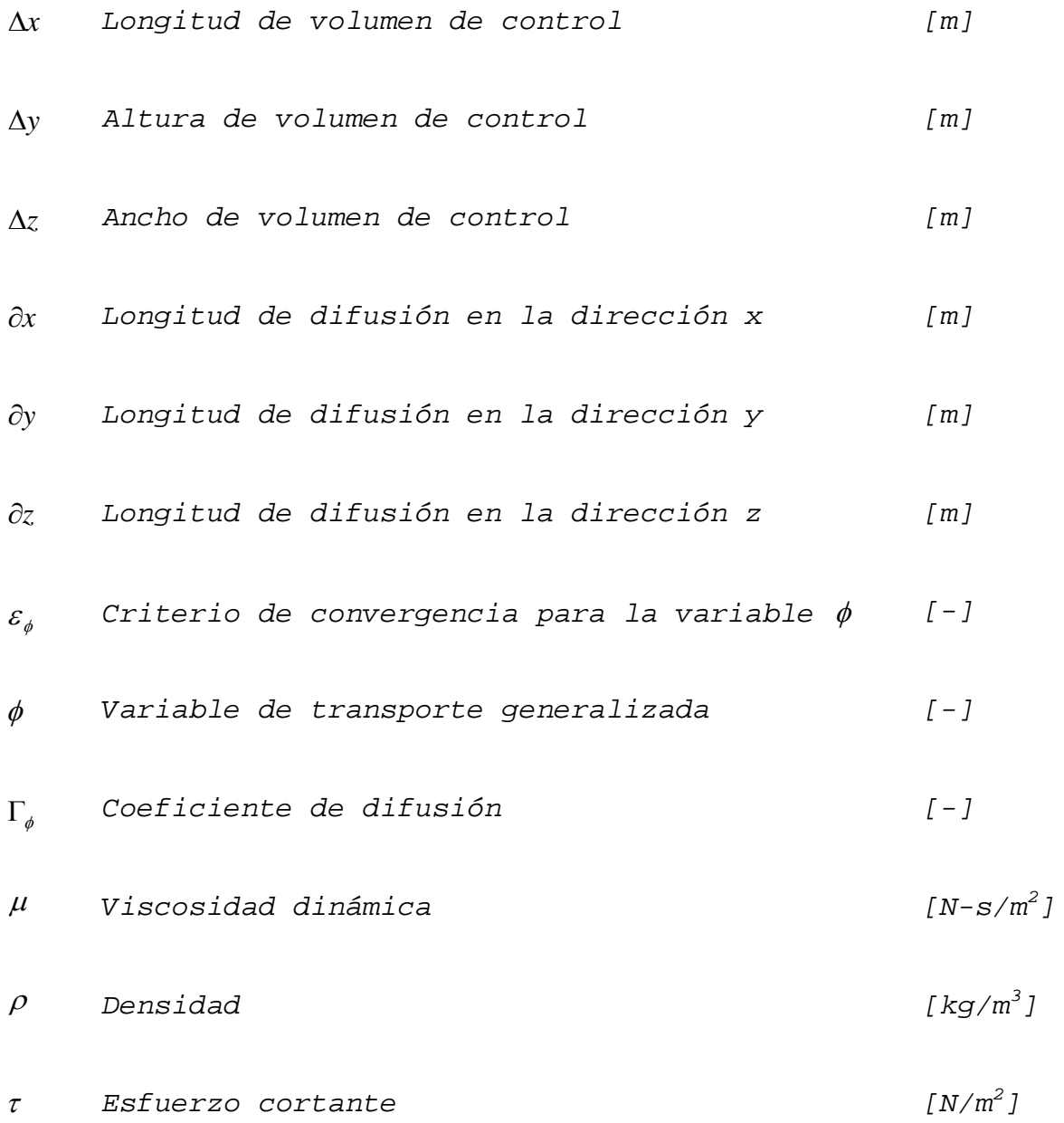

# *RELACIÓN DE TABLAS*

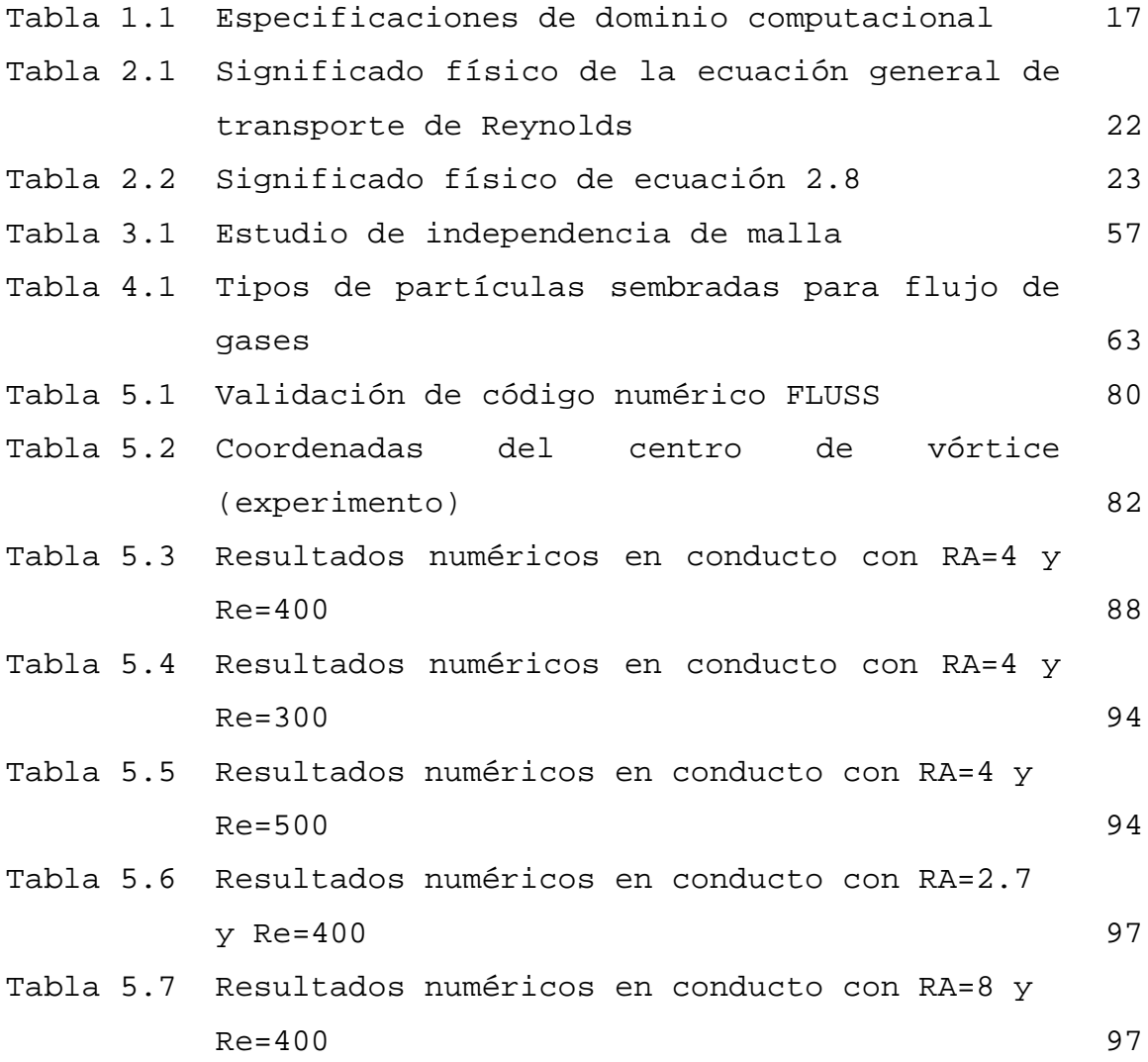

### *RELACIÓN DE FIGURAS*

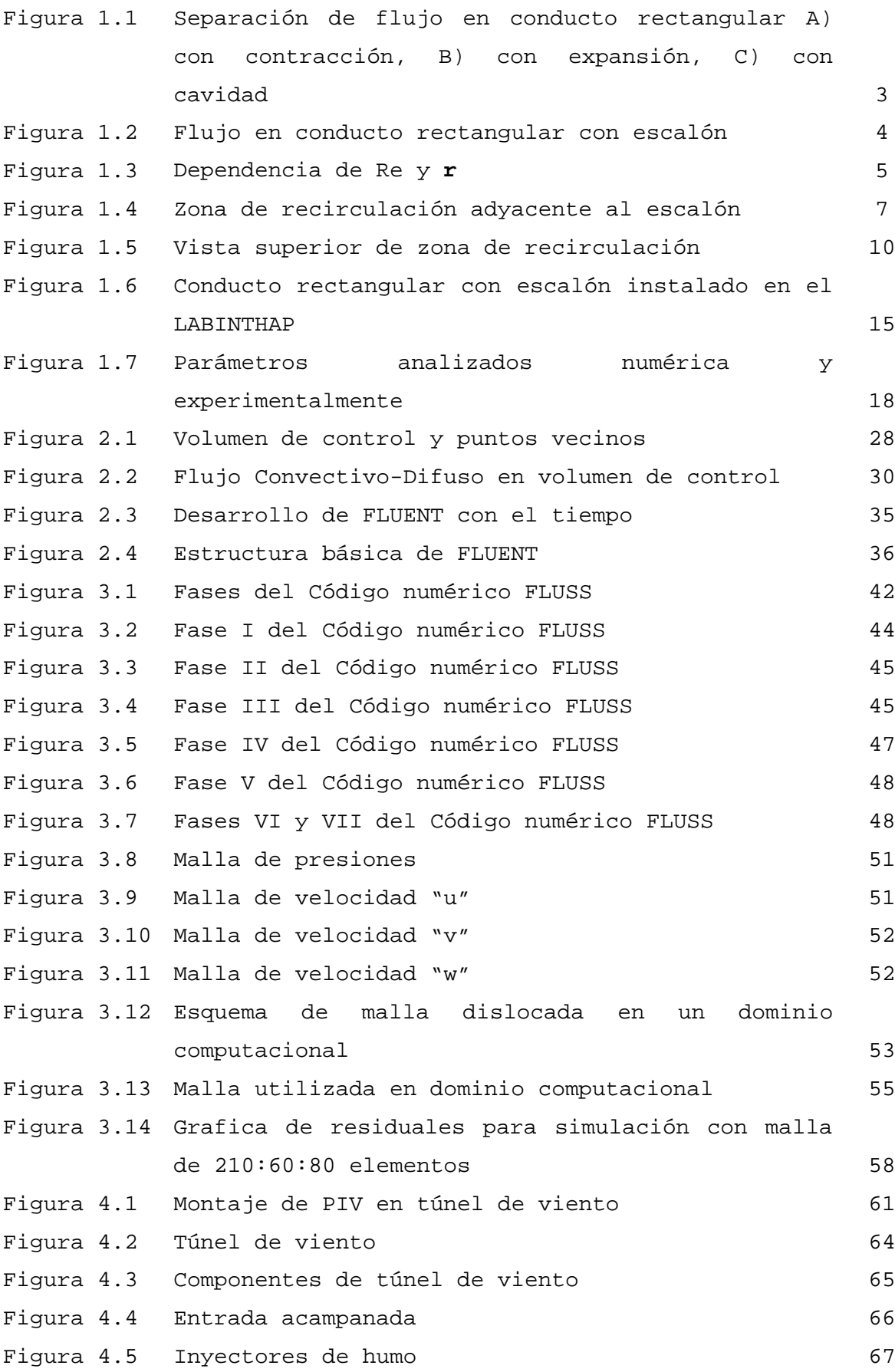

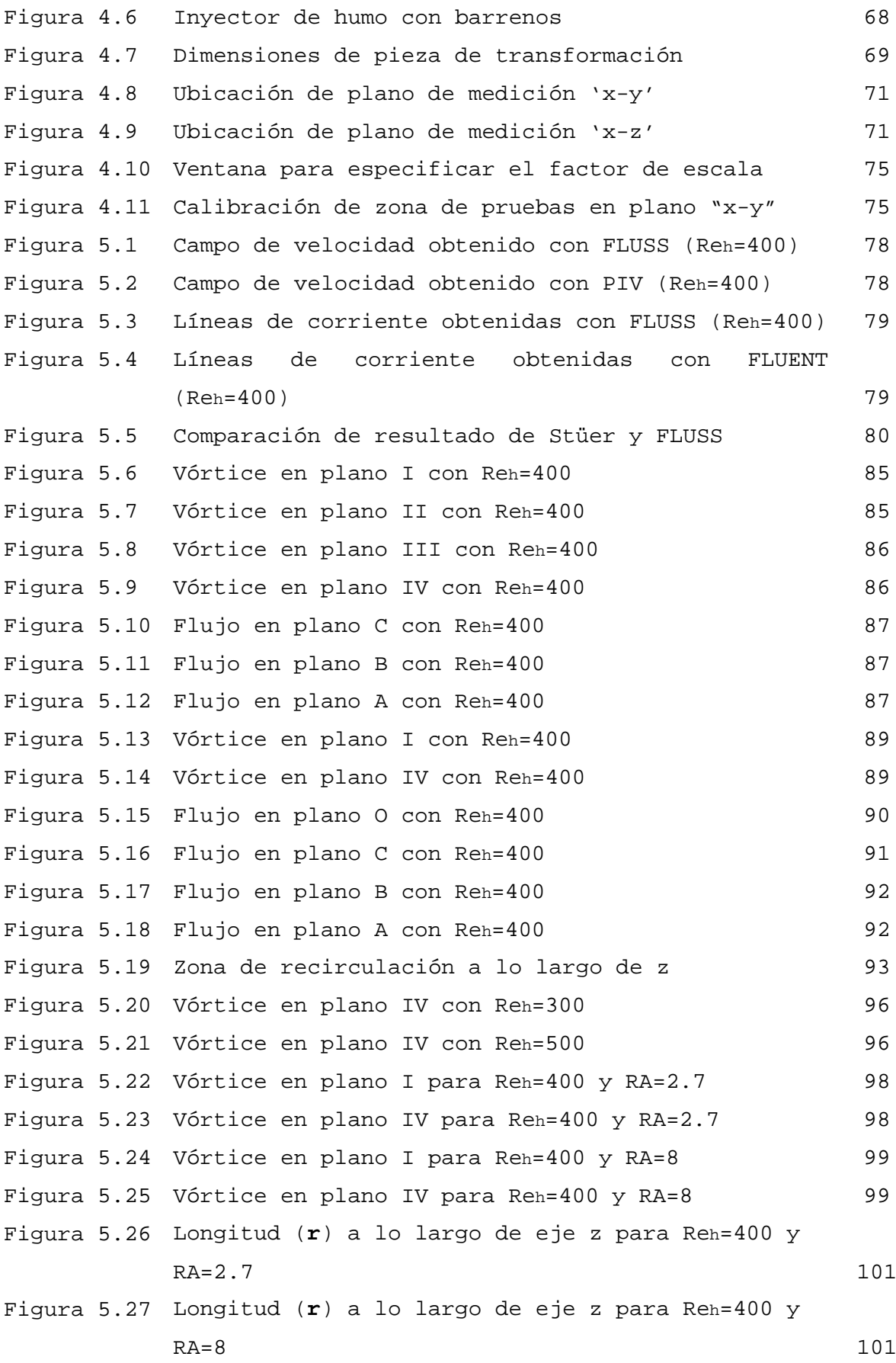

#### *RESUMEN*

En esta investigación se analiza numérica y experimentalmente la separación y recirculación del flujo de aire en un conducto rectangular con contracción súbita asimétrica a la salida del conducto, conocido normalmente como conducto rectangular con escalón (Forward facing step).

En el estudio numérico se analiza la influencia de la relación de aspecto y la velocidad en el comportamiento del flujo de aire en un conducto rectangular con escalón. Para evaluar la influencia de la relación de aspecto en el comportamiento del flujo se estudian tres diferentes alturas de escalón (10, 20 y 30mm) y para observar la influencia de la velocidad se analizan tres regímenes de flujo laminar (Re=300, 400 y 500). El análisis numérico se realiza con el programa FLUSS desarrollado en esta investigación utilizando el lenguaje de programación FORTRAN 90 basado en la técnica de los volúmenes finitos para la discretizacion de las ecuaciones de continuidad y momento dentro del dominio computacional. Además, se utiliza el algoritmo SIMPLE para ligar los campos de velocidad y distribución de presiones dentro del dominio.

En el estudio experimental se analiza el flujo de aire en régimen laminar (400) con relación de aspecto de 4 y relación de contracción igual a 2, utilizando la técnica de PIV (velocimetria de imágenes por partículas) y la técnica de visualización de flujo con humo.

La validación del código numérico FLUSS se obtiene comparando el resultado numérico y experimental del punto de separación,

definido en esta investigación por la letra (**a**), y coordenadas del centro del vórtice en el plano central del conducto [**x',y'**]. La diferencia entre los resultados es menor al 4%, lo que permite considerar que el programa reproduce los resultados de manera satisfactoria. También se compararon los resultados obtenidos con el programa FLUSS con el software utilizado comercial FLUENT 6.3.6, y la diferencia máxima entre estos no fue mayor al 5%.

Los resultados experimentales mostraron que el vórtice cambia su forma cuasi-circular en el centro del conducto a una forma mas alargada a una distancia de 0.001m de las paredes. Numéricamente se encontró que a una distancia de 0.0005m de las paredes la zona de recirculación tiende a desaparecer.

Por otro lado se encontró que la altura del vórtice (**a**) no esta en función del número de Reynolds pero si de la **RA** en el centro del conducto. También se observa que la longitud de la zona de recirculación (**r**) aumenta su valor a medida que se incrementa la velocidad de flujo, o si se reduce la altura del escalón, es decir, (**r**) es directamente proporcional al Reynolds y **RA**.

Finalmente, se observa que el flujo que entra en la zona de recirculación es transportado hacia las paredes laterales para poder continuar su trayectoria en forma de un vórtice helicoidal, tal como lo describen otros autores.

### *ABSTRACT*

In this research, it was analyzed the numerical and experimental separation and recirculation of the air flow in rectangular channel with sudden asymmetric contraction at the exit of the channel, normally known as forward facing step channel (FFS).

The numerical investigation is used to analyze the influence of the aspect ratio and the velocity field behavior of the air flowing through the FFS. To evaluate the influence in the aspect ratio three different height step (10 , 20, and 30mm) were considerer and in order to analize the velocity field three laminar flow regimens were studied (RE=300, 400, 500). The numerical analysis was done with the FLUSS program, developed for this investigation based on the programming language FORTRAN 90. The numerical code is based on the finite volume discretization technique for solving the continued and momentum equations inside the computational domain. The SIMPLE algoritm is used to link the velocity distribution and the pressure field inside the computational domain.

In the experimental studio it is analyzed the air flow in laminar regime (Re=400) for a channel with an aspect ratio equal to 4 and a contraction ratio equal to 2, by means of the PIV technique (velocity particle images) and the smoke flow visualization technique.

The validation of FLUSS is obtained by comparing the numerical result and the experimental separation point, defined in this investigation by the letter (**a**), as well as the coordinates in the vortex center in the central spanwise plane channel [x', y']. The difference between these results is less than 4%, this allows to consider that the program reproduce the results in a satisfactory way. Also the results obtained were compared with the software FLUENT 6.3.6, here the highest difference were less than 5%.

The experimental results showed that the vortex changes its shape almost circular in the center of the channel, in a long shape at a distance of 0.001m from the side walls. Numerically was found that a 0.0005m distance from the side walls the recirculation zone tends to disappear.

On the other hand it was found that the vortex high (**a**) at the channel spanwise center plane does not have any dependence on the Reynolds. Also it was observed that the length in the recirculation zone (**r**) increases its range when the flow velocity increases, and also increase its values reducing the step height, (**r**) depends directly on the Reynolds and **RA**.

Finally, it is observed that the flow that enters in the recirculation zone is taken to the lateral walls to continue its way in a helical vortex, such as other authors describe it.

## *INTRODUCCIÓN*

La separación y recirculación de flujo ha sido un tema de gran interés para la ingeniería mecánica desde hace siglos, desde los esbozos del genio del renacimiento Leonardo de Vinci que muestran la formación de vórtices y estelas alrededor de un cilindro, hasta las simulaciones numéricas modernas con las que se estudia el flujo alrededor del cuerpo humano realizadas con software como ANSYS, NUMECA o PHOENICS, se ha tratado de explicar cuantitativa y cualitativamente este fenómeno.

Dentro de los muchos casos donde se puede encontrar la separación y recirculación de flujo, en este trabajo se pone especial interés en el flujo en conductos rectangulares con contracción súbita, debido principalmente a tres razones: la primera y más importante es que para validar el código numérico construido en esta investigación mediante el lenguaje de programación FORTRAN 90 se debe analizar numéricamente un problema tipo o patrón (estándar), y durante las últimas décadas el flujo en un conducto con contracción súbita asimétrica es considerado como tal, la segunda razón es que la topología tridimensional del fenómeno de la separación y recirculación de flujo en un conducto con estas características no está definida completamente, aun cuando existen muchas investigaciones dedicadas a este fin, la causa principal de esto es que los estudios dedicados a este fenómeno en su mayoría desprecian los efectos de las paredes laterales. Y la tercera razón por la que se elige este tipo de conductos es debido a su importancia en los procesos de ingeniería en la actualidad, ya que se encuentran en: sistemas de tuberías en reactores químicos, procesos de

elaboración de polímeros, proceso transporte de alimentos, cámaras de combustión, son útiles para diseño de edificios y para el estudio de transferencia de calor en tarjetas de circuitos electrónicos por mencionar algunos casos.

Finalmente, el aporte de este trabajo es analizar no solo cualitativamente la separación y recirculación del flujo laminar en un conducto rectangular con contracción súbita, sino también aportar datos cualitativos que permitan comprender mejor el comportamiento de este fenómeno, utilizando algunas de las herramientas que la mecánica de fluidos proporciona en estos tiempos: la experimentación con la técnica de PIV y la simulación numérica con un código propio denominado FLUSS y un código comercial llamado FLUENT.

Esta tesis se compone de 5 capítulos:

En el capítulo I se presenta el estado del arte sobre estudios en conducto con contracción, además describe la geometría y la matriz de pruebas experimentales y numéricas. En el capítulo II se muestra la metodología utilizada para la realización del código numérico (**FLUSS**) y se describe brevemente como se utiliza el software comercial FLUENT. En el capítulo III se presentan los diagramas de bloques y la explicación de la estructura del código numérico generado (**FLUSS**).

En el capítulo IV se describe el túnel de viento construido para la experimentación, así como la técnica de PIV. Finalmente en el capítulo V se muestra la validación del código numérico, los resultados obtenidos experimentalmente y los resultados obtenidos con el programa FLUSS.

# *CAPÍTULO* I

# *ESTADO DEL ARTE*

*Junio de 2011*

### **1.1. Antecedentes**

La separación y recirculación del flujo son fenómenos encontrados en diferentes equipos industriales tales como difusores, válvulas y álabes de turbina. Estos fenómenos generan principalmente caída de presión en los equipos, condición que bajo ciertas circunstancias puede ser no deseada debido a las pérdidas que se originan. Sin embargo, en algunos casos la separación y recirculación son inducidas para mejorar las condiciones de transferencia de calor y masa, tal como sucede en el caso de intercambiadores de calor, cámaras de combustión y superficies aletadas [1].

Los estudios acerca de la separación y recirculación del flujo indican que el fenómeno ocurre siempre que el fluido desacelera rápidamente, es decir, que el gradiente de velocidad es negativo, esta situación ocurre debido a cambios en la geometría del sistema donde circula un flujo [2].

Un ejemplo clásico donde se puede encontrar la separación y recirculación del flujo se tiene en un conducto rectangular que presenta cambios en su geometría. Estos cambios se obtienen al variar la sección transversal para reducir el área del conducto (conductos con contracción), para ampliar el área del mismo (conducto con expansión) o si tienen ambos casos se trata de una cavidad [2], ejemplos de estas variaciones en la geometría se muestran en la figura 1.1.

El caso del flujo en conductos con expansión (Backward Facing Step, BFS) y el caso de la cavidad han sido ampliamente estudiados experimentalmente por los investigadores desde

mediados del siglo pasado y actualmente son considerados problemas tipo para validar códigos y procesos numéricos debido a que las estructuras del flujo son complejas y presentan un reto para el análisis numérico, teniéndose la ventaja de que la geometría es sumamente sencilla, mientras que el flujo en conductos con contracción (Forward Facing Step, FFS) ha tomado relevante interés en las últimas décadas, por lo que algunos detalles respecto a los efectos tridimensionales de las estructuras del flujo en este tipo de conductos no han sido completamente analizadas [3]. Por otra parte, es importante mencionar que los conductos con contracción además de ser utilizados para la validación de códigos numéricos son de gran importancia en la industria, ya que son ampliamente utilizados en el sector alimenticio, en sistemas de tuberías en reactores químicos y en procesos de elaboración de polímeros [4].

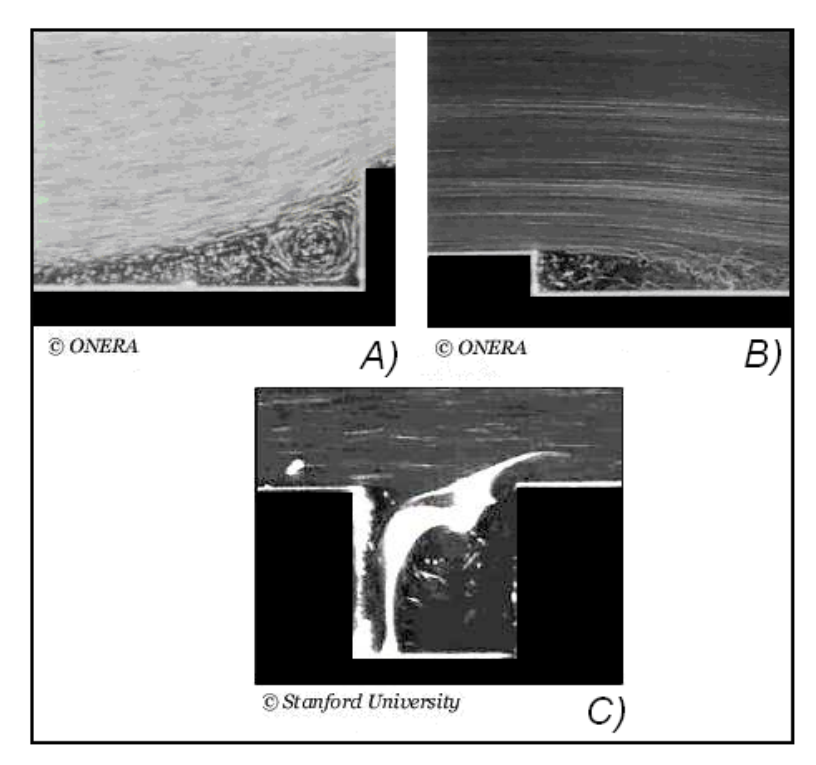

Figura 1.1 Separación de flujo en conducto rectangular con: A)Contracción (FFS), B)Expansión (BFS) C)Cavidad [2].

Algunos investigadores que han utilizado el fenómeno de la separación y recirculación de flujo en conductos rectangulares con contracción para la validación de sus códigos numéricos son: Smith [5], Ravindran [6], Nakamura et al. [7] Sánchez et al. [8], Hatanaka [9] y Addad et al. [10].

Cuando se tiene flujo en un conducto con contracción (FFS) se distinguen dos regiones de recirculación: una previa a la contracción y otra en la parte superior de la misma [11,12], estas regiones son originadas por la separación del flujo debido al cambio brusco en la geometría del conducto. La recirculación previa a la contracción está definida por su longitud (**r**) en la dirección axial y su altura (**a**) en la dirección vertical, como se muestra en la figura 1.2. En algunas ocasiones se ha encontrado que se forma una zona de recirculación adyacente a la pared superior del conducto, pero solo para elevados regímenes de Reynolds [11].

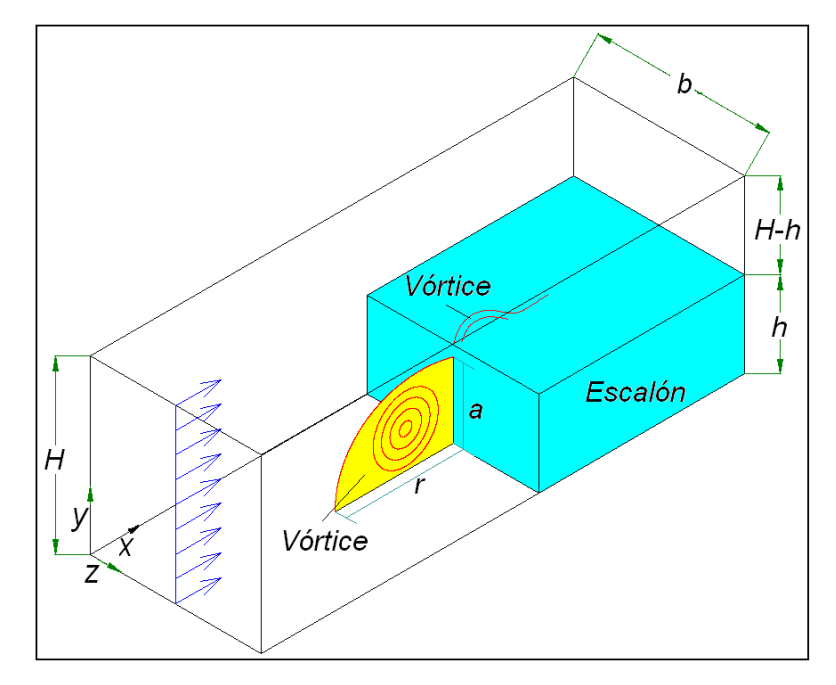

Figura 1.2 Flujo en conducto rectangular con escalón.

De los primeros trabajos dedicados al flujo en conductos rectangulares con contracción se sabe que la longitud (**r**) del vórtice que se forma frente al escalón esta en función de la velocidad en la sección de entrada [13 y 14] una descripción detallada de lo anterior es la figura 1.3 donde se grafica la longitud (**r**) en función del Reynolds [15].

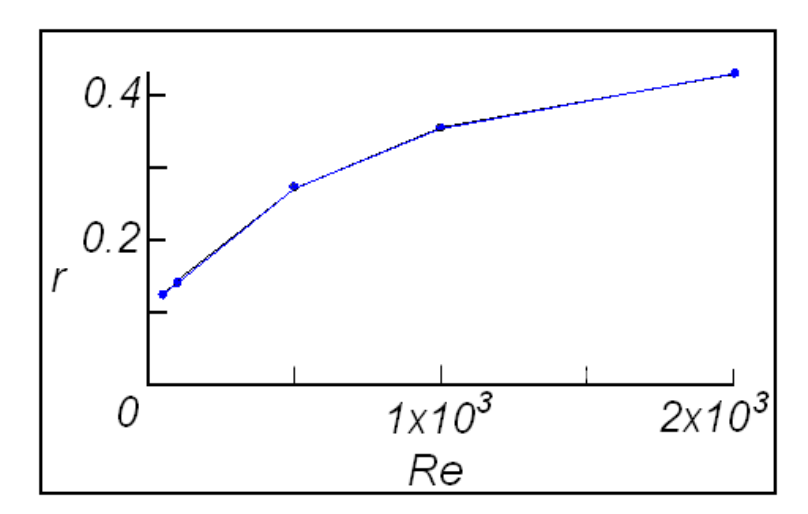

Figura 1.3.- Longitud (**r**) en función del Reynolds [15].

De estos primeros trabajos se establecieron algunos conceptos básicos para analizar el fenómeno de la separación y recirculación del flujo. El primer concepto manejado por los investigadores fue el de escalón, y se utilizó para denominar así al obstáculo que se utiliza para reducir el área del conducto (ver figura 1.1). Esta definición es importante por que a partir de ésta se introdujeron dos relaciones: la primera se conoce como relación de aspecto (**RA=b/h**), que establece la correspondencia entre el ancho del conducto (**b**) y la altura del escalón (**h**) y la segunda conocida como relación de contracción (**RC=H/h**) la cual establece la relación entre la altura del conducto en la sección de entrada y la altura del escalón. Es importante mencionar estas relaciones por que los investigadores [1, 4, 5, 7], indican que

si se tiene un conducto con una **RA**>10 se puede considerar que los efectos de las paredes laterales en el flujo central son mínimos y por lo tanto se puede suponer flujo bidimensional. Del mismo modo han establecido que el número de Reynolds sea estimado en base a la altura del escalón.

A continuación se mencionan algunas investigaciones que se han realizado acerca del fenómeno de la separación y recirculación flujo en un conducto con escalón.

La primera investigación que se describe es de las más completas que se han realizado en los últimos años, debido a que analiza experimentalmente el comportamiento tridimensional de la zona de recirculación frente al escalón. Este trabajo fue realizado por Stüer et al. [16], quienes mencionan que la motivación principal para realizar su investigación es la de conocer la topología de la zona de recirculación adyacente al escalón, por que a pesar de que existen muchos estudios al respecto aun no se puede predecir el comportamiento tridimensional de esta zona. En su investigación estos autores analizaron un conducto rectangular con una **RC**=4 y una **RA**>10, utilizaron agua como fluido de trabajo para flujo en régimen laminar (Reh=330). Las herramientas de trabajo utilizadas fueron la técnica de visualización con burbujas de hidrógeno para observar el comportamiento del flujo y para la medición del mismo la técnica de velocimetría por medio de trayectoria de partícula (PTV por sus siglas en inglés). Para utilizar esta técnica Stüer y sus colaborares usaron partículas de VESTOSINT® (resina termoplástica en polvo) de diámetro de 40 a 60  $\mu$ m, las cuales iluminaron con lámparas de halógeno de 400W, para capturar el desplazamiento del flujo utilizaron cuatro cámaras de carga acoplada de 25 Hz (CCIR Sony XC77).

En sus resultados indican que el fluido entra y se acumula en la zona de recirculación, la cual definen como un vórtice helicoidal y mencionan que a través de ella el fluido es transportado hacia las paredes laterales hasta que es liberado sobre el escalón, tal como se muestra en la figura 1.4. Para tener una idea del comportamiento de la velocidad en la zona de separación colocaron una línea de prueba paralela al escalón (a una distancia de 0.375**h**) y encontraron que la velocidad en las componentes "x" e "y" no es cero en toda la línea de prueba y que la componente de velocidad "w" es casi de ¼ de la velocidad de entrada "*u* ". Finalmente se preocuparon por caracterizar o definir las dimensiones del vórtice adyacente al escalón en la parte central del conducto, y encontraron que éste tiene una altura (**a**) que equivale a 0.75 veces la altura del escalón (**h**).

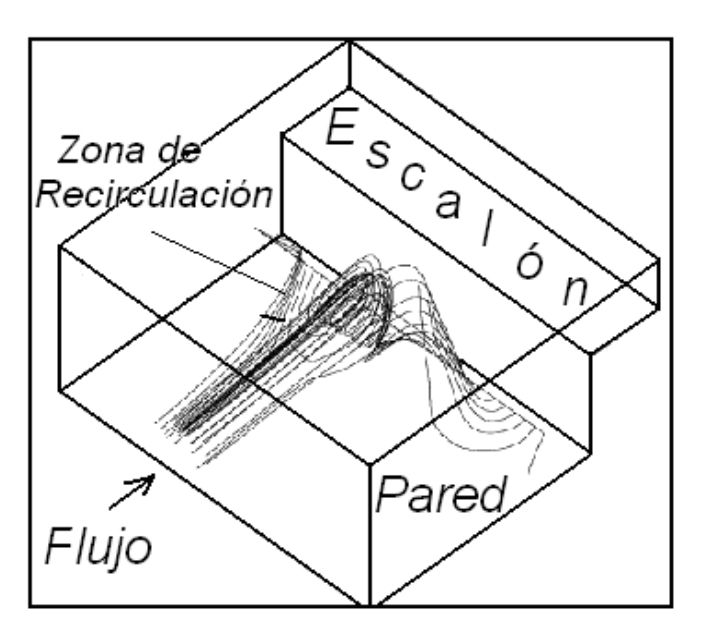

Figura 1.4.- Zona de recirculación adyacente al escalón [16].

La siguiente investigación a mencionar fue realizada por Wilhelm y Kleiser [17], quienes se enfocaron en encontrar la dependencia de la longitud (**r**) del vórtice adyacente al escalón con el número

de Reynolds. El trabajo de Wilhelm y Kleiser es importante por que también analizaron la relación entre la altura del vórtice (**a**) y la velocidad en la sección de entrada. El estudio se realizó por medio de simulación numérica bajo condiciones de régimen de flujo laminar (Re<sub>h</sub>=330) y estado estable en dos dimensiones, utilizando la técnica de discretización de métodos espectrales y en el dominio computacional utilizaron una malla no uniforme.

En la investigación se consideró un conducto con **RC**=4 y todas las cantidades fueron correlacionadas con la altura del escalón (**h**) y la velocidad principal  $\sqrt[n]{u}$ , la cual se determino como 2/3 de la velocidad central del perfil de Poiseuille impuesto en la sección de entrada [18]. Los autores validaron su código numérico al comparar sus resultados con los obtenidos experimentalmente por Stüer. Wilhelm y Kleiser encontraron que la longitud (**r**) y la altura (**a**) del vórtice antes del escalón son casi constantes para Reynolds progresivos y existe un incremento proporcional a  $\mathtt{Re_h}^{0.6}$ y Reh 0.2 para (**r**) y (**a**) respectivamente. Concluyen que los índices de crecimiento de (**r**) y (**a**) están en función del Reynolds pero también de la geometría.

Para observar el comportamiento de la zona de recirculación a lo largo del eje "z", Wilhelm et. al [4], extendieron su simulación numérica a 3D y asumieron flujo laminar (Reh=330) y transitorio para un conducto con **RC**=4 y con **RA**>10. Ellos indican que el fluido que entra en la zona de recirculación adyacente al escalón es transportado hacia las paredes laterales en un movimiento en espiral y cerca de éstas el flujo sale de la zona de recirculación. Los resultados del comportamiento del flujo en el conducto encontrados en esta investigación concuerdan con los

obtenidos por Stüer [16] aunque los autores no especifican un porcentaje de diferencia entre los mismos.

Otra investigación que analizó el comportamiento tridimensional del flujo en un conducto con escalón es la de Chiang y Sheu [19]. Esta simulación numérica fue realizada utilizando la técnica de discretizacion de volúmenes finitos, para acoplar las ecuaciones utilizaron el algotimo SIMPLEC y en el dominio computacional se utilizó una malla no uniforme. Se consideró flujo estable y laminar para varios números de Reynolds y en la sección de entrada se impuso un perfil de flujo completamente desarrollado. Las condiciones geométricas del conducto rectangular fueron **RC**=1.33 y **RA**=24. Los autores compararon sus resultados con los obtenidos por Fearn et al. [20] y mencionan que la aproximación numérica es aceptable aunque no indican el porcentaje de diferencia, también recomiendan realizar estudios de independencia de malla en todo trabajo de simulación numérica para asegurar que los resultados son válidos y no desperdiciar recursos computacionales.

Chiang y Sheu [19] describen la zona de recirculación adyacente al escalón como un vórtice que se mueve a lo largo del eje "z" en forma de espiral (al igual que Wilhem et al. [4]), para observar este comportamiento definieron varios planos (x-y) a todo lo ancho (**b**) del conducto. Un detalle interesante encontrado por Chiang y Sheu es que el vórtice adyacente al escalón tiene un valor máximo para su longitud (**r**) y altura (**a**) cuando se observa el plano central del conducto (z = $\frac{1}{2}$ **b**), pero muy cerca de las paredes la longitud y altura del vórtice disminuyen considerablemente, hasta que el vórtice desaparece por completo

después de z=<sup>18</sup> <sup>1</sup> **<sup>b</sup>**. Finalmente encontraron que la altura (**a**) y la longitud (**r**) de la zona de recirculación en el plano central del conducto tienen un valor de 0.33**h y** 0.63**h** respectivamente, para  $Re_h = 555$ .

Una investigación numérica más que analiza tridimensionalmente el fenómeno de la separación y recirculación del flujo laminar en un conducto rectangular con escalón es la realizada por Barbosa et al. [21]. En esta simulación se utilizó la técnica de volúmenes finitos para discretizar las ecuaciones de momento y continuidad para flujo estable y diferentes números de Reynolds (200,400 y 800), en el dominio computacional se utilizó una malla no uniforme y se estableció flujo completamente desarrollado en la sección de entrada. Es importante mencionar que en este trabajo se analizó un conducto rectangular con **RA**=4 y **RC**=2. Para validar su código numérico los autores compararon sus resultados con los obtenidos experimentalmente por Armaly et. al [22], encontrando diferencias entre los resultados menores al 2%.

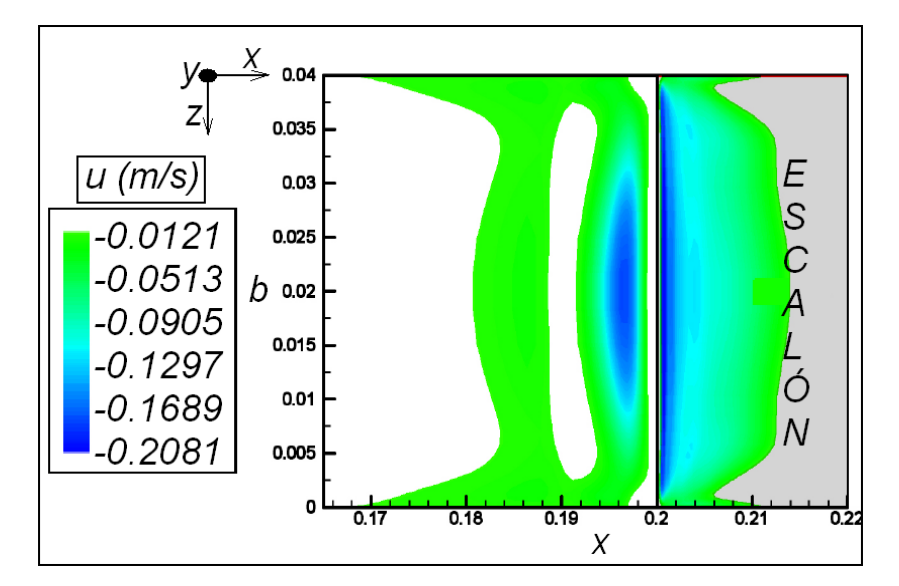

Figura 1.5.- Vista superior de zona de recirculación [21].

Los resultados de Barbosa y sus colaboradores concuerdan con los obtenidos por Dennis y Smith [15] al indicar que la zona de recirculación y la caída de presión son mayores si la velocidad se incrementa. Barbosa et. al., también analizan el comportamiento del flujo a lo largo del eje "z" pero desde una vista superior, es decir, colocaron planos en x-z muy cercanos a las paredes inferiores del conducto. Los investigadores encontraron una región de valor positivo para la componente de velocidad "u" cerca del escalón (zona en blanco como se indica en la figura 1.5), pero ésta solo fue encontrada cuando se analizó el flujo con Reynolds de 800, por lo que concluyen que puede existir una nueva zona de recirculación mucho más pequeña muy cerca del escalón cuando se tienen Reynolds elevados. Finalmente reportan que los valores de la longitud (**r**) del vórtice en el plano central del conducto (z=0.5**b**) son 1.16**h**, 1.5**h** y 1.67**h** para Reynolds de 200, 400 y 800 respectivamente.

Otros autores han investigado el comportamiento del flujo en un conducto rectangular motivados por analizar la caída de presión, por ejemplo el trabajo de Ando y Shakouchi [23], Fiorentini et al. [24], Largeau y Moriniere [25]. Se hará una mención especial a esta última investigación porque en ella los autores se interesan en describir el comportamiento de los vórtices que se forman antes y después del escalón.

Largeau y Moriniere trabajaron en un túnel de viento y utilizaron la técnica de medición de velocimetría por imágenes de partículas (PIV por sus siglas en inglés) y visualización con técnica de kaolín-kerdane (aunque no dan especificaciones del uso de estas técnicas), para describir el comportamiento tridimensional del flujo. Para estudiar la caída de presión en el conducto, en la parte inferior del túnel colocaron 16 pequeños micrófonos (diámetro de 5.8mm y altura de 3mm) que funcionan como sondas de presión. Analizan diferentes relaciones de aspecto (**RA**=9, 11.5 y 15) y diferentes regimenes de velocidad para flujo turbulento (en la investigación los autores mantienen constante la velocidad de entrada *u* , sólo varían la altura del escalón (**h**); es necesario comentar que el valor de **RA** en todos los casos es mayor a 8, por lo que la influencia del efecto de las paredes laterales no puede ser observado.

Los resultados demuestran que la posición donde se encontró el valor máximo para el coeficiente de presión concuerda con el lugar donde se encuentra el centro del vórtice (en donde la velocidad "u" tiende a cero). Por otro lado Largeau y Moriniere también encontraron que a medida que se incrementa la altura del escalón la longitud (**r**) del vórtice adyacente al escalón disminuye, pero que la longitud del vórtice sobre el escalón aumenta. Además observaron que la zona de recirculación que se forma frente al escalón esta compuesta por líneas de corriente que se enrollan en el centro de la estructura y que hay un movimiento en todo lo ancho (eje z) como si el flujo se uniera. Finalmente reportan que la longitud y altura del vórtice que se forma frente al escalón en el centro del conducto para Reynolds de 64000 y **RA**=9 son **r**=0.7**h** y **a**=0.5**h** respectivamente.

Otros fenómenos que han sido investigados experimentalmente en un conducto con escalón son la vibración y el ruido que se producen cuando se tienen flujos con altos números de Reynolds, por mencionar algunos trabajos están los de: Becker [26], Camussi et al. [27], Tashie et al. [28] y Moon et al. [29].

Finalmente debe mencionarse que también el fenómeno de la transferencia de calor ha sido investigado en el flujo en conducto con contracción, tal es el caso del trabajo de Abu [30] quien encontró que el número máximo de Nusselt se encuentra en la vecindad de la zona de recirculación y es aproximadamente de 3 veces la altura del escalón, otro trabajo reciente que trata la transferencia de calor en un conducto con escalón es el de Barbosa et al. [31].

#### **1.2. Conducto rectangular con escalón**

El fenómeno de la separación y recirculación de flujo en un conducto rectangular es un problema que ha sido estudiado por la fácil implementación de su geometría tanto experimental como numéricamente, pero conforme se avanza en las investigaciones se ha observado la complejidad del comportamiento del flujo, por lo que aun hoy no se tiene la topología del flujo completamente definida.

Una de las principales características en las investigaciones que han tratado el comportamiento tridimensional del flujo, y que fueron descritas con anterioridad; es que se desprecian los efectos de las paredes laterales en el comportamiento del flujo, es decir, se utilizan relaciones de aspecto mayores a 10, esto hace que surjan inquietudes referentes a la separación y recirculación del flujo cuando se tienen relaciones de aspecto menores 10. La pregunta es ¿Realmente existirá una diferencia considerable entre los resultados de las características del flujo (longitud, altura, coordenadas del centro del vórtice en la zona central del conducto, etc.) si se tiene diferente relación de aspecto?. Además, el comportamiento del flujo a lo largo del eje "z" aun no ha sido aclarado del todo, pues como se puede apreciar en la revisión bibliográfica mostrada, son pocas las investigaciones que destinan sus esfuerzos a describir el comportamiento tridimensional del fenómeno cerca del escalón, y cerca de las paredes laterales.

Tomando en cuenta estas inquietudes, es prioridad y objetivo de esta investigación describir el comportamiento tridimensional del flujo laminar en un conducto rectangular con escalón, que tiene relaciones de aspecto menores a 10. Para lograr esto se utilizan dos de las herramientas básicas de la ingeniería moderna: la experimentación y la dinámica de fluidos computacional (CFD por sus siglas en inglés).

Así para cumplir con el objetivo planteado, desde el punto de vista experimental se trabaja en un túnel de viento cuyas condiciones geométricas permiten analizar el comportamiento del flujo laminar (Reh=400) en un conducto rectangular con una **RA**=4 y **RC**=2, el túnel de viento se muestra en la figura 1.6 y sus dimensiones son:

**S** = longitud de entrada (1.20m). **L** = longitud de salida {de escalón} (0.44m).  $$ **H** = altura de entrada (0.04m). **h** = altura de escalón (0.02m).

Para analizar el comportamiento de flujo se utilizan las técnicas de velocimetría de imágenes de partículas (PIV por sus siglas en inglés) y visualización de flujo con humo, la zona experimental así como los componentes del túnel de viento se describen en el capítulo IV. El estudio experimental permitirá validar los resultados numéricos obtenidos, debido a que no se cuenta con referencias que utilicen relación de aspecto menor a 10. Es importante aclarar que la técnica de PIV no ha sido utilizada en el LABINTHAP, para el análisis de flujo en un túnel de viento.

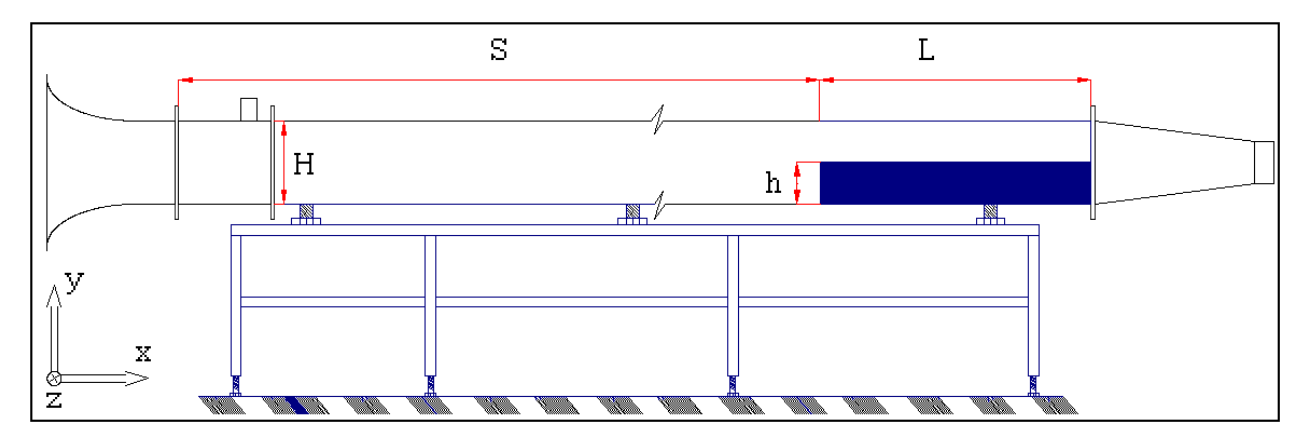

Figura 1.6 Conducto rectangular con escalón construido en el LABINTHAP.

Por otro lado, desde el punto de vista numérico el análisis del flujo en conducto rectangular con escalón se realiza utilizando dos herramientas de CFD, la primera es un software comercial ampliamente utilizado en el análisis de flujo conocido como FLUENT [32], y un código numérico desarrollado en esta investigación denominado **FLUSS**. El uso del software comercial es sólo para comparar los resultados obtenidos por el código propio y el estudio experimental.

La necesidad de crear un código numérico surge por varias razones, una de ellas es la urgente necesidad de generación de ciencia y tecnología a nivel nacional, otra más es el alto costo económico que implica para las instituciones utilizar software comerciales, y finalmente la poca flexibilidad de las

instituciones nacionales por compartir, o enseñar los códigos numéricos realizados por sus investigadores.

Al generar el código numérico propio (**FLUSS**), no se pretende competir inmediatamente con los software comerciales creados por compañías internacionales o los ya realizados anteriormente en centros de investigación, debido a la gran experiencia y recursos económicos con los que cuentan estas compañías, sino más bien proporcionar una herramienta de alto nivel que permita realizar investigación numérica destinada a solucionar problemas relacionados con la mecánica de fluidos, pero que pueda estar no sólo al alcance de la comunidad científica y estudiantil Politécnica sino de la comunidad nacional.

El **FLUSS** se desarrolla con el lenguaje de programación FORTRAN 90 basado en la técnica de los volúmenes finitos, se discretizan las ecuaciones de continuidad y momento para un dominio computacional tridimensional, además se utiliza el algoritmo SIMPLE para ligar los campos de velocidad y distribución de presiones dentro del dominio computacional y finalmente, mediante el algoritmo de Thomas se obtiene la solución de las ecuaciones discretizadas (los conceptos básicos para generar el **FLUSS** se mencionan en los capítulos II y III).

Finalmente, el uso de la dinámica de fluidos computacional (mediante el **FLUSS**) en esta investigación permitirá analizar diferentes valores de Reynolds y más configuraciones geométricas para un conducto rectangular con escalón, por lo que se lograra una mejor explicación del comportamiento del flujo.

Para observar como influye la velocidad y las condiciones geométricas en el comportamiento del flujo en el conducto con contracción asimétrica abrupta se analizan 3 diferentes alturas de escalón para 3 regímenes de Reynolds laminar, los cuales se resumen en la tabla 1.1:

| Concepto | Re <sub>h</sub> | h<br>(m) | RA (b/h) | $RC$ $(H/h)$ |
|----------|-----------------|----------|----------|--------------|
| Caso 1   | 400             | 0.01     | 8        |              |
|          | 300             |          |          |              |
| Caso 2   | 400             | 0.02     | 4        | 2            |
|          | 500             |          |          |              |
| Caso 3   | 400             | 0.03     | 2.7      | 1.3          |

Tabla 1.1 Especificaciones de dominio computacional.

Los números de Reynolds utilizados en esta investigación son calculados basados en la altura del escalón, como se indica en la ecuación 1.1:

$$
\text{Re}_h = \frac{\rho uh}{\mu} \tag{1.1}
$$

Los parámetros y las características del flujo más relevantes a considerar para esta investigación se muestran en la figura 1.7, se puede apreciar la localización de la longitud (**r**) y altura (**a**) los cuales delimitan la zona de recirculación adyacente al escalón, estos puntos definen la posición en donde el esfuerzo cortante es igual a cero. Además se determinan las coordenadas del centro de la zona de recirculación (**x'**, **y'**). Estos cuatro puntos se analizan en diferentes planos colocados a lo largo del eje "z".

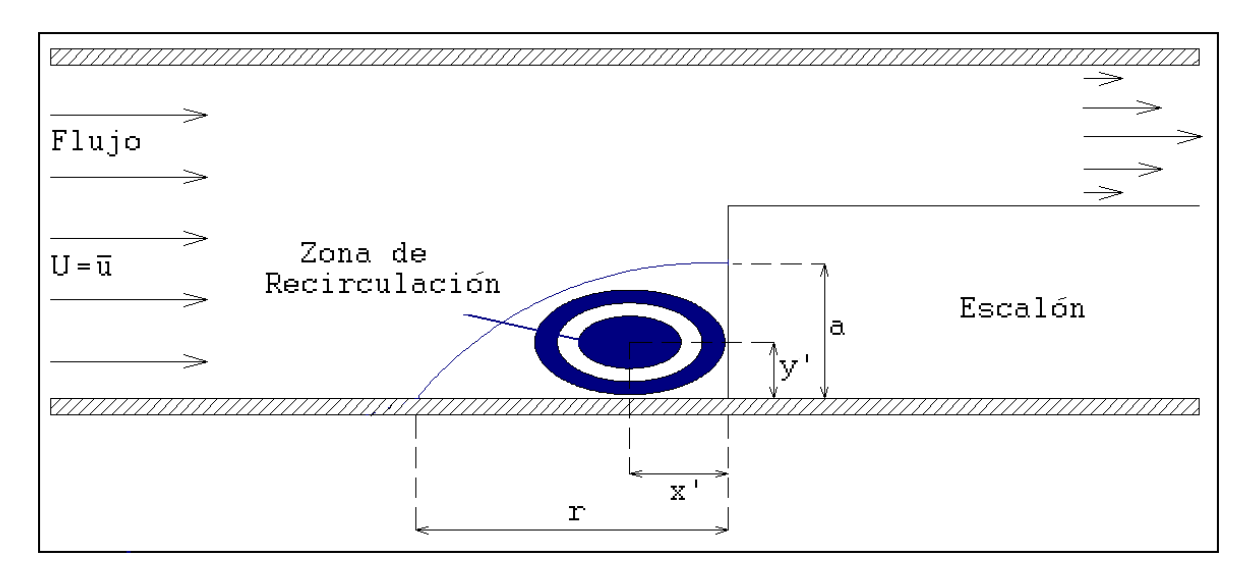

Figura 1.7 Parámetros analizados numérica y experimentalmente.

En base a lo mencionado anteriormente puede decirse que el objetivo principal y objetivos particulares de esta investigación son:

#### *Objetivo.*

Describir cualitativa y cuantitativamente mediante la simulación numérica y la experimentación la zona de recirculación adyacente al escalón que se forma cuando existe un flujo laminar en un conducto rectangular con contracción súbita asimétrica.

#### *Objetivos particulares:*

- Realizar un código numérico (**FLUSS**) para analizar el flujo de aire en un conducto rectangular con contracción súbita asimétrica cuando se tienen **RA**<10 y 300<**Reh**<500.
- Construir un túnel de viento para analizar el flujo en conducto con contracción súbita asimétrica por medio de la técnica de PIV para validar el código numérico **FLUSS**, cuando **RA**=4, **RC**=2 y **Re**h=400.

 Realizar una simulación numérica utilizando el software FLUENT para analizar el flujo de aire en conducto rectangular con las condiciones **RA**=4, **RC**=2 y **Re**h=400, para comparar los resultados con el software **FLUSS**.

En el capítulo siguiente se describen las ecuaciones fundamentales discretizadas para la elaboración del FLUSS, además de la técnica de volúmenes finitos y el algoritmo SIMPLE. Finalmente se da una breve descripción del proceso de simulación numérica con el software FLUENT.

# *CAPÍTULO* II

# *MODELO MATEMÁTICO Y NUMÉRICO*

*Junio de 2011*

#### **2.1. Ecuaciones fundamentales**

Las ecuaciones que gobiernan el comportamiento del flujo de fluidos se fundamentan en los cambios de masa, momento o energía en un elemento del fluido, estos cambios se dan a través de las fronteras del elemento o pueden ser ocasionados por la acción de fuentes en el interior del elemento, estas ecuaciones se representan matemáticamente en las leyes de conservación de la mecánica de fluidos [18]:

♦ Ecuación de continuidad.

$$
\frac{\partial \rho}{\partial t} + \operatorname{div}(\rho \vec{U}) = 0 \tag{2.1}
$$

♦ Ecuación de momento.

$$
\frac{\partial(\rho u)}{\partial t} + \text{div}(\rho u \overrightarrow{U}) = -\frac{\partial p}{\partial x} + \text{div}(\mu \text{grad} u) \tag{2.2}
$$

$$
\frac{\partial(\rho v)}{\partial t} + \text{div}(\rho v \overrightarrow{U}) = -\frac{\partial p}{\partial y} + \text{div}(\mu \text{grad} v) \tag{2.3}
$$

$$
\frac{\partial(\rho w)}{\partial t} + \text{div}(\rho w \overrightarrow{U}) = -\frac{\partial p}{\partial z} + \text{div}(\mu \text{grad} w) \tag{2.4}
$$

Es evidente que hay elementos comunes entre las ecuaciones descritas, por lo que, se puede tener una generalización de las ecuaciones introduciendo una variable general  $\phi$ , lo que lleva a la representación de la ecuación generalizada del transporte de Reynolds y que puede escribirse en la forma siguiente:
$$
\frac{\partial(\rho\phi)}{\partial t} + \operatorname{div}(\rho\phi\overrightarrow{U}) = \operatorname{div}(\Gamma\operatorname{grad}\phi) + S_{\phi}
$$
 (2.5)

De esta ecuación el significado de cada término se muestra a continuación [33]:

Tabla 2.1. Significado físico de la ecuación general de transporte de Reynolds [33].

| $\partial(\rho\phi)$   | = Tasa de incremento de $\oint$ en el elemento de   |
|------------------------|-----------------------------------------------------|
| $\partial t$           | fluido.                                             |
| $div(\rho \phi U)$     | = Tasa de flujo de $\phi$ debido a la convección.   |
| $div(\Gamma grad\phi)$ | = Tasa de flujo de $\phi$ debido a la difusión.     |
| $S_{\phi}$             | = Tasa de incremento de $\phi$ debido a una fuente. |

El termino Γ (coeficiente de difusión) y el termino *S*<sup>φ</sup> (fuente) tienen un significado especifico dependiendo de la variable dependiente  $\phi$  y los fenómenos físicos que se analicen.

La ecuación (2.5) es conocida como ecuación general de transporte para la propiedad  $\phi$ , y es usada como punto de inicio para los procedimientos de cálculo en el método de discretizacion de los volúmenes finitos. El paso fundamental en este método es la integración de la ecuación 2.5 sobre un volumen de control tridimensional, esto puede expresarse de la siguiente forma [33]:

$$
\int_{VC} \frac{\partial(\rho \phi)}{\partial t} dV + \int_{VC} \operatorname{div}(\rho \phi \overrightarrow{U}) dV = \int_{VC} \operatorname{div}(\Gamma \operatorname{grad} \phi) dV + \int_{VC} S_{\phi} dV \qquad (2.6)
$$

Las integrales de volumen de los términos convectivos y difusivos de la ecuación (2.6) son rescritas como integrales de superficie para el volumen de control utilizando el teorema de divergencia de Gauss, el cual establece que para cualquier vector *a* [33]:

$$
\int_{VC} \vec{div(\vec{a})dV} = \int_{A} \vec{n} \cdot \vec{a} dA
$$
\n(2.7)

En esta ecuación *n*⋅ *a* es la componente del vector *a* en la dirección normal al elemento diferencial de área *dA*. La aplicación del teorema de la divergencia de Gauss a la ecuación general de transporte (2.6) da como resultado la ecuación:

$$
\frac{\partial}{\partial t} \left( \int_{CV} \rho \phi dV \right) + \int_{A} n \cdot (\rho \phi \overrightarrow{U}) dA = \int_{A} n \cdot (\Gamma grad \phi) dA + \int_{CV} S_{\phi} dV \qquad (2.8)
$$

De esta nueva ecuación el significado de cada término se indica en la tabla 2.2 a continuación [33]:

Tabla 2.2. Significado físico de la ecuación 2.8.

| $\frac{\partial}{\partial t} \left( \int_{\mathcal{C}V} \rho \phi dV \right)$ | = Tasa de cambio de la propiedad $\phi$ del fluido en $\parallel$<br>el volumen de control. |
|-------------------------------------------------------------------------------|---------------------------------------------------------------------------------------------|
| $\int n \cdot (\rho \phi U) dA$                                               | = Tasa de disminución de $\phi$ debido a la<br>convección a través de las fronteras.        |
| $n \cdot (Tgrad \phi) dA$                                                     | = Tasa de incremento de $\phi$ debido a la difusión a <br>través de las fronteras.          |

= Tasa de incremento de  $\phi$  como resultado de la acción de fuentes dentro del elemento de fluido.

Ahora bien si se considera que el flujo es estable la ecuación 2.8 se reduce a la siguiente expresión:

$$
\int_{A} n \cdot (\rho \phi \overrightarrow{U}) dA = \int_{A} n \cdot (\Gamma grad \phi) dA + \int_{VC} S_{\phi} dV
$$
\n(2.9)

La ecuación 2.9 es la ecuación fundamental que se tomará en el proceso de discretizacion que se describe a continuación.

# **2.2. Método de discretizacion**

## **2.2.1 Introducción**

El concepto de discretizar o discretización ("individualizar") implica la siguiente idea: "*sustituir la información continua contenida en la solución exacta de una ecuación diferencial por ecuaciones equivalentes, que serán válidas en puntos específicos o discretos, en otras palabras, se busca reemplazar la ecuación diferencial que gobierna un fenómeno específico con ecuaciones algebraicas que son mucho más fáciles de resolver"* [35].

Así, una ecuación discretizada es una relación algebraica que conecta los valores de la variable en cuestión ( $\phi$ ) en un punto en específico, con un grupo de puntos en la vecindad del mismo formándose así, un conjunto de nodos que se distribuyen a lo largo del dominio computacional a los cuales

se les denomina malla. Mientras más puntos se tengan en la malla, se espera que la solución de las ecuaciones discretizadas se aproxime más a la solución exacta de las ecuaciones diferenciales correspondientes.

Existen varios métodos para discretizar las ecuaciones de flujo de fluidos, entre otros fenómenos, estos métodos son: diferencias finitas, elemento finito, métodos espectrales y volúmenes finitos.

El método de discretización de los volúmenes finitos es el más utilizado por los códigos numéricos comerciales que existen en el mercado, tales como: PHOENICS, FLUENT, FLOW3D Y STAR-CD [34]. La capacidad para tener flexibilidad en la forma y ubicación del volumen de control dentro de una malla, junto con la exactitud para evaluar flujos en las superficies de control hacen al método de volúmenes finitos una elección popular para resolver numéricamente ecuaciones diferenciales parciales [35].

El método tiene más de treinta años de haber surgido, fue introducido por McDonald en 1971 y por MacCormack y Paullay en 1972 para resolver las ecuaciones de Euler bidimensionales en función del tiempo y fue extendido a tres dimensiones por Rizzi en 1973. Las aplicaciones más notables del método se encuentran en el campo de la dinámica de fluidos computacional, en problemas tales como el análisis de flujos sobre cuerpos aerodinámicos (perfiles, alas, aviones y vehículos terrestres), flujos en conductos y sus accesorios tales como codos, contracciones, expansiones y válvulas así como en fenómenos de transferencia de calor y de transporte en medios porosos en los que ha sido utilizado con gran éxito [36].

#### **2.2.2. Método de Volúmenes Finitos**

La solución numérica usando la técnica de los volúmenes finitos se inicia dividiendo la geometría en estudio o dominio computacional, en "N" número de volúmenes de control, los cuales no pueden quedar traslapados entre sí, y se considera que cada volumen encierra un punto nodal, teniendo la característica de que las propiedades de ese punto nodal se consideren iguales en todo el volumen de control, a este proceso se le conoce como generación de malla para el dominio computacional [37].

En la figura 2.1 se muestra un volumen de control con longitudes en cada dirección coordenada *dx*, *dy* y *dz* , y cuyas caras son denominadas como norte, sur, este, oeste, frente y atrás (n, s, e, w, f y b, las siglas son las iniciales en idioma ingles de los puntos cardinales del sistema). El punto *P* el en centro del volumen de control representa el punto nodal principal mientras que los puntos N, S, E, W, F y B, representan los puntos nodales vecinos en cada una de las coordenadas, la distancia entre cada uno de los puntos nodales en cada dirección es conocida como longitud de difusión, y para cada una de ellas se tiene la siguiente nomenclatura:  $\partial x_F$ ,  $\partial x_W$ ,  $\partial y_N$ ,  $\partial y_S$ ,  $\partial z_F$ ,  $\partial z_R$ .

El resultado de la integración de la ecuación (2.9), aplicado al volumen de control mostrado en la figura 2.1, representa la variación de la propiedad  $\phi$  en el volumen de control

debido a la interacción con los puntos nodales vecinos, la convección y difusividad del flujo a través de las fronteras del mismo, así como el incremento o disminución de la propiedad φ debido al término fuente o sumidero. El resultado puede ser expresado como:

$$
\begin{aligned}\n&\left[ (\rho v \phi) - \Gamma_{\phi} \frac{\partial \phi}{\partial y} \right] dxdz - \left[ (\rho v \phi) - \Gamma_{\phi} \frac{\partial \phi}{\partial y} \right] dxdz + \\
&\left[ (\rho u \phi) - \Gamma_{\phi} \frac{\partial \phi}{\partial x} \right]_{w} dz dy - \left[ (\rho u \phi) - \Gamma_{\phi} \frac{\partial \phi}{\partial x} \right]_{e} dz dy + \\
&\left[ (\rho w \phi) - \Gamma_{\phi} \frac{\partial \phi}{\partial z} \right]_{f} dxdy - \left[ (\rho w \phi) - \Gamma_{\phi} \frac{\partial \phi}{\partial z} \right]_{b} dxdy = \overline{S_{\phi}} dx dy dz\n\end{aligned} \tag{2.10}
$$

En la ecuación anterior, existe una combinación entre el flujo convectivo y difusivo en cada cara del volumen de control. Este concepto fue introducido por Patankar [34] y se muestra en la figura 2.2 y se define en la siguiente ecuación:

$$
J_i = \rho u_i \phi - \Gamma_{\phi} \partial_i \phi \Longrightarrow J_i \equiv F_i + D_i \tag{2.11}
$$

Introduciendo la ecuación anterior en (2.10) se tiene:

$$
J_s - J_n + J_w - J_e + J_f - J_b = \overline{S}_{\phi} dx dy dz
$$
 (2.12)

Es importante notar que los flujos en las ecuaciones (2.10) y (2.12) son definidos para cada dirección en las superficies del volumen de control, sin embargo estos deben ser expresados de acuerdo al valor de los puntos nodales vecinos.

Capítulo II [Modelo matemático y numérico] Página 27

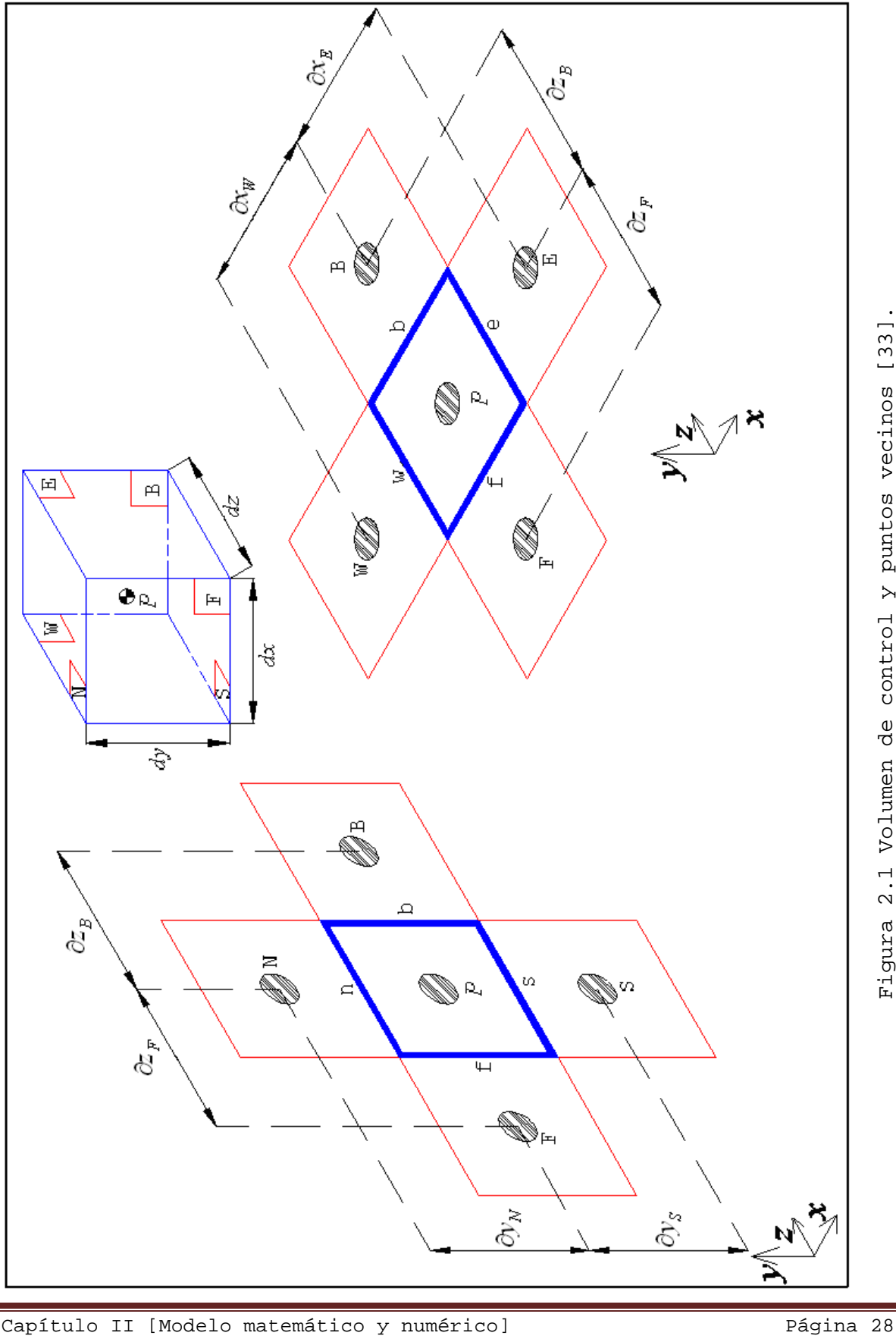

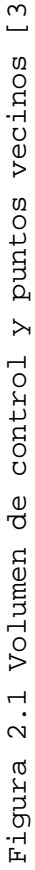

La evaluación de la propiedad  $\phi$ , por medio de la convección y la difusión en la interfaz de cada volumen de control es la principal aportación del método de discretizacion de los volúmenes finitos.

A través de los años han sido desarrollados algunos métodos para solucionar la ecuación de convección-difusión en una dimensión para la propiedad  $\phi$  en la interfaz de los volúmenes de control, unos de los más sencillos de aplicar y que da una buena aproximación a la solución exacta es el esquema de ley de potencias, el cual fue introducido por Patankar en 1980 [34], este esquema es representado por la ecuación siguiente:

$$
A(|P_i|) = [0, (1 - 0.1|Pe_i|)^5]
$$
 (2.13)

El operador  $\|\|$  es usado para elegir el máximo valor entre ambos números mientras que  $Pe<sub>i</sub>$  representa el número de Peclet para cada dirección del volumen de control y se define como la relación entre las fuerzas de convección y difusión [34].

$$
Pe_i = \frac{F_i}{D_i} \tag{2.14}
$$

De la ecuación (2.14) se define a los términos convectivos y difusivos como:

$$
F_i = (\rho u_i) \Delta A \tag{2.15}
$$

$$
D_i = \left(\frac{\Gamma_{\phi}}{\partial x}\right)_i \Delta A \tag{2.16}
$$

Finalmente la ecuación general de transporte (2.9), discretizada para tres dimensiones puede escribirse de la siguiente forma:

$$
a_p \phi_p = a_N \phi_N + a_S \phi_S + a_E \phi_E + a_W \phi_W + a_F \phi_F + a_B \phi_B + S_\phi \Delta x \Delta y \Delta z \quad (2.17)
$$

El término correspondiente a la fuente  $S_{\phi}$ , en la técnica de los volúmenes finitos es transformado por un principio de linearización como se muestra a continuación:

$$
S_{\phi} = S_c + S_p \phi_p \tag{2.18}
$$

Solo valores negativos de  $S_p$  son permitidos para obtener la condición de una matriz diagonalmente dominante que asegure la solución al sistema lineal de ecuaciones.

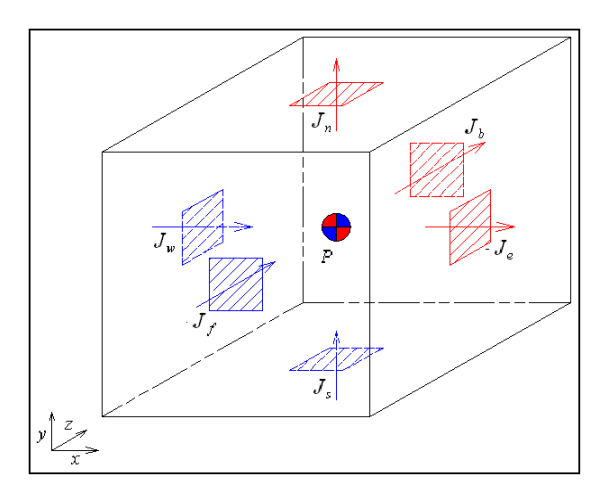

Figura 2.2. Flujo convectivo-difuso en volumen de control [34].

Considerando la linearización de la ecuación anterior, la ecuación general de transporte discretizada quedará como [34]:

$$
a_p \phi_p = a_N \phi_N + a_S \phi_S + a_E \phi_E + a_W \phi_W + a_F \phi_F + a_B \phi_B + (S_c + Sp \phi_p) \Delta x \Delta y \Delta z
$$
 (2.19)

Factorizando y reordenando algunos términos se tiene:

$$
(a_p + S_p \Delta x \Delta y \Delta z)\phi_p = a_N \phi_N + a_S \phi_S + a_E \phi_E + a_W \phi_W + a_F \phi_F + a_B \phi_B + S_c \Delta x \Delta y \Delta z \quad (2.20)
$$

Es común encontrar que los dos términos del lado izquierdo de la ecuación sean agrupados en uno solo, y que los términos del lado derecho *ai* φ*<sup>i</sup>* , sean expresados como una sumatoria, es decir:

$$
a_p \phi_p = \sum_{i=1}^n a_i \phi_i + b \tag{2.21}
$$

Donde,

$$
a_p = a_N + a_S + a_E + a_W + a_F + a_B - S_p \Delta x \Delta y \Delta z \qquad (2.22)
$$

$$
b = S_c \Delta x \Delta y \Delta z \tag{2.23}
$$

Una vez que ha quedado definida la ecuación general de transporte en su forma discretizada, se debe implementar y desarrollar el procedimiento computacional para calcular numéricamente los campos de velocidades, para esto se recurre al algoritmo SIMPLE como se procede en la siguiente sección.

#### **2.3 Algoritmo SIMPLE**

La solución a las ecuaciones que gobiernan el flujo de fluidos es complicada por la carencia de una ecuación independiente para la presión. En cada una de las ecuaciones de momento, el movimiento del fluido es referido a la contribución de los gradientes de presión. Si se considera la ecuación de continuidad se tendrán cuatro ecuaciones fundamentales y cuatro variables dependientes u, v, w y p, pero ninguna de estas ecuaciones esta escrita en forma explicita para la presión.

Una opción para solucionar esta dificultad es "ligar" o "acoplar" la presión y la velocidad, para esto se debe construir un campo de presión que garantice la conservación de la ecuación de continuidad. Uno de los más populares algoritmos de acoplamiento para la presión y la velocidad en un flujo incompresible es el denominado algoritmo SIMPLE (Semi-Implicit Method For Pressure Linked Equations) el cual fue propuesto por Patankar y Spalding en 1972 [33].

En general el algoritmo SIMPLE se utiliza para unir o ligar los campos de presión y de velocidad. La discretización de las ecuaciones de momento para todo el dominio computacional se realizan bajo la suposición de que se conoce la distribución de presiones, entonces los campos de velocidad u, v y w son calculados. Cuando la distribución de velocidades satisface la ecuación de continuidad, entonces la solución ha sido encontrada, de lo contrario una nueva distribución de presiones será propuesta y así sucesivamente hasta converger [35].

A continuación se describirán de manera detallada cada uno de los pasos que conforman el algoritmo SIMPLE [33]:

1.- Se inicia proponiendo un campo de presiones *p*\* para todo el dominio. Una distribución razonable de presiones *p*\* es propuesta en todo el dominio computacional, esta distribución de presiones servirá como una aproximación para la distribución de presiones correcta, que será obtenida después de un proceso iterativo.

2.- Solución de las ecuaciones de momento para obtener  $u^*$ , *v*\* y *w*\*. Las ecuaciones de momento son resueltas basándose en la distribución de presiones propuesta en el punto 1. La distribución de velocidades una vez resueltas las ecuaciones de momento quedaran definidas por *u* \**, v*\* *y w*\*.

3.- Cálculo de la corrección de presión *p*' para todo el dominio. Se calcula una variable definida como *p*' para el dominio computacional. Los coeficientes del sistema lineal de ecuaciones son obtenidos a través de la integración de la ecuación de conservación de la masa.

4.- Actualización del campo de presiones p. La distribución de presiones p es actualizada por la suma de la presión propuesta *p*\* y la presión corregida *p*' obtenida en el punto 3.

5.- Actualizar *u* \*, *v*\* y *w*\*con los valores propuestos. Con el campo de presiones actualizado se hace la corrección del campo de velocidades calculado previamente en el punto 2.

6.- Solución de cualquier variable  $\phi$ . Una vez que los campos de velocidad han sido calculados, cualquier otra variable escalar tal como temperatura, concentración, etc., involucrada en el problema puede ser calculada.

7.- Comprobar si la solución del campo de flujo satisface la ecuación de conservación de masa. En este punto la distribución de presiones y los campos de velocidades son comprobados con el objetivo de verificar que satisfagan la ecuación de conservación de masa. Cuando ninguno de ellos es correcto, entonces el procedimiento se repite, tomando en cuenta que en el punto 1 la distribución de presiones corregida *p*' será asignada como la nueva distribución de presiones propuesta *p* \*, y así los pasos se repetirán de manera iterativa hasta converger [33].

#### **2.4. Software comercial (FLUENT)**

La compañía FLUENT tiene sus orígenes a principios de la década de los 80's en la que la dinámica de fluidos computacional (CFD) era vista con interés dese el punto de vista académico. Un proyecto modesto financiado por una compañía llamada Creare Inc. condujo al desarrollo de un software para CFD que era interactivo y fácil de utilizar para los ingenieros [32].

El Dr. Ferit Boysan fue uno de los investigadores que iniciaron esta tecnología en la universidad de Sheffield en el Reino Unido en ese entonces, junto a Bart Patel jefe de servicio en Creare Inc. y Michael Engelman encargado de

Dinámica de Fluidos Internacional (FDI por sus siglas en inglés) de Chicago, Illinois, sus acciones sirvieron para el crecimiento de FLUENT durante los últimos años [32] (figura  $2.3$ .

La colaboración entre Sheffield University y Creare Inc. desarrolló un software para CFD para la comunidad de la ingeniería y llamaron FLUENT a la primera versión de este software, la lanzaron en octubre de 1983, actualmente la compañía ha sido adquirido por ANSYS. El término "**FLUENT**" [Fluido] tiene su origen en el trabajo del físico inglés del siglo XVII, Sir Isaac Newton, quien utilizó la frase en uno de sus tratados técnicos en flujo [32].

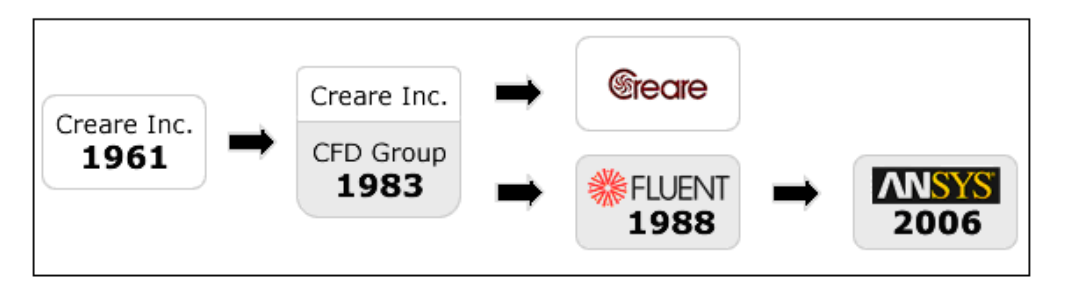

Figura 2.3 Desarrollo de **FLUENT** en el tiempo [32].

Al realizar una simulación numérica en FLUENT, como en cualquier programa de CFD hay tres etapas que deben cumplirse: el pre-procesamiento de la información, la solución y el post-procesamiento, como se indica en la figura 2.4.

El pre-procesamiento es el primer paso en la solución de un problema e incluye la definición del dominio computacional y la generación de malla que se utilizará en el mismo, posteriormente se incorporan las condiciones de frontera.

Este proceso se realiza en el programa GAMBIT, el cual viene incluido en el software FLUENT.

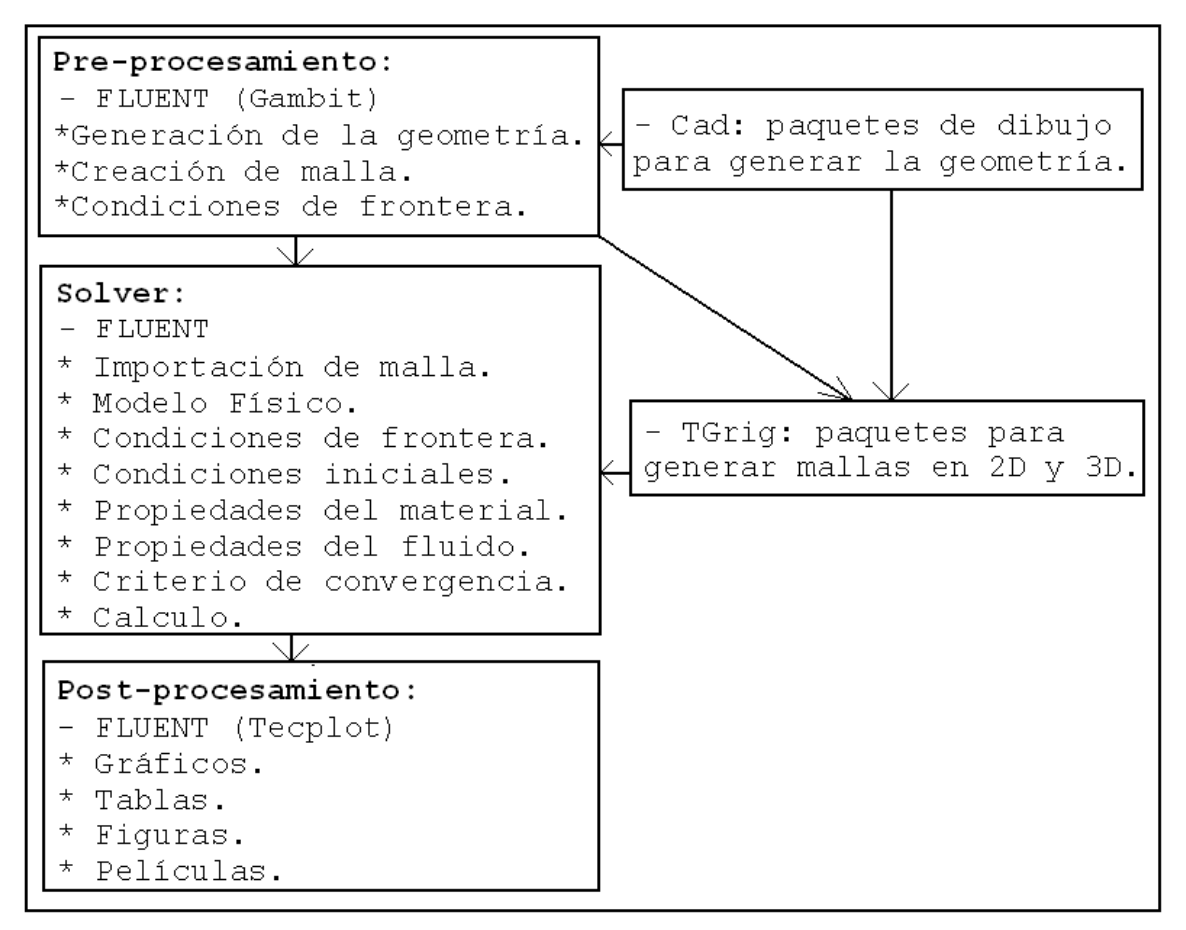

Figura 2.4 Estructura básica de FLUENT [32].

El segundo paso en la solución de un problema de manera numérica es la solución (solver) de las ecuaciones discretizadas que rigen el fenómeno tales como continuidad, energía, momento, etc. Estas ecuaciones se resuelven por métodos iterativos mediante el programa C.

En esta etapa en el software FLUENT es necesario asignar la versión en la cual se trabajará (2D ó 3D), además se debe especificar el sistema de medición a utilizar, el modelo de turbulencia (para flujo turbulento), se debe activar la ecuación de la energía si se estudia transferencia de calor,

especificar las condiciones iníciales, condiciones de operación, material y propiedades termo físicas del fluido de trabajo, y finalmente se delimita el criterio de convergencia y el número de iteraciones máximo a realizar.

EL post-procesamiento es el paso final en el análisis de problemas por medio de simulación numérica, e implica la organización y la interpretación de los resultados obtenidos y la producción de imágenes, tablas, gráficas y animaciones, todo esto se realiza en FLUENT.

En este estudio la etapa de pre-procesamiento se realiza utilizando el programa GAMBIT [32]:

El primer paso consiste en definir el dominio computacional, por lo que se dibuja una geometría con las dimensiones que se indican en la figura 1.6.

El segundo paso consiste en dividir la geometría en volúmenes de control, es decir, generar la malla, la cual esta constituida por 864000 elementos de forma hexagonal. La malla utilizada no es uniforme por que se desea concentrar más elementos cerca de la sección de estudio (cerca del escalón).

Las especificaciones de la magnitud y cantidad de volúmenes de control utilizados cerca de la región de estudio se indican en el capítulo siguiente. Es importante mencionar que la malla utilizada en la simulación numérica realizada con FLUENT tiene las mismas características que las utilizadas con el programa **FLUSS**.

El tercer paso consiste en establecer las condiciones de frontera, las cuales son:

Perfil de velocidad uniforme a la entrada:

$$
u=u \ ; \quad v=0 \ ; \quad w=0
$$

Condición de no deslizamiento en todas las paredes:

$$
u=v=w=0
$$

Condición de flujo completamente desarrollado a la salida:

$$
\left.\frac{\partial \phi}{\partial x}\right|_{xsal} = 0 \; ; \quad \phi = u, v, w, p
$$

En esta investigación la etapa de solución (solver) se realiza utilizando el programa FLUENT versión 6.3.6, y se procede del siguiente modo:

1.- En la ventana de GRID, se especifican las dimensiones y el sistema de unidades a utilizar, el dominio computacional se escala en milímetros.

2.- En la ventana DEFINE (MODEL), se indica que el flujo es estable, que se trata de un fenómeno laminar y al no existir transferencia de calor en el fenómeno a estudiar, la ecuación de la energía no se activa.

3.- En la ventana DEFINE (MATERIALS), se selecciona el fluido de trabajo, en este caso aire con una densidad de  $1.225 \text{kg/m}^3$ y una viscosidad de 1.789 $\text{x}$ 10<sup>-5</sup> N-s/m<sup>2</sup>.

4.- En la ventana DEFINE (BOUNDARY CONDITIONS), se especifica el valor de la velocidad en la entrada del conducto, *u* = 0.29m/s. Con esta velocidad se tiene un Reynolds de 400 basado en la altura del escalón (**h**=20mm).

5.- En la ventana SOLVE (INITIALIZATION), se especifica que la solución se calculará con la velocidad *u*, determinada en el paso anterior.

6.- En la ventana SOLVE (MONITORS), se indican los criterios de convergencia para las ecuaciones de continuidad y momento, siendo estos valores de  $1x10^{-5}$  y  $1x10^{-6}$ , respectivamente.

La etapa de Post-procesamiento de esta investigación se realiza utilizando el programa FLUENT versión 6.3.6 y los resultados se muestran en al capítulo 5 en el punto 1, validación de código numérico.

En el capítulo siguiente se explica cómo está constituido el programa FLUSS por medio de diagramas de bloques, además como se definió y construyo la malla utilizada para el dominio computacional analizado, finalmente se muestra el estudio de independencia de malla.

# *CAPÍTULO* III

*CÓDIGO NUMÉRICO*

*Junio de 2011*

#### **3.1 Diagrama de bloques**

El código numérico realizado para analizar el flujo laminar en un conducto rectangular con escalón al cual se le dio el nombre de *FLUSS,* fue desarrollado utilizando el lenguaje de programación Compaq Visual Fortran (FORmula TRANslation). Se eligió este lenguaje de programación por que ha sido utilizado y desarrollado como un lenguaje especializado en cálculos técnicos y científicos, y las librerías matemáticas y numéricas existentes para Fortran son probablemente las más completas y eficientes.

El código numérico realizado denominado *FLUSS* está dividido en subrutinas para facilitar su elaboración y aumentar su versatilidad, ya que es sumamente sencillo agregar o eliminar una subrutina para diversificar su aplicabilidad.

En la figura 3.1 se indican las VII fases que conforman el **FLUSS**, y las subrutinas que constituyen cada fase se ilustran en las figuras 3.2 a la 3.7. La primera fase constituye la etapa conocida como Pre-procesamiento del programa, las fases II a la VI constituyen la etapa de solución y finalmente la fase VII es conocida como etapa de Post-procesamiento.

La Fase I del código numérico está conformada por las subrutinas llamadas: Propiedades, Parámetros de dominio, Generación de malla no uniforme, Viscosidad artificial y Condiciones de frontera*,* tal como se muestra en la figura 3.2 y se explican a continuación:

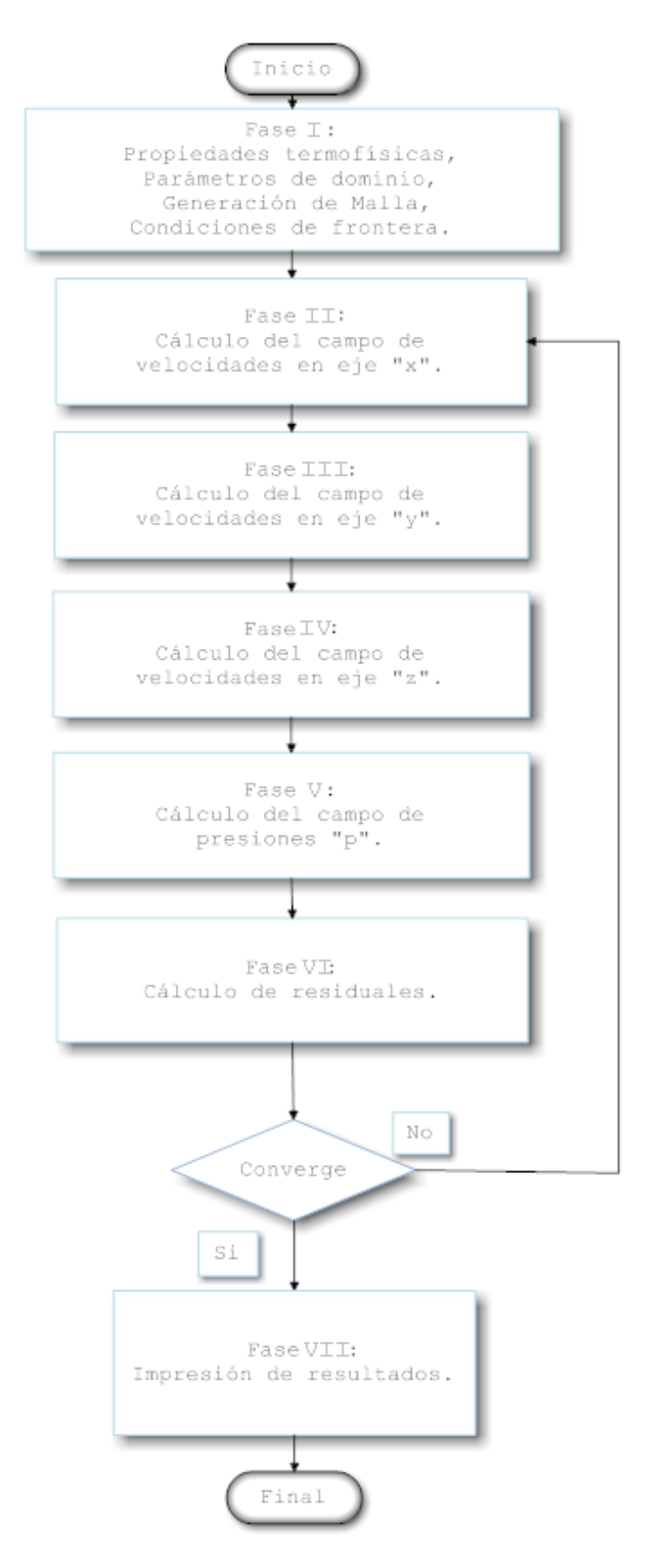

Figura 3.1 Fases del código numérico FLUSS.

I.I. Propiedades: se ingresan los datos relacionados con las propiedades del fluido ( $\rho$  y  $\mu_{\scriptscriptstyle air}$ ) y del material del escalón ( $\mu_{esc}$ ), además se indican los valores de los factores de relajación y de convergencia del programa.

I.II. Parámetros de Dominio: se especifican las dimensiones del dominio computacional (longitud, ancho y altura de la geometría), la cantidad de volúmenes de control que conforman la malla no uniforme en las direcciones "x", "y" y "z", y el valor de los coeficientes de expansión para generar la malla (que se explicará en el apartado 3.2).

I.III. Malla: Se realiza el cálculo de la longitud de los volúmenes de control en "x", "y" y "z", que constituyen la malla del dominio computacional, utilizando la fórmula que se indica a detalle en el apartado 3.2 de este capítulo.

I.IV. Viscosidad artificial: se especifica la viscosidad de cada volumen de control para determinar que parte del dominio computacional esta constituido por fluido (aire) y en que sección existe un sólido (escalón).

I.V. Condiciones de frontera: se establecen los valores de la velocidad de entrada (donde se impone un perfil de velocidad uniforme), y se especifican las condiciones de no deslizamiento en las paredes del dominio.

En la Fase II se resuelve el campo de velocidad para la componente de velocidad en la dirección "x". Esta fase inicia con la subrutina fuerzas convectivas en *u ,* donde se calculan los coeficientes de las fuerzas de convección, después en la

subrutina fuerzas difusivas en *u* se calculan los coeficientes de difusión en cada una de las direcciones. La subrutina coeficientes APU evalúa la dominancia de los coeficientes de difusión y convección (tal como se indica en la ecuación 2.13). Finalmente en la subrutina Solución de matriz se resuelve la matriz tridiagonal compuesta por el sistema de ecuaciones obtenido de la discretización (tal como se indica en la ecuación 2.21). Resolver una matriz tridiagonal mediante el algoritmo de Thomas resulta en un proceso eficiente ya que para el caso de este estudio la implementación de un proceso implícito línea por línea y posteriormente plano por plano en cada dirección fue necesario para cada una de las variables en cuestión.

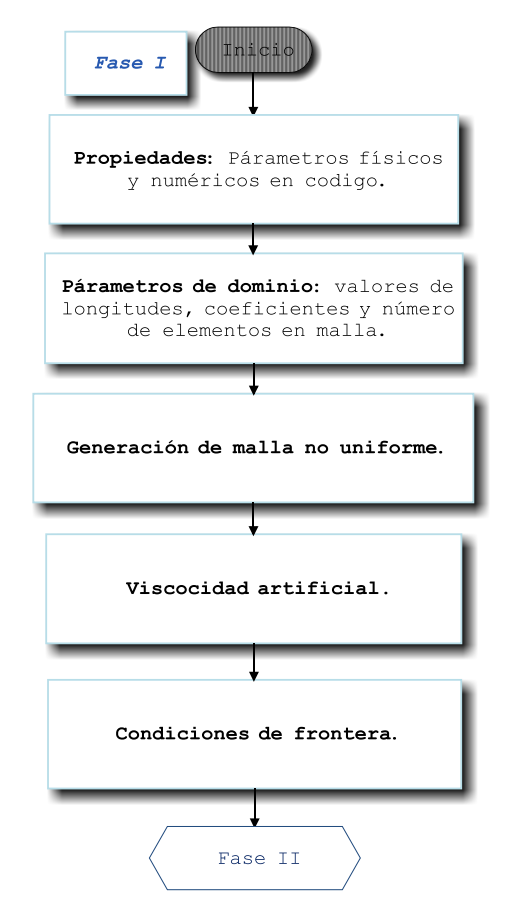

Figura 3.2 Fase I del código numérico FLUSS.

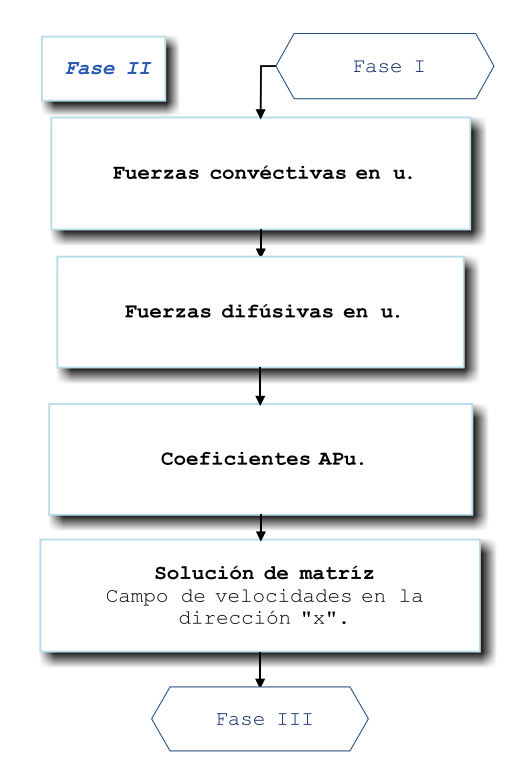

Figura 3.3 Fase II del Código numérico FLUSS.

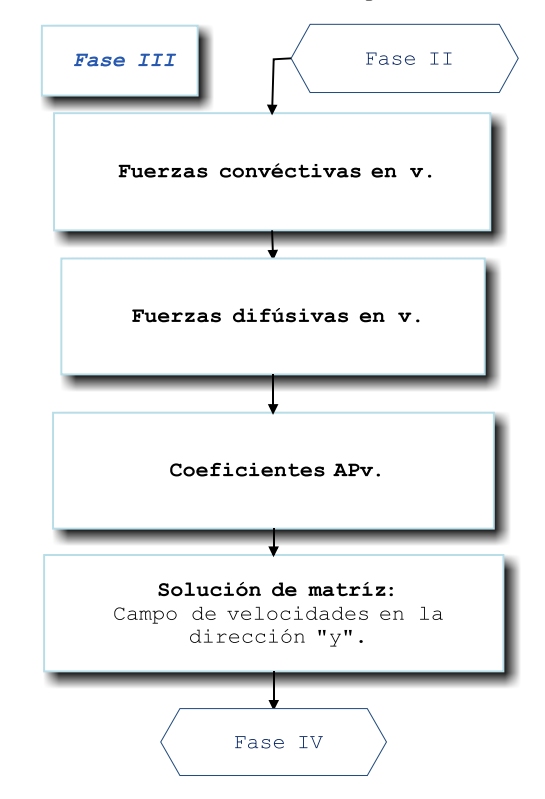

Figura 3.4 Fase III del Código numérico FLUSS.

En las fases III y IV se resuelven los campos de velocidad para las componentes de velocidad en las direcciones "y" y "z", respectivamente y básicamente son las mismas subrutinas que las indicadas en la fase II, con sus respectivos cambios o adecuaciones para las velocidades *v* y *w* , por lo que las fases III y IV no se describen, pero se muestra el proceso en las figuras 3.4 y 3.5, respectivamente.

En la Fase V se calcula el campo de presiones para todo el dominio computacional. En la primera subrutina denominada balance de gasto másico se verifica que efectivamente se esté cumpliendo con el principio de conservación de masa (continuidad), posteriormente se estiman los coeficientes de presión y se resuelve la matriz tridiagonal compuesta por el sistema de ecuaciones obtenido de la discretización, y finalmente como establece la metodología del algoritmo SIMPLE, se habrán de asignar los nuevos valores de *u* , *v* , *w* y *p* , esto se realiza en la subrutina corrección de presión y velocidad.

La fase VI se compone de la subrutina de Residuales y en ella se calculan los criterios de convergencia de cada variable y los errores de cada iteración. Si al finalizar esta etapa los residuales no llegan a satisfacer los parámetros de convergencia, el proceso se repetirá de manera iterativa a partir de la *fase II*.

Para declarar la convergencia los residuales de velocidad ( *Ru*, *Rv*, *Rw* ) y presión *Rp* , deben ser menores a un valor extremadamente pequeño denominado por  ${\mathcal E}_{\phi}$  .

Las ecuaciones 3.1 y 3.2 representan las formas simplificadas del cálculo de los residuales para cada variable, es decir para cada componente de velocidad y presión respectivamente.

$$
R_{\phi} = \frac{\sum_{nodos} \left| a_p \phi_p \right| - \left[ \sum \left| a_{nb} \phi_{nb} \right| - A(p_{\phi} - p_{\phi+1}) - b \right]_{nodos}}{\sum \left| a_{nb} \phi_{nb} \right|} \leq \varepsilon_{\phi} \tag{3.1}
$$

$$
R_p = \sum_{nodos} |\rho[A_{y-z}(u_w - u_e) + A_{x-z}(v_s - v_n) + A_{x-y}(w_f - w_b)] \le \varepsilon_p
$$
 (3.2)

En las ecuaciones 3.1 y 3.2  $\phi$  representa las componentes de velocidad  $u$ ,  $v_y$   $w_y$ ,  $y_a$  son los coeficientes definidos para las fuerzas de difusión y convección en el capítulo 2. Los criterios de convergencia elegidos para la obtención de la solución de los campos de velocidades y presión se establecieron del orden de 1.0×10<sup>-6</sup>.

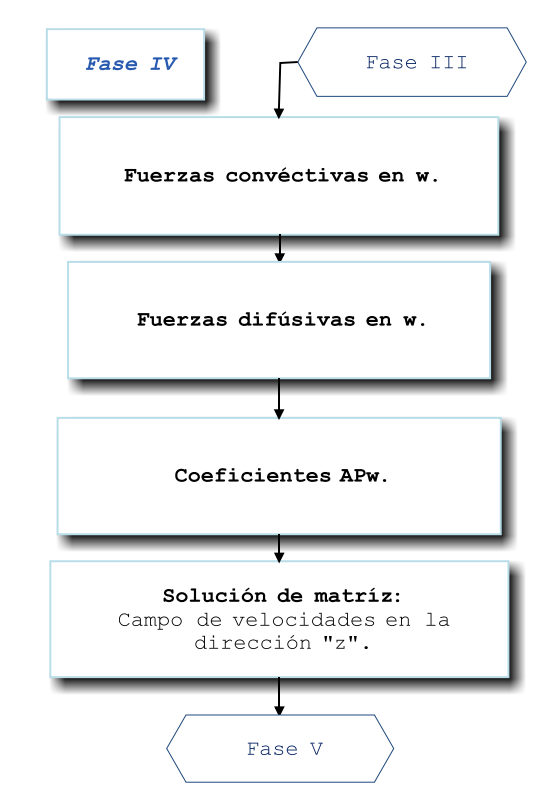

Figura 3.5 Fase IV del Código numérico FLUSS.

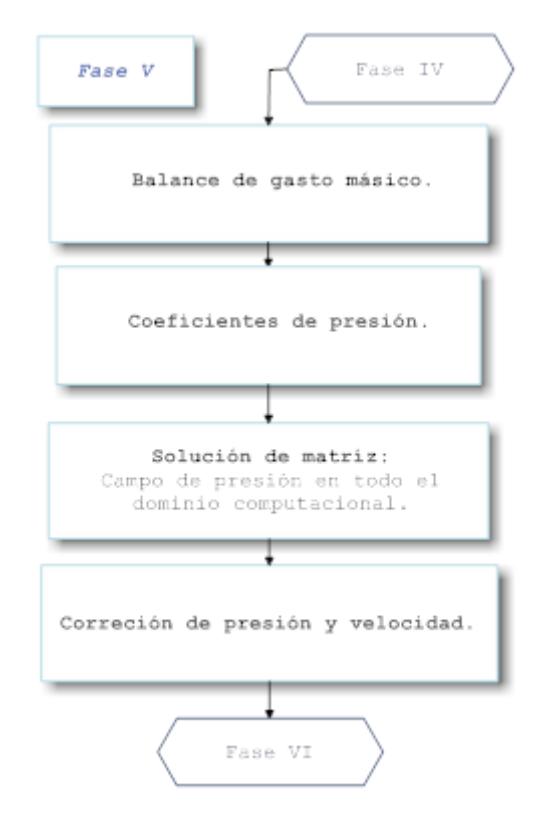

Figura 3.6 Fase V del Código numérico FLUSS.

La última fase (fase VII) está constituida por subrutinas que permiten el procesamiento de la información obtenida, es decir, permite ordenar los resultados de tal manera que puedan ser interpretados y manejados con el software *TECPLOT 360* para su presentación en gráficos como las que se muestran en el capítulo 5.

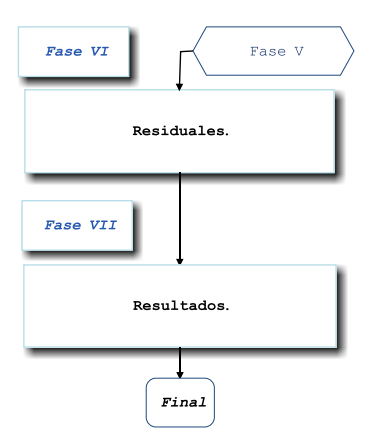

Figura 3.7 Fases VI y VII del Código numérico FLUSS.

# **3.2. Generación de Malla**

La forma más sencilla de calcular los campos de velocidad y presión, sería colocar y hacer coincidir todas las variables en el mismo punto nodal, esto es usar el mismo volumen de control para todas las variables involucradas, este tipo de malla tiene la ventaja de ser muy fácil de implementar, así como también de utilizar pocos recursos computacionales. Sin embargo, los resultados para las distribuciones de velocidad y presión pueden resultar poco veraces y fuera de la realidad. Lo anterior se fundamenta en que para cada volumen de control no existiría gradiente de presión, y por lo tanto se tendría un campo de presiones constante.

Para resolver este tipo de problemas, Harlow y Welch en 1965 propusieron la idea de utilizar diferentes mallas para las velocidades y las propiedades escalares. El cual ha representado hasta la fecha una implementación estándar para la simulación del flujo de fluidos [38].

Esta adaptación consiste en desplazar los puntos nodales para las componentes de velocidad "*u*, *v* y *w*" con respecto al punto o nodo principal " *p* " donde la presión, temperatura o cualquier otro parámetro escalar se mantienen. Por lo anterior la malla para la velocidad recibe el nombre de *malla dislocada*, y tiene como característica principal que las velocidades se ubican en las paredes o caras del volumen de control principal [38]. El volumen de control principal alojará y representará la presión y otras variables escalares como temperatura, densidad, viscosidad, etc.

Las ventajas de utilizar un sistema con mallas dislocadas es que la solución tiene mayores probabilidades de convergencia aunado a una representación más realista de las distribuciones de velocidad y presión en el dominio computacional, otra ventaja es que resulta más objetivo y sencillo entender que cualquier componente de velocidad resultará de la diferencia de presiones entre dos puntos adyacentes de la malla.

Una desventaja importante de emplear una malla dislocada es la gran cantidad de variables que se declaran para su manejo en el algoritmo. Esto se refleja en el incremento de la capacidad de memoria necesaria para la solución del problema.

Para ejemplificar la idea de la malla dislocada en la figura 3.8 se muestra un dominio computacional dividido en 5 volúmenes de control en cada dirección coordenada, la malla que se muestra en esta imagen se conoce como malla de presiones.

En todo el dominio computacional debe aplicarse el concepto de malla dislocada, esto es se debe considerar una nueva rejilla para las tres componentes de la velocidad denominadas mallas de velocidad, en la figura 3.9 se muestra el dominio computacional de 5 volúmenes de control, en el plano y-z, se observa la malla de presiones, en el plano x-z se observa la malla de velocidad para *u* , y en el plano x-y se muestra una combinación de ambas mallas. Del mismo modo que en *u* , se tienen mallas de velocidad para  $v \, y \, w$ , y se muestran en las figuras 3.10 y 3.11 respectivamente.

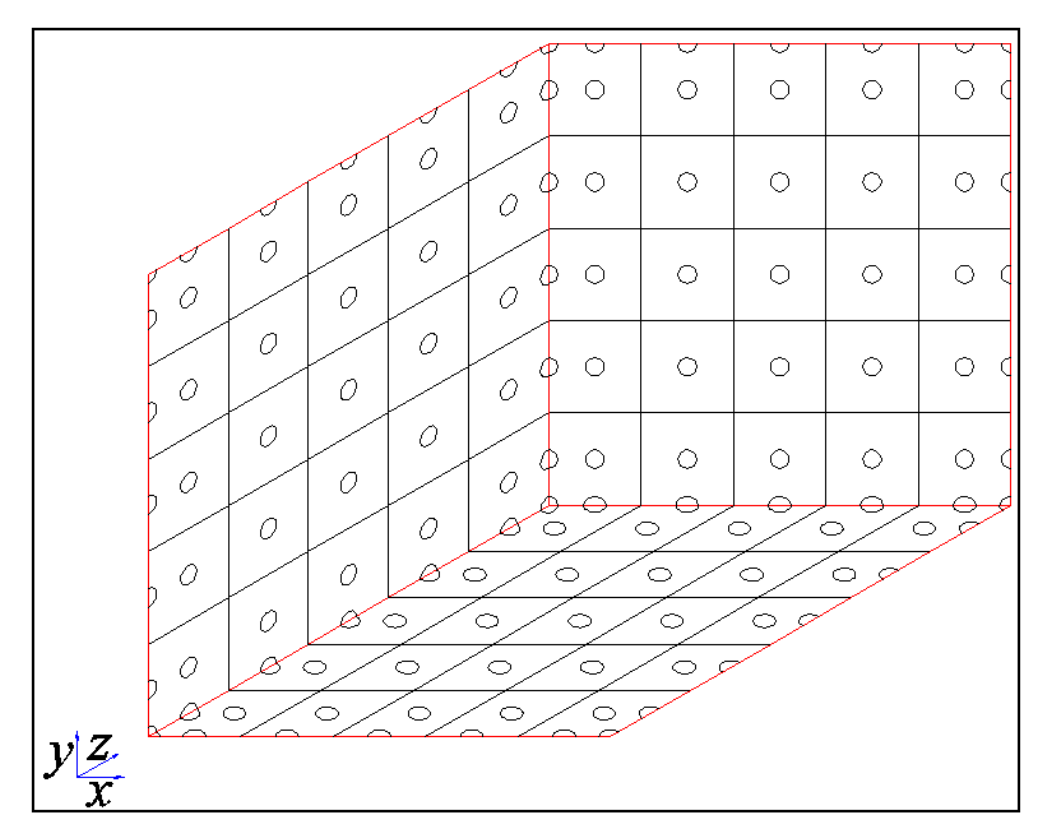

Figura 3.8 Malla de presiones.

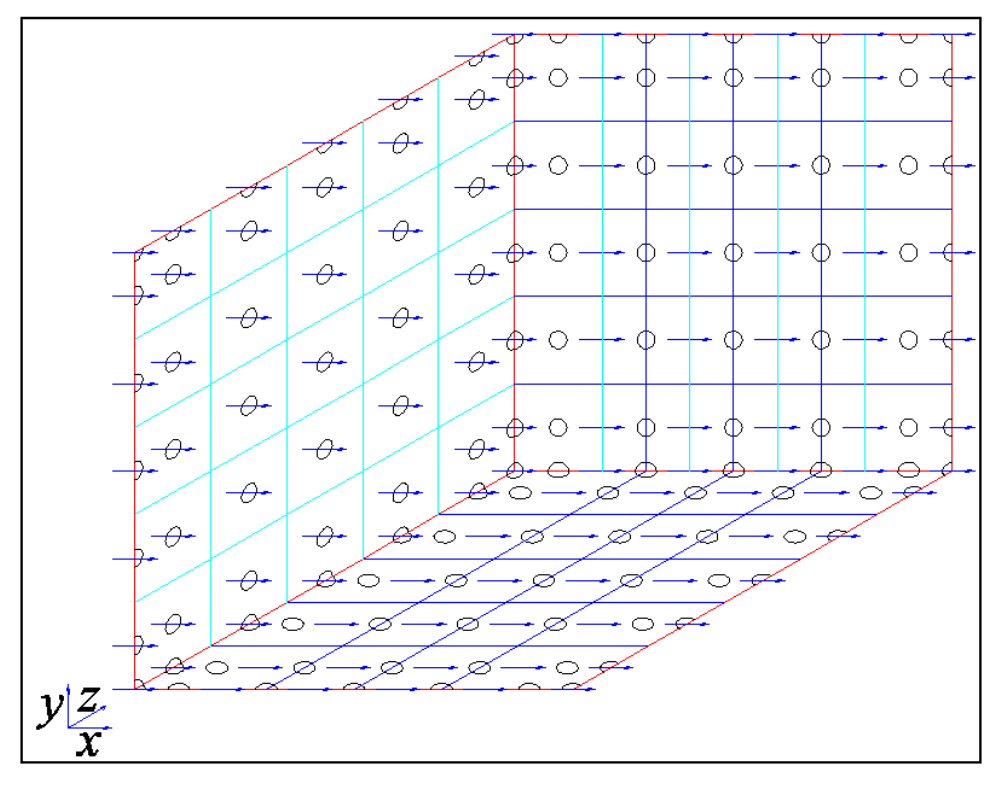

Figura 3.9 Malla de velocidad "u".

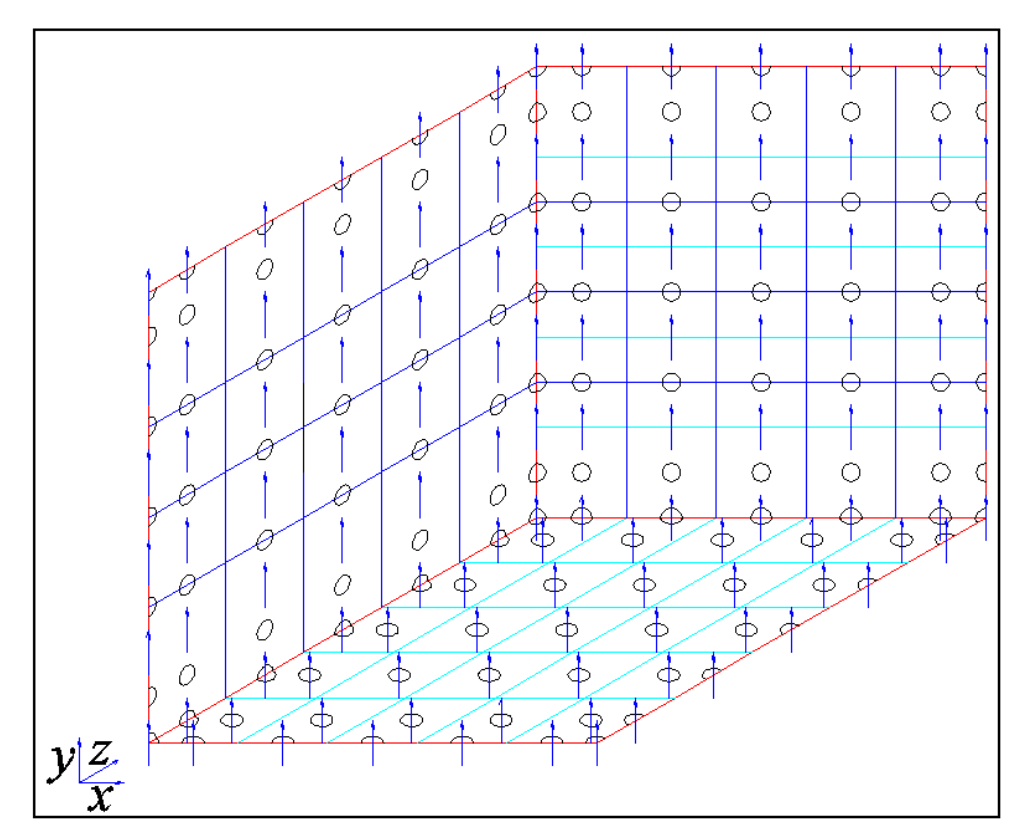

Figura 3.10 Malla de velocidad "v".

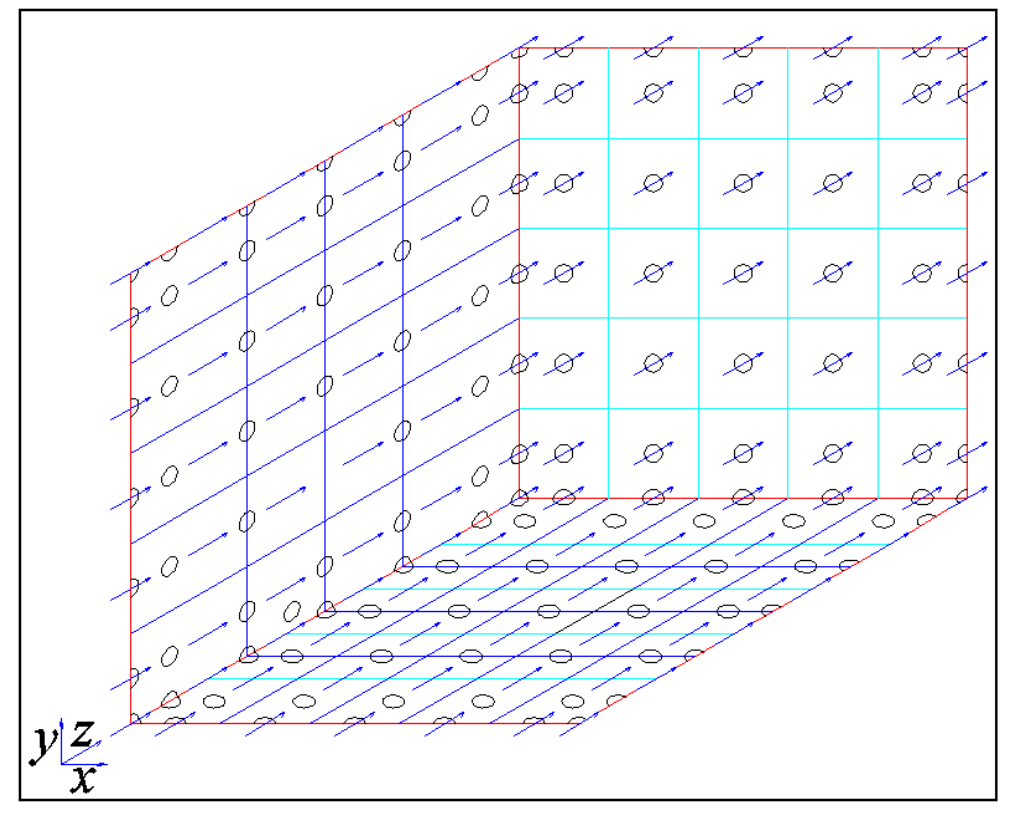

Figura 3.11 Malla de velocidad "w".

En las imágenes 3.9 a 3.11, la malla de presión se ilustra en color cian, los puntos nodales en negro, las fronteras del dominio en color rojo y las mallas de velocidad se indican en color azul, en cada figura se presentan los vectores de velocidad alusivos a él componente de velocidad que se desea ejemplificar y se omiten los vectores de velocidad restantes.

Así, en un dominio computacional con malla dislocada se tienen volúmenes de control de diferentes longitudes para la malla de presiones y las de velocidad (u, v y w), tal como se muestra en la figura 3.12.

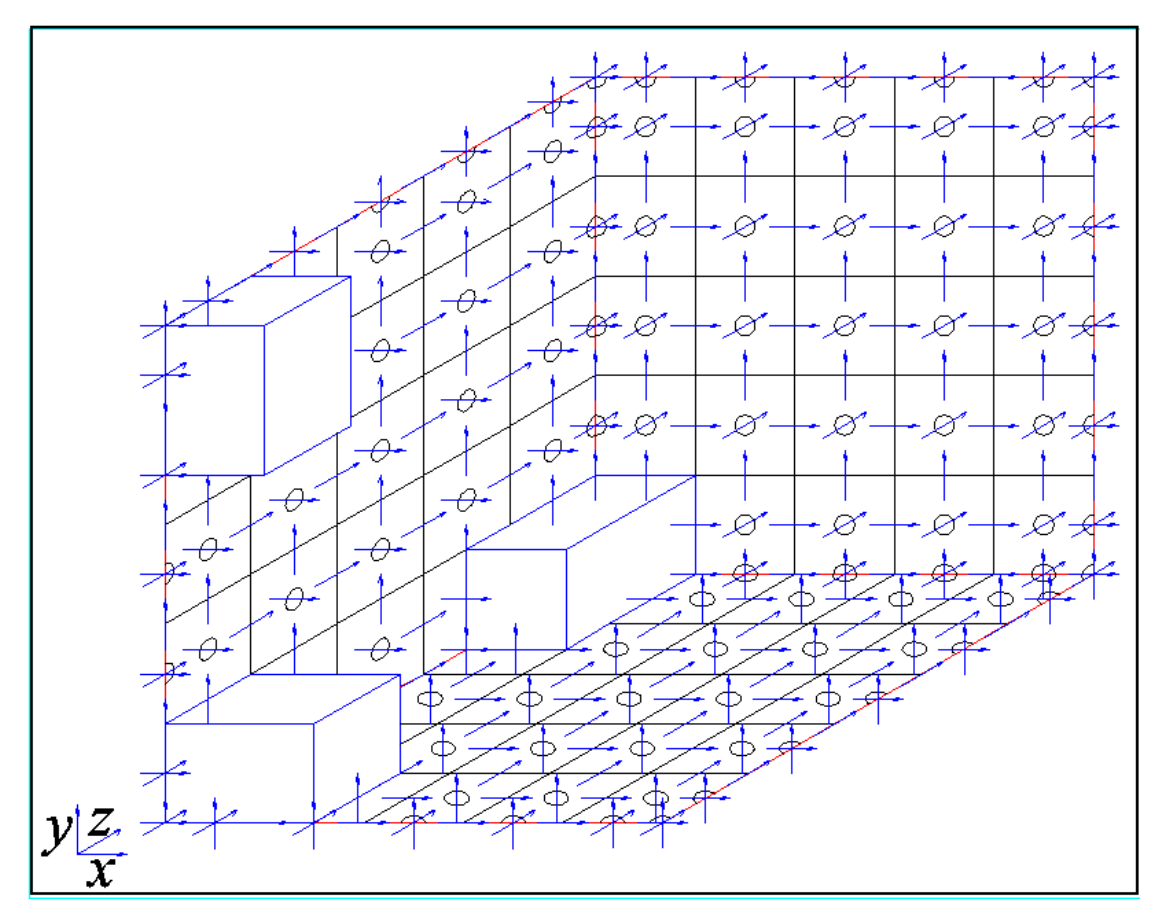

Figura 3.12 Esquema de malla dislocada en un dominio computacional.

La malla de presiones estará constituida por celdas que tendrán una longitud  $\Delta x$ , altura  $\Delta y$  y espesor  $\Delta z$ . Si se dispone que los volúmenes que conforman la malla no tengan las mismas dimensiones a lo largo de cada eje, se tiene una malla no uniforme, este tipo de mallas permite acumular una mayor cantidad de elementos cerca de una sección de interés, además permite obtener un ahorro en el tiempo de trabajo de la computadora, pues no se tienen tantos elementos como si se utilizara una malla uniforme donde todas las celdas tienen las mismas dimensiones.

Para calcular el tamaño de cada volumen de control en una malla no uniforme se utiliza la siguiente fórmula [38]:

$$
l(n) = \frac{Li(e^n - 1)}{(e^N - 1)}
$$
\n(3.1)

Donde:

 $l(n)$  = Distancia hasta el volumen de control n. *Li* = Longitud total de la sección. *e* = Coeficiente de expansión. N = Volúmenes de control totales. n = Volumen actual.

Se recomienda que el valor del exponente se encuentre entre 1 y 1.2 para obtener mejores resultados en la generación de la malla no uniforme, si el valor de "*e=1"* indica que la malla es uniforme.

En esta investigación el coeficiente de expansión se calcula en base al siguiente criterio:

Capítulo III [Código numérico] Página 54

Donde:

$$
\frac{\partial_i n}{\partial_i l} < 10
$$
\n
$$
\frac{\partial_i n}{\partial_i l} < 10
$$
\n
$$
\frac{\partial_i n}{\partial_i l} < 10
$$
\n
$$
\frac{\partial_i n}{\partial_i l} = \text{longitud en cada eje de la primera
$$
\n
$$
\frac{\partial_i n}{\partial_i l} = \text{longitud en cada eje de la primera}
$$

Cuando esta relación es mayor a 10 se presentan problemas durante la elaboración de la malla, y se consume mayor tiempo de cómputo. Por lo que en esta investigación los coeficientes utilizados en cada uno de los ejes coordenados en la dirección "x", "y" e "z" son:  $e_x=1.016$ ,  $e_y=1.179$  y  $e_z=1.061$ , respectivamente, lo que permite obtener una malla como la mostrada en la figura 3.13, donde se muestra un acercamiento a la zona donde se encuentra el escalón.

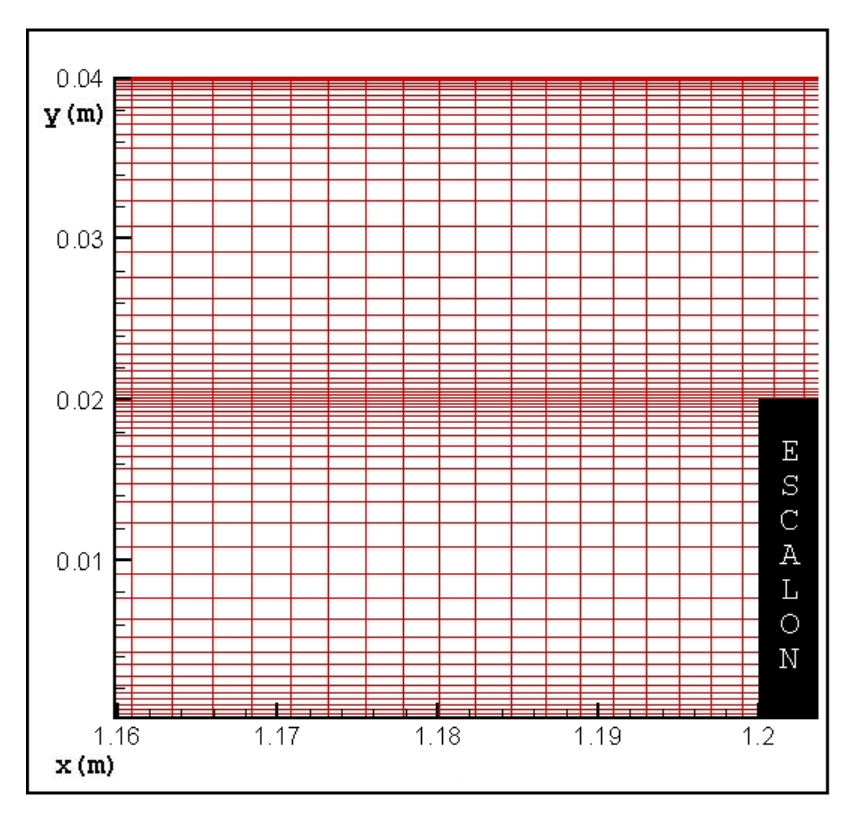

Figura 3.13 Malla utilizada en dominio computacional.

## **3.3 Estudio de independencia de malla**

El análisis de independencia de malla consiste en determinar como influyen en los campos de velocidad o presión y otros resultados tales como perfiles de velocidad, longitud y altura de zona de separación, etc., la cantidad de elementos dispuestos en el dominio computacional.

En esta investigación se proponen 6 diferentes distribuciones de elementos a lo largo de los ejes, las diferentes configuraciones utilizadas se indican en la tabla 3.1.

El parámetro analizado para determinar la independencia de malla es la altura de la zona de recirculación adyacente al escalón (**a**). Para el estudio de independencia de malla se analiza el flujo laminar de aire con  $\rho = 1.225$ kg/m<sup>3</sup> y  $\mu$ =1.78x10<sup>-5</sup>N-s/m<sup>2</sup>, utilizando un conducto con una **RA**=4 y una **RE**=2, para un Reynolds de 400, las condiciones de frontera son las mismas que se especificaron en el capitulo II, el valor de convergencia establecido es 1x10-6 para las ecuaciones de momento y continuidad, tal y como lo indica Ju et. al [35].

La gráfica del comportamiento de los residuales se muestra en la figura 3.13, se puede apreciar que se cumple con los criterios de convergencia establecidos para las variables mostradas.

El resultado para la altura de la zona de recirculación encontrado experimentalmente es de 0.74**h**, por lo que la diferencia con respecto al caso A es de 2.7%, mientras que la

diferencia con respecto al caso B es de 3%. Comparar el resultado experimental con los casos C al F casos arroja porcentajes mayores al 3%. La diferencia entre el resultado experimental y los encontrados numéricamente para los casos A y B es aceptable debido a que es menor al 4%.

Por lo tanto el estudio numérico para las diferentes alturas de escalón y Reynolds propuestos en esta investigación se realiza con una malla de 210:60:80 elementos en los ejes x:y:z, respectivamente, debido a que utilizar la malla con las características indicadas en el caso A) implicaría un mayor tiempo de cómputo y la variación con respecto a los resultados obtenidos en el caso b) es menor al 1%.

|           |            | Diferencia         |
|-----------|------------|--------------------|
| Malla     | Altura (a) | $a_{A} - a_{\phi}$ |
| [x:y:z]   |            | $a_{A}$            |
| Caso A)   |            |                    |
| 210:80:80 | 0.720h     |                    |
| Caso B)   |            |                    |
| 210:60:80 | 0.718h     | 0.3%               |
| Caso C)   |            |                    |
| 210:60:60 | 0.700h     | 2.8%               |
| Caso D)   |            |                    |
| 180:80:80 | 0.695h     | 3.5%               |
| Case E)   |            |                    |
| 180:60:80 | 0.690h     | 4.2%               |
| Case F)   |            |                    |
| 150:40:40 | 0.675h     | 6.3%               |

Tabla 3.1 Estudio de independencia de malla.
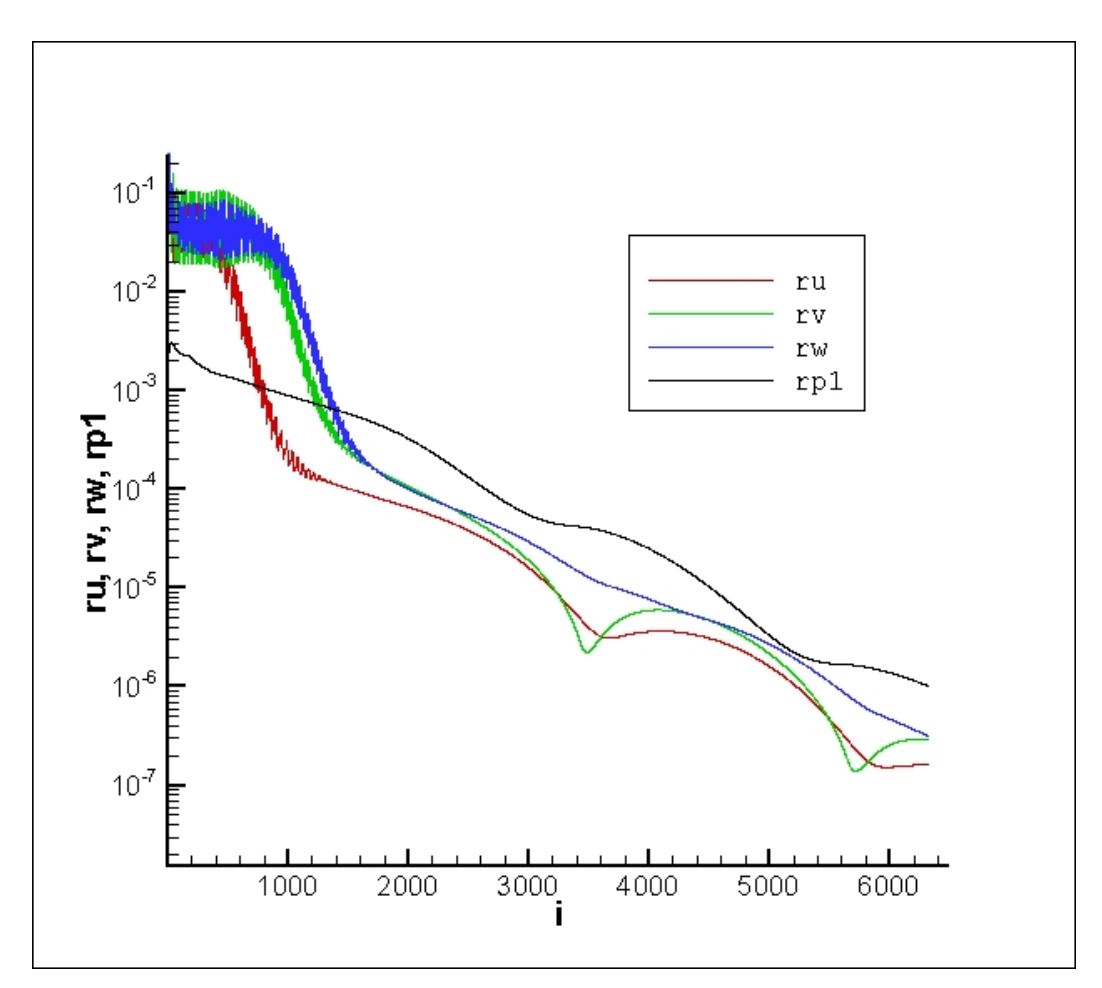

Figura 3.14 Gráfica de residuales para simulación con malla de 210:60:80 elementos.

En el siguiente capítulo se describen los componentes del túnel de viento utilizado para la investigación experimental, la técnica de medición de velocidad PIV y la zona de pruebas donde se realiza el análisis del fenómeno.

# *CAPÍTULO* IV

### *METODOLOGÍA EXPERIMENTAL*

*Junio de 2011*

### **4.1. Técnica de PIV**

La velocimetría de imágenes de partículas (PIV por sus siglas en inglés) es una técnica de medición láser no intrusiva utilizada principalmente en el estudio del comportamiento de líquidos y gases. Ésta emplea varios subsistemas acoplados entre si, de tal manera que mediante un análisis cuidadoso de pares de fotografías consecutivas obtenidas del flujo en intervalos de tiempo muy pequeños, permite la estimación precisa del campo de velocidades instantáneos en forma bidimensional o tridimensional [39].

En la figura 4.1 se muestra un montaje experimental típico de un sistema PIV para un túnel de viento. En el flujo se siembran partículas trazadoras muy pequeñas que se iluminan por medio de un plano de luz láser (el retraso de tiempo entre pulsos depende de la velocidad media del flujo). Se asume que las partículas trazadoras se mueven a la velocidad del flujo. La luz reflejada por las partículas trazadoras es grabada en dos imágenes (una imagen por cada pulso) por medio de una cámara fotográfica de carga acoplada (CCD por sus siglas en inglés). Las imágenes adquiridas se almacenan en tiempo real dentro de la memoria de una computadora [40].

Para evaluar las imágenes almacenadas, éstas se dividen en pequeñas sub-áreas llamadas "ventanas o áreas de interrogación". Se utilizan métodos estadísticos (correlación cruzada) para encontrar el vector de desplazamiento de las partículas trazadoras entre la primera y la segunda imagen. Se asume que todas las partículas que se encuentran dentro de una ventana de interrogación se movieron de forma homogénea entre los dos pulsos de iluminación. El proceso de división

en áreas de interrogación se repite en todas las imágenes para obtener el campo de velocidades completo del plano del flujo que fue iluminado [40].

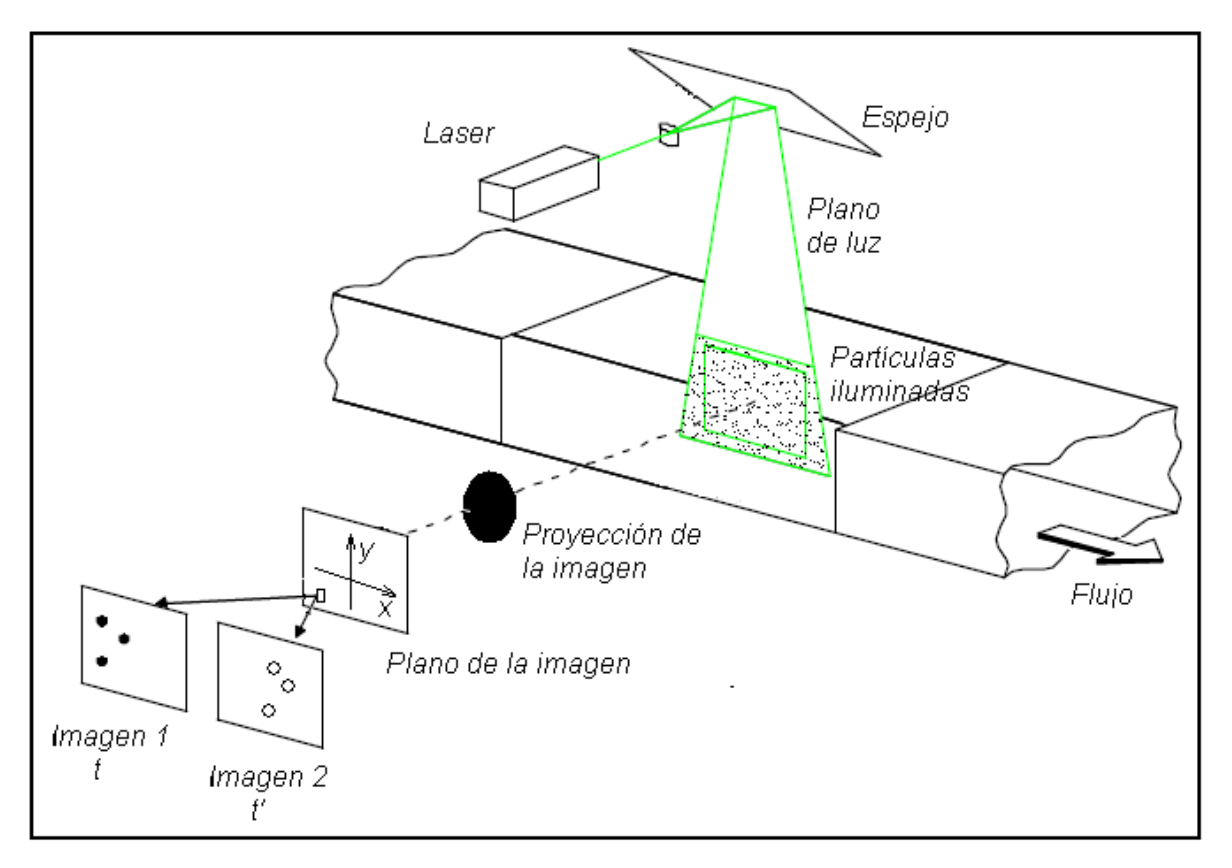

Figura 4.1 Montaje de PIV en túnel de viento [40].

Es importante tener en cuenta que la técnica PIV mide indirectamente la velocidad de la partícula. Por eso, las propiedades de la partícula deben ser verificadas para evitar discrepancias significativas entre el movimiento del fluido y el movimiento de la partícula trazadora.

La correcta selección de las partículas trazadoras para reflejar la luz del plano de iluminación de luz láser es crucial para el éxito del experimento. Se deben tomar en cuenta varias propiedades del material de que están fabricadas al hacer la selección de las mismas (tamaño de las partículas, densidad, forma, características superficiales y el índice de refracción).

En principio, el movimiento de las partículas suspendidas en un fluido se afecta por los siguientes parámetros.

- 1. Forma de la partícula.
- 2. Tamaño de la partícula.
- 3. Densidad relativa de las partículas y el fluido.
- 4. Concentración de las partículas en el flujo.
- 5. Fuerzas de cuerpo.

La forma de las partículas afecta el arrastre ejercido sobre la partícula por el fluido que lo rodea, y el tamaño de las partículas junto con su densidad relativa alteran su respuesta a los cambios de velocidad del fluido circundante. La concentración de las partículas afecta el movimiento de las mismas debido a la interacción entre ellas. En la práctica se usan concentraciones bajas, para que exista separación entre ellas y así poder reducir su interacción. También puede omitirse la fuerza de gravedad, excepto en flujos muy lentos, donde la fuerza de flotación de las partículas puede ser un problema. Como el análisis del movimiento de las partículas es muy complicado, solo se han hecho análisis para partículas esféricas que se encuentran en un fluido infinito. Se asume que los resultados se aplican también a partículas de forma irregular [41].

Si se requieren estudiar varios tipos de flujos sean estos de gases o de agua existen varios tipos de partículas que varían en distintos diámetros y materiales, en la tabla 4.1 se

presentan los tipos de partículas sembradas para flujo de gases:

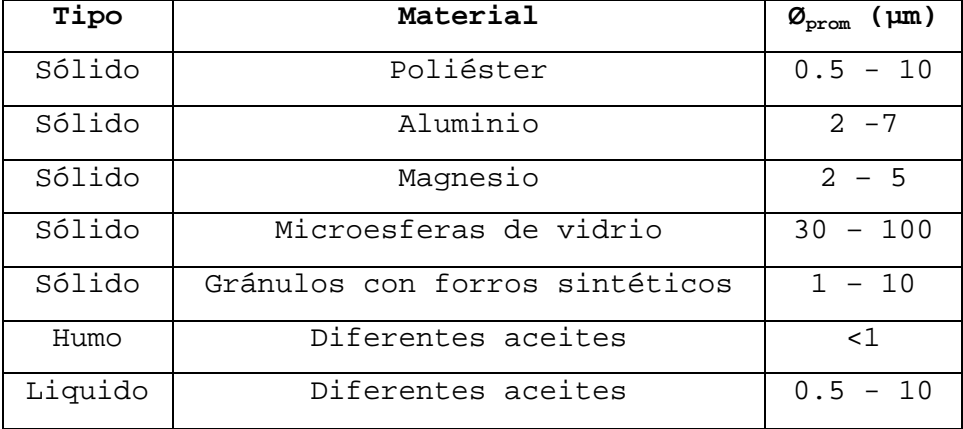

Tabla 4.1 Tipos de partículas sembradas para flujo de gases [40].

Las principales características que hacen de la técnica de PIV una herramienta atractiva en la investigación del flujo de fluidos son las siguientes:

1. Es una técnica no intrusiva y las mediciones de los vectores velocidad se realizan mediante la iluminación de pequeñas partículas que se agregan en el fluido.

2. El margen para medir velocidad va desde cero hasta la condición de flujo supersónico.

3. Los mapas de los vectores de velocidad se obtienen instantáneamente sobre la sección transversal del flujo.

4. Es posible obtener el vector velocidad en tres dimensiones mediante un arreglo estereoscópico, lo cual requiere dos cámaras CCD.

5. Con los datos adquiridos es posible obtener las secuencias de los mapas de velocidad, hacer estudios estadísticos, correlaciones espaciales, así como otros estudios que resultan viables mediante la aplicación de esta técnica.

6. Los resultados que se obtienen mediante la técnica de PIV ayudan a la validación de aquellos producidos con la dinámica de fluidos computacional, lo cual resulta de gran valor en esta área, consolidándose así como una valiosa herramienta dentro de la investigación.

### **4.2. Montaje experimental**

Una vez descrita la técnica de PIV a continuación se hace a descripción del montaje experimental. El túnel de viento que se utiliza en este trabajo se localiza en el Laboratorio de Ingeniería Térmica e Hidráulica Aplicada (LABINTHAP) y sus componentes se muestran en las figuras 4.2 y 4.3. El túnel de viento se construyó en el taller de máquinas y herramientas de la ESIME-Zacatenco. La descripción de los componentes de túnel se hace a continuación.

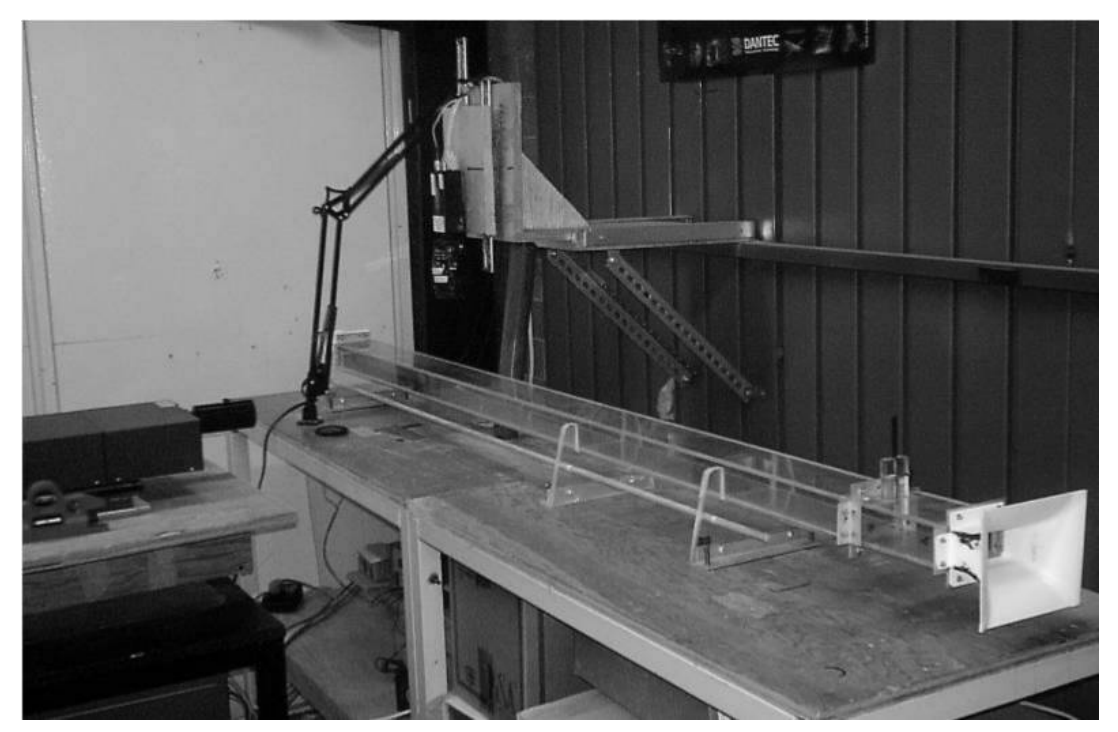

Figura 4.2 Túnel de viento.

 $\overline{A}$ ⊻  $\widehat{\texttt{B}}$ ≤∠  $\widehat{\bigcirc}$  $\sigma$  $\widehat{\square}$  $\widehat{\Xi}$  $\widehat{\mathbb{H}}$  $\overline{a}$ 

**A) Sección de entrada**.- Se utiliza para tener una perturbación mínima en el flujo antes de llegar a la zona de pruebas, se diseñó con base en las especificaciones de la ANSI/AMCA STANDARD 210-85 [42]. Se construyó con lámina de acero calibre 22; en la figura 4.4A se indican las dimensiones de la vista superior mientras que en la figura 4.4B las dimensiones de la vista lateral de la campana; todas las cotas están escritas en metros.

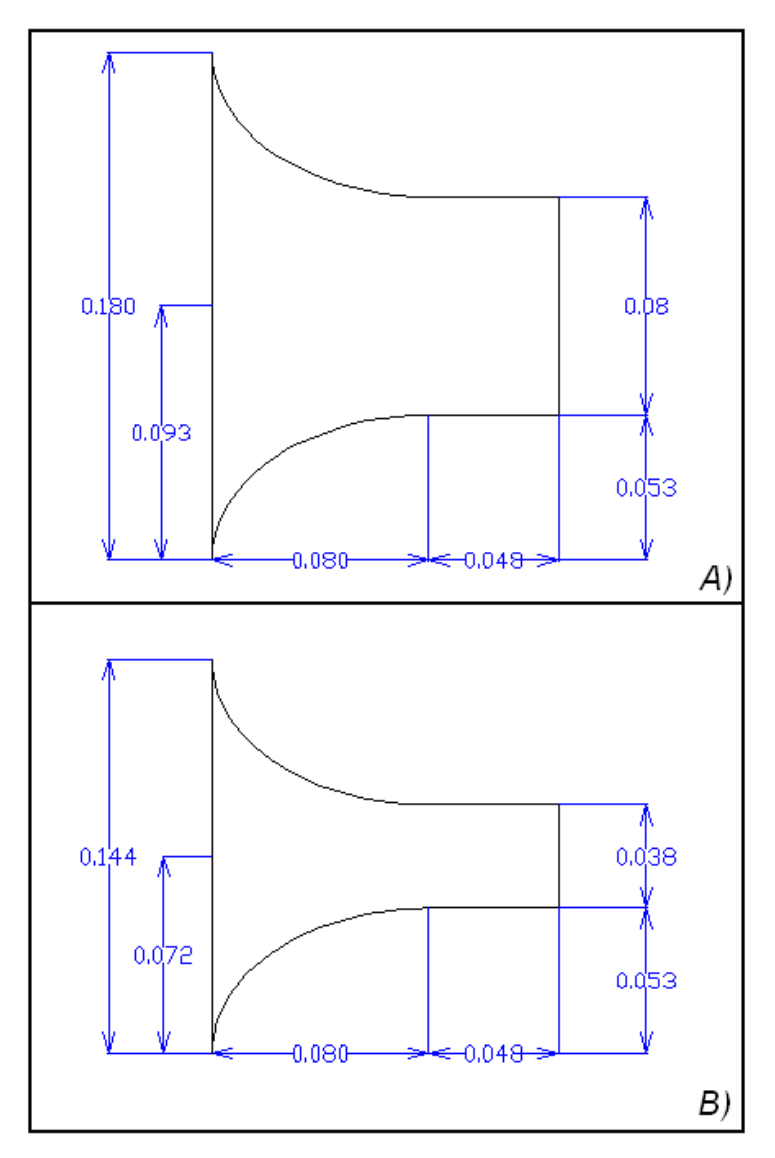

Figura 4.4 Entrada acampanada.

**B) Inyector.-** Se utiliza para introducir el humo en el túnel y se coloca en una base construida con acrílico de 0.006m de espesor y sus dimensiones son: 0.02m x 0.04m x 0.04m. Se utilizan dos tipos de inyectores: A) para realizar visualización del flujo y B) para realizar mediciones de campos de velocidad.

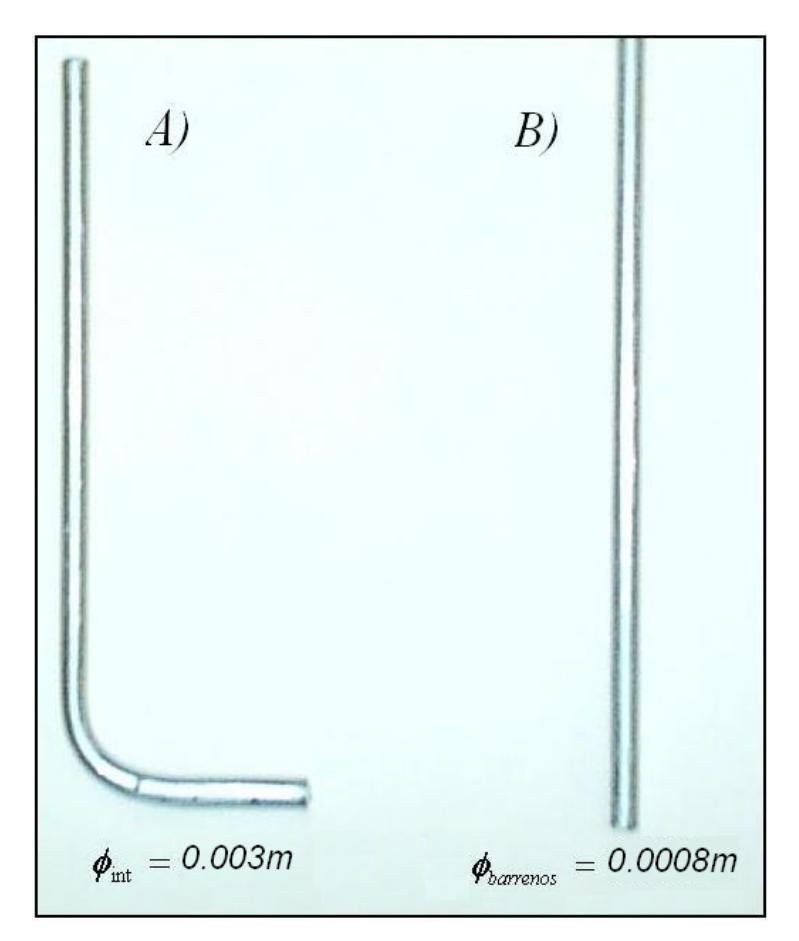

Figura 4.5 Inyectores de humo.

El inyector de humo para realizar visualización de flujo (A) es un tubo de aluminio de 0.003m de diámetro interior. El inyector de humo para realizar mediciones de campo de velocidad B) es un tubo de aluminio de 0.00476m de diámetro exterior, el cual consta de 44 barrenos de 0.0008m de diámetro distribuidos a una distancia de 0.003m entre ellos, tal como se indica en la figura 4.5. Los inyectores de humo

se colocan en una base que está fija a una sección rectangular de acrílico transparente de 0.006m de espesor con dimensiones: 0.08m x 0.04m x 0.15m adicional al túnel de viento.

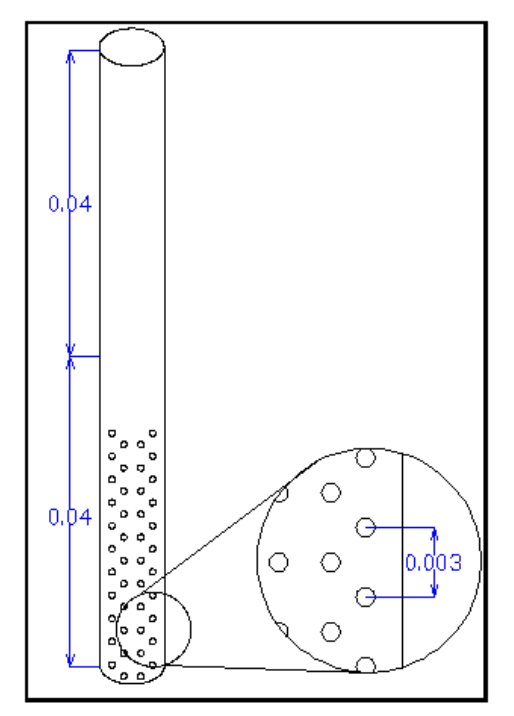

Figura 4.6 Inyector de humo con barrenos.

**C) Conducto rectangular.-** Se utiliza para contener el escalón, el material de construcción es acrílico de 0.006m de espesor; tiene una sección transversal constante de 0.08m x 0.04m y una longitud de 1.2m. Se utiliza esta longitud para asegurar que se tiene flujo completamente desarrollado según la definición de Shah y London [43]:

$$
l = \phi_H * \text{Re} * 0.085 \tag{4.1}
$$

Donde:

$$
l = \text{ Longitud necesaria para que se desarrollo el flujo.}
$$

 $\phi_H$  = Diámetro Hidráulico.

0.085= Constante obtenida por Shah y London [43].

**D) Escalón.-** Se utiliza para obtener una contracción abrupta en el túnel de viento, las dimensiones del escalón son: 0.444m x 0.02m x 0.08m y el material utilizado para su construcción es Nylamid SL.

**E) Pieza de transformación.-** Se utiliza para conectar el túnel con el ventilador y disminuir las perdidas de energía, su diseño fue realizado bajo la indicación de ANSI/AMCA STANDARD 210-85 [42]. Se construyó con lámina de acero calibre 22. En la figura 4.7 A) se indican las dimensiones de la sección de convergencia mientras que en la figura 4.7B las dimensiones de la sección de divergencia de la pieza; las cotas están escritas en metros.

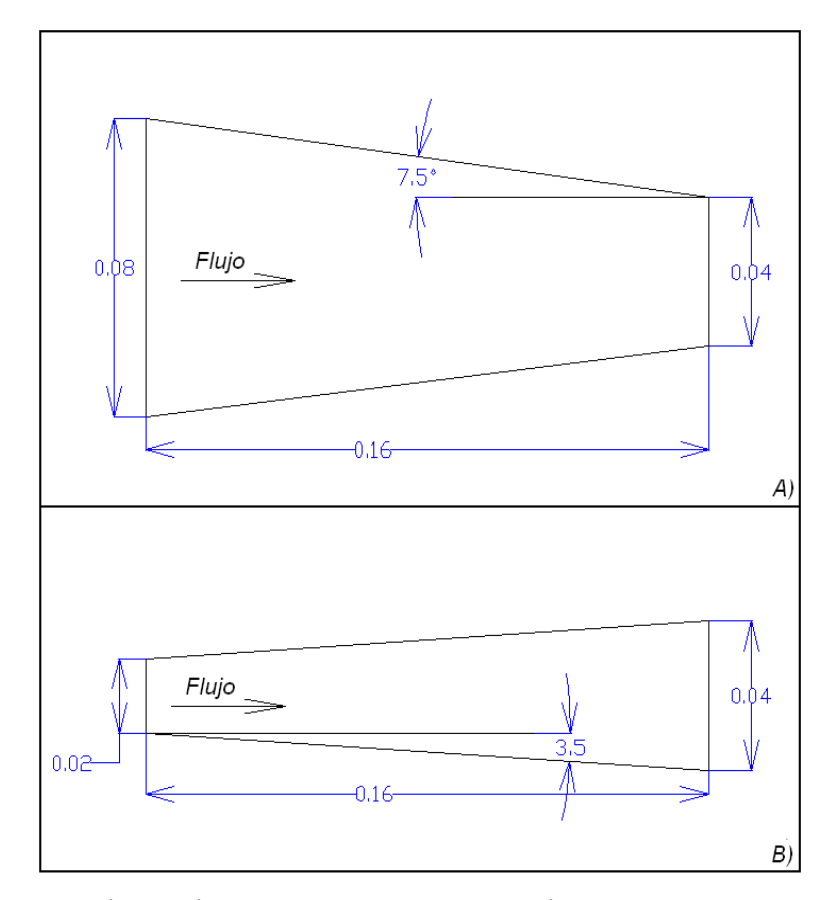

Figura 4.7 Dimensiones en metros de pieza de transformación.

**E) Ventilador.-** Para producir el desplazamiento del fluido se utiliza un ventilador de la marca Delta de diámetro de 0.036m, en cuyas especificaciones [44] se indica que entrega un gasto de 0.2m<sup>3</sup>/min, cuando se trabaja a 12V. Los ángulos de entrada y salida de las paletas del ventilador tienen un valor de 15º y 50º, respectivamente.

#### **4.3. Zona de pruebas**

El estudio del comportamiento de la zona de recirculación adyacente al escalón se realiza evaluando diferentes planos x-y a lo largo del eje "z", tal y como se muestra en la figura 4.8, y distintos planos x-z a lo largo del eje "y", tal como se observa en la figura 4.9. Básicamente con estos planos se analiza una zona de pruebas de 4 x 3 x 2  $cm<sup>3</sup>$ .

La distribución de los cuatro planos considerados en la zona de pruebas están colocados en z=0.5**b**, z=0.375**b**, z=0.25**b** y z=0.125**b**, según se muestra en la figura 4.8. De forma análoga, los planos considerados en la dirección vertical se distribuyen en y=0.5**H**, y=0.25**H** e y=0.125**H** según se indica en la figura 4.9

La ubicación para las posiciones de los planos en el proceso experimental tiene una incertidumbre del 1.7% [45] esto es inherente al proceso de alinear el haz del láser y la cámara en la técnica del PIV.

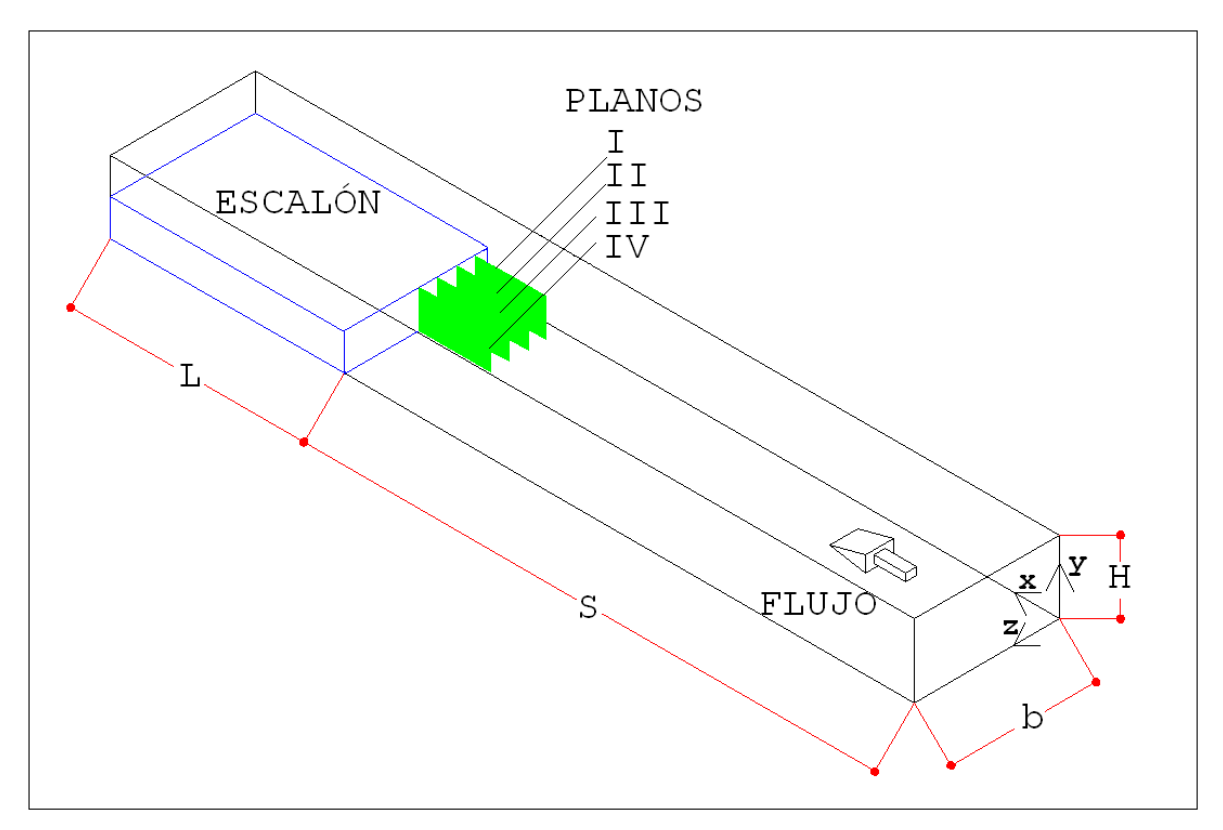

Figura 4.8 Ubicación de plano de medición "x-y".

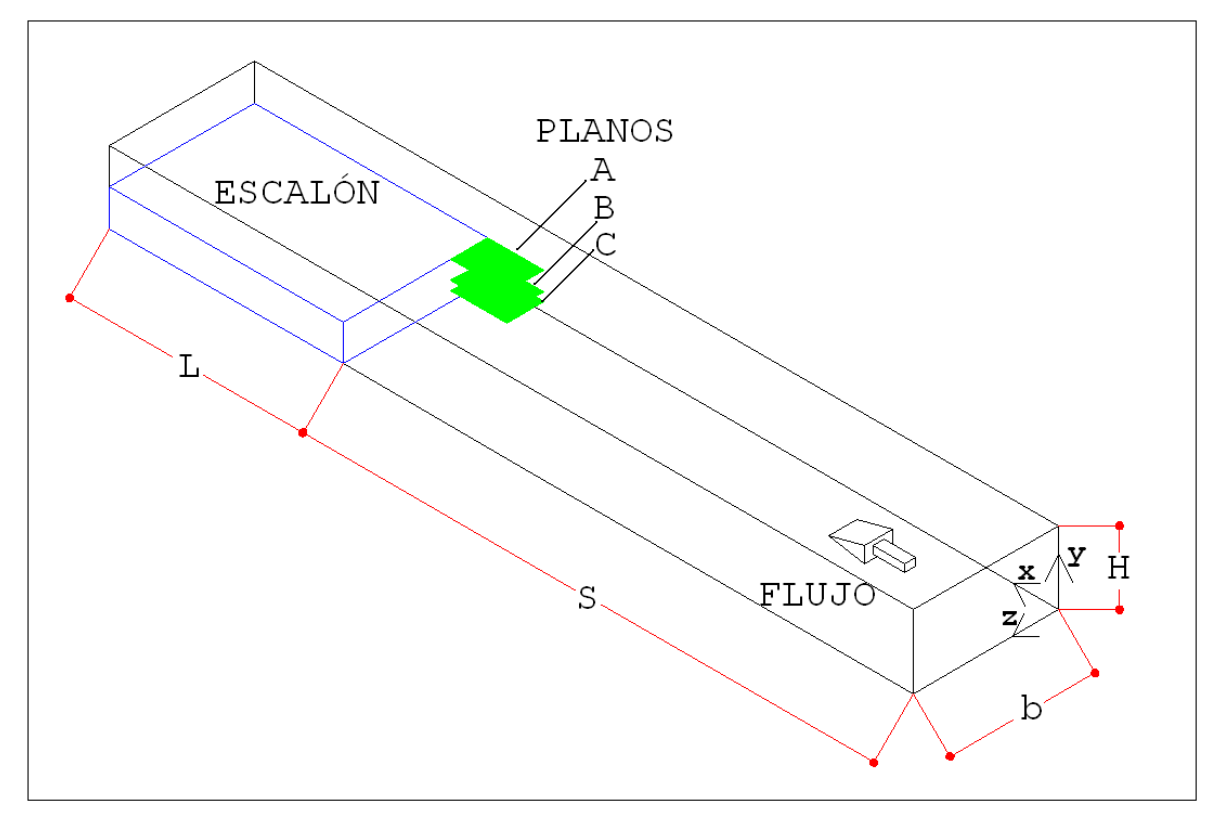

Figura 4.9 Ubicación de plano de medición "x-z".

Para observar el flujo en la zona de pruebas se utiliza la técnica de visualización de humo descrita por Barlow [46], y para la medición de los campos de velocidad se utiliza la técnica de velocimetría de imágenes de partículas [41].

El sistema cuenta con una cámara de carga acoplada de alta resolución (1600 x 1186 pixeles) Kodak Megaplus ES 1.0, láser gemelo Nd:YAG de alta energía (400mJ) y un CPU que contiene el sistema de adquisición de datos FlowManager.

Las partículas trazadoras que se utilizan en la medición del campo de velocidades son obtenidas con un generador de humo RG-100 de la marca *TEKNOVA® ,* el cual utiliza aceite mineral con densidad 854  $kg/m^3$  y según el manual del instrumento permite obtener partículas con diámetro promedio de 10*μ*m. El equipo consta de las siguientes partes:

- \* Bomba Gast MAA-P102 HD de 230V.
- \* Resistencia HS/T.
- \* Dispositivo de inyección de aceite.
- \* Contenedor de aceite.

Las condiciones del medio ambiente se monitorean con el sistema de medición meteorológica Digiquartz® el cual contiene un barómetro (62 a 110 kPa) y sensores de humedad (0 a  $100\$ ) y temperatura (-50 a  $60\degree$ C).

A continuación se describe brevemente la secuencia realizada para la experimentación:

1.-Para realizar visualización de flujo se debe colocar el inyector en forma de L, si se utiliza la técnica de PIV se coloca el inyector con barrenos en forma de I.

2.-Purgar el generador de humo.

3.-Verificar que el depósito del generador contenga aceite.

4.-Encender la resistencia HS/T y esperar aproximadamente 5 minutos para que el generador de humo este listo para operar.

5.-Encender el sistema hub, verificar que los controles del rayo láser contengan agua destilada, y desde el CPU actualizar el sistema inicializándolo con el software Flowmanager.

6.-Calibrar la zona de pruebas (es decir, encontrar una equivalencia entre pixeles y centímetros), esto se logra insertando un objeto del cual se conocen sus dimensiones, la calibración se realiza con el flowmanager, sólo debe especificarse en la ventana de factor de escala, como se observa en la figura 4.10 [41]. La imagen 4.11 muestra el objeto utilizado en esta investigación para calibrar el sistema.

7.-Des-energizar el generador de humo.

8.-Suministrar el humo en el túnel de viento por medio del inyector de humo, el abastecimiento del humo se logra utilizando un ventilador axial de 12V que impulsa el humo desde el depósito hasta el inyector.

9.-Accionar el ventilador y ajustarlo al voltaje necesario para realizar la prueba al Reynolds deseado para la prueba.

10.- El paso mas importante durante la medición es indicar el tiempo entre disparos del láser para capturar las imágenes del comportamiento del flujo a la velocidad deseada. Para determinarlo se puede utilizar la fórmula siguiente:

$$
t = 1x10^{6} * \frac{0.25 * l_{al}}{f_{px} * \overline{u}}
$$
 (4.2)

Donde:

 $t =$  Tiempo optimo en  $\mu s$ .

*al l* = Longitud de un lado del área de interrogación en pixeles.

 $f_{\textit{mix}}$  = Equivalencia de pixeles a milímetros. *u* = Velocidad promedio del flujo en mm/s.

Un ajuste óptimo del tiempo entre pulsos de adquisición de imágenes, es aquel que permite adquirir datos para partículas que se desplazan un promedio máximo del 25% del tamaño de uno de los lados del área de interrogación [39].

11.-Analizar las imágenes almacenadas con el software de PIV para obtener los campos de velocidad utilizando la correlación adaptada, y exportando las imágenes para analizarlas por medio del programa Tecplot.

En el capítulo siguiente se muestra la validación del código FLUSS, y los resultados obtenidos experimentalmente y numéricamente mediante.

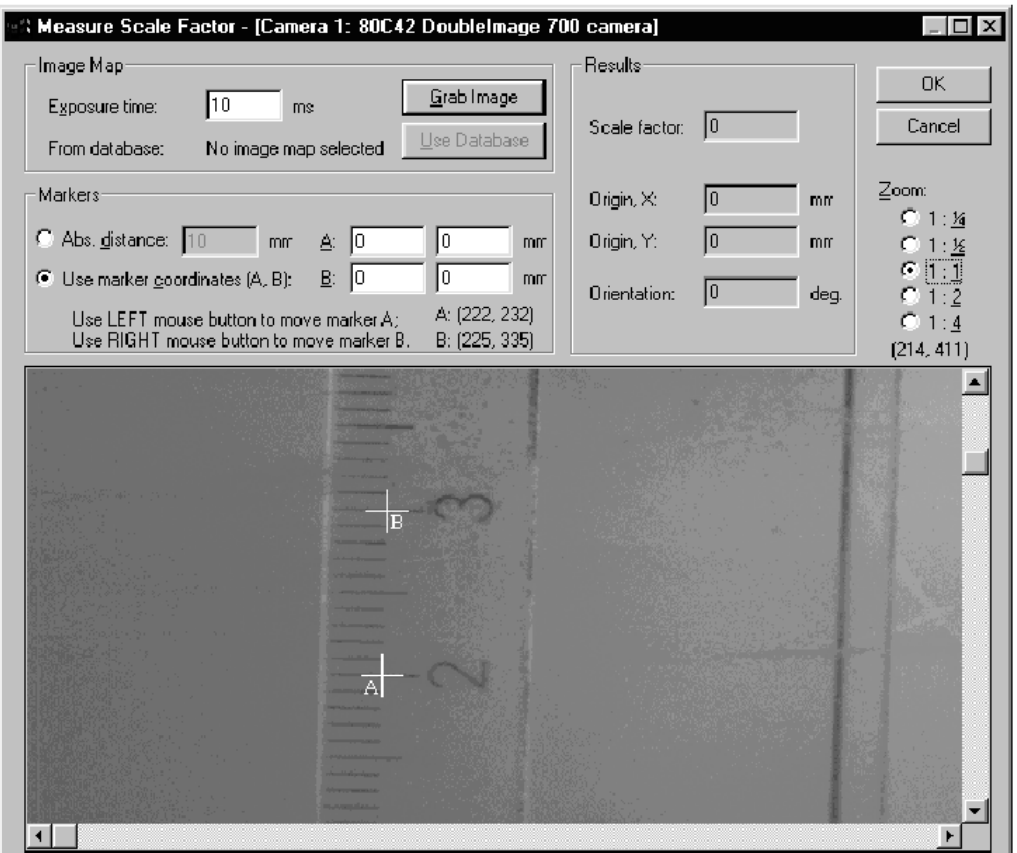

Figura 4.10 Ventana para especificar el factor de escala [41].

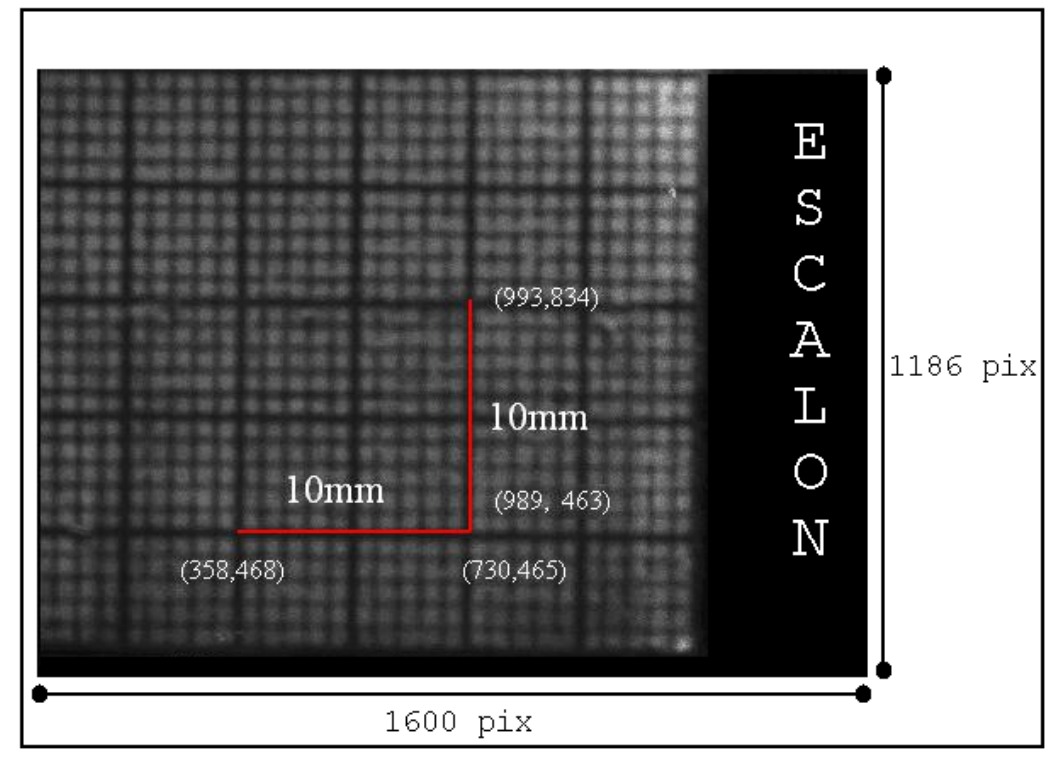

Figura 4.11 Calibración de zona de pruebas plano "x-y".

# *CAPÍTULO* V

## *ANÁLISIS DE RESULTADOS*

*Junio de 2011*

### **5.1. Validación de código numérico**

Para poder determinar la capacidad que tiene el código numérico **FLUSS** de reproducir el comportamiento del flujo en un conducto rectangular con cambio abrupto de sección, los resultados obtenidos son comparados con los resultados obtenidos experimentalmente en esta investigación y con los hallados numéricamente con el software comercial FLUENT. Además, se hace una comparación con el resultado obtenido por Stüer [16]. Los datos que se comparan son la altura (**a**), y las coordenadas del centro del vórtice (**x', y'**) en el plano central del conducto, para las condiciones geométricas de **RA**=4 y **RC**=2, para un Reynolds de 400. Los resultados obtenidos se resumen en la tabla 5.1 y se emplean las figuras 5.1 a 5.5 para mostrar los mismos. En la primera figura se muestra el campo de velocidades obtenido con el FLUSS, y en ella se indica que la **a**=0.72**h, y'=**0.32**h** y **x'=**0.42**h,** mientras que en la figura 5.2 se muestra el campo de velocidades obtenido experimentalmente, se encontró que **a**=0.74**h, y'=**0.31**h**  y **x'=**0.43**h**.

En la figura 5.3 se muestran las líneas de corriente obtenidas con FLUSS y en la figura 5.4 las líneas de corriente obtenidas con el software FLUENT y se encontró que **a**=0.71**h, y'=**0.32**h** y **x'=**0.42**h**.

Finalmente en la figura 5.5A se muestra las líneas de corriente encontradas por Stüer y en 5.5B las líneas de corrientes obtenidas con el FLUSS.

Capítulo V [Análisis de resultados] Página 77

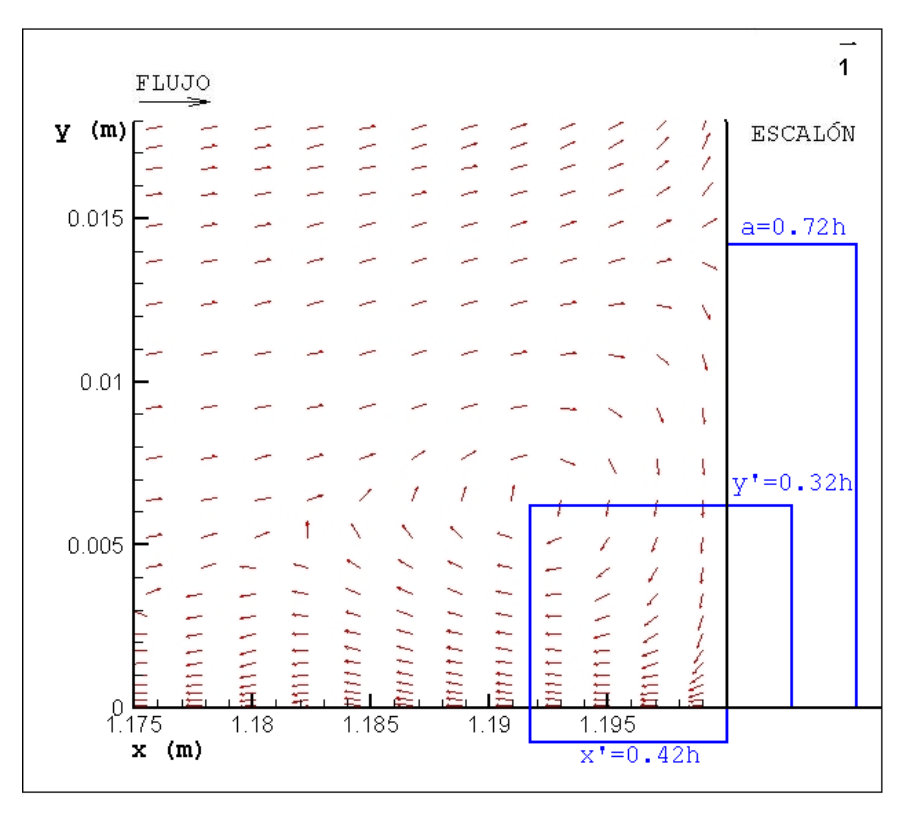

Figura 5.1 Campo de velocidad obtenido con FLUSS (Reh=400).

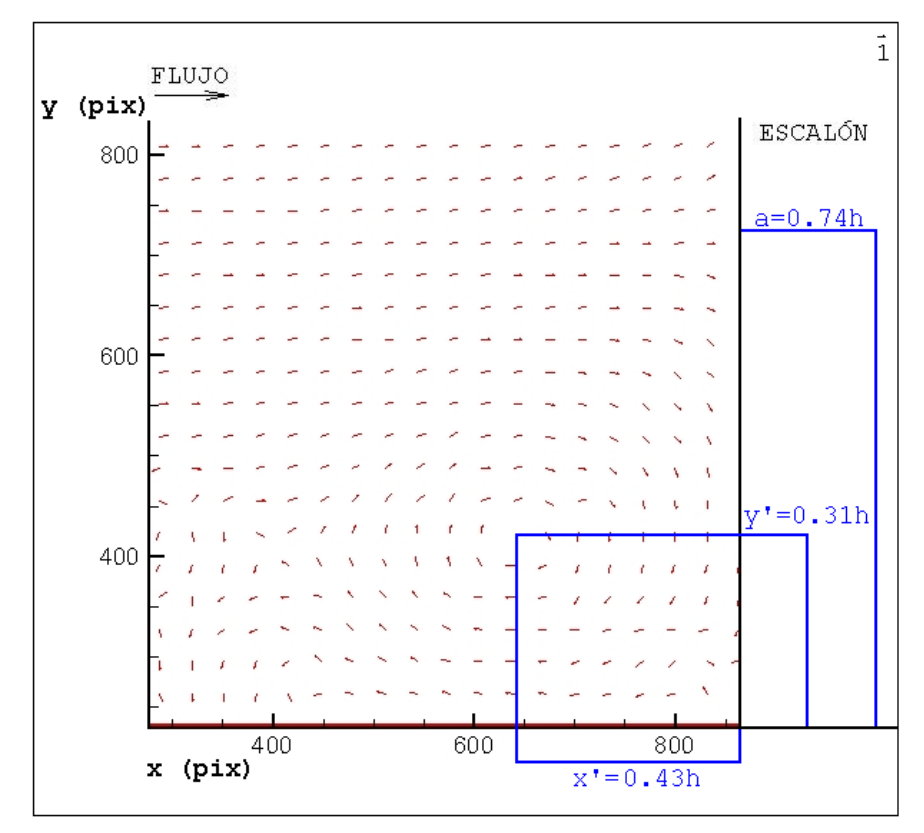

Figura 5.2 Campo de velocidad obtenido con PIV (Reh=400).

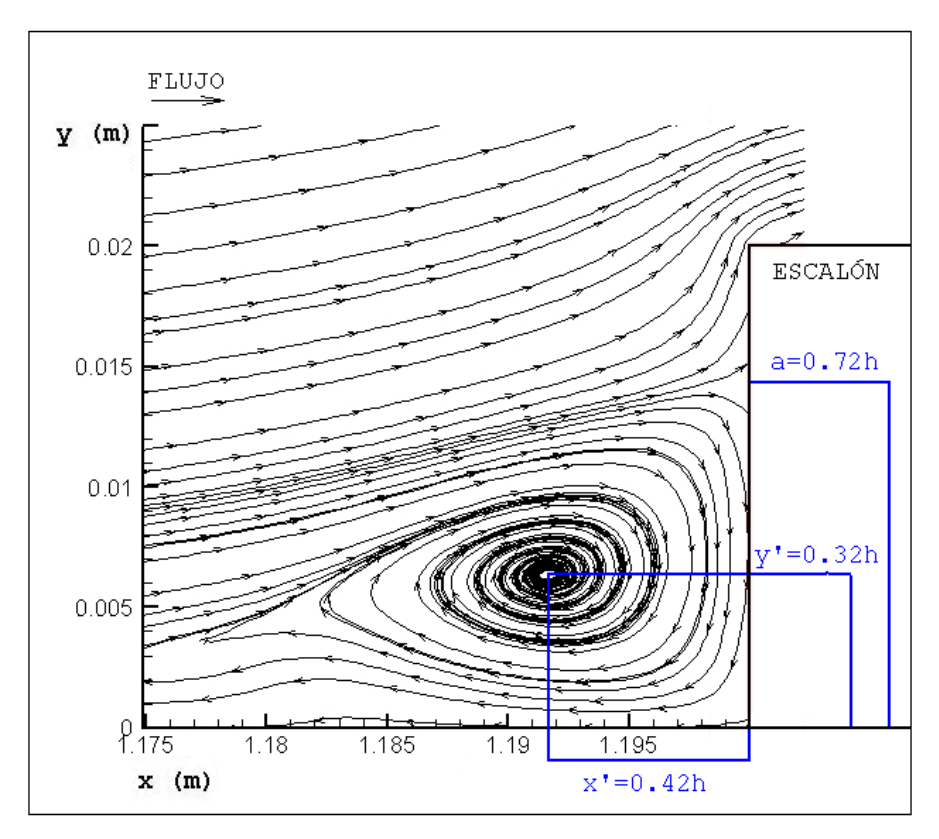

Figura 5.3 Líneas de corriente obtenidas con FLUSS (Reh=400).

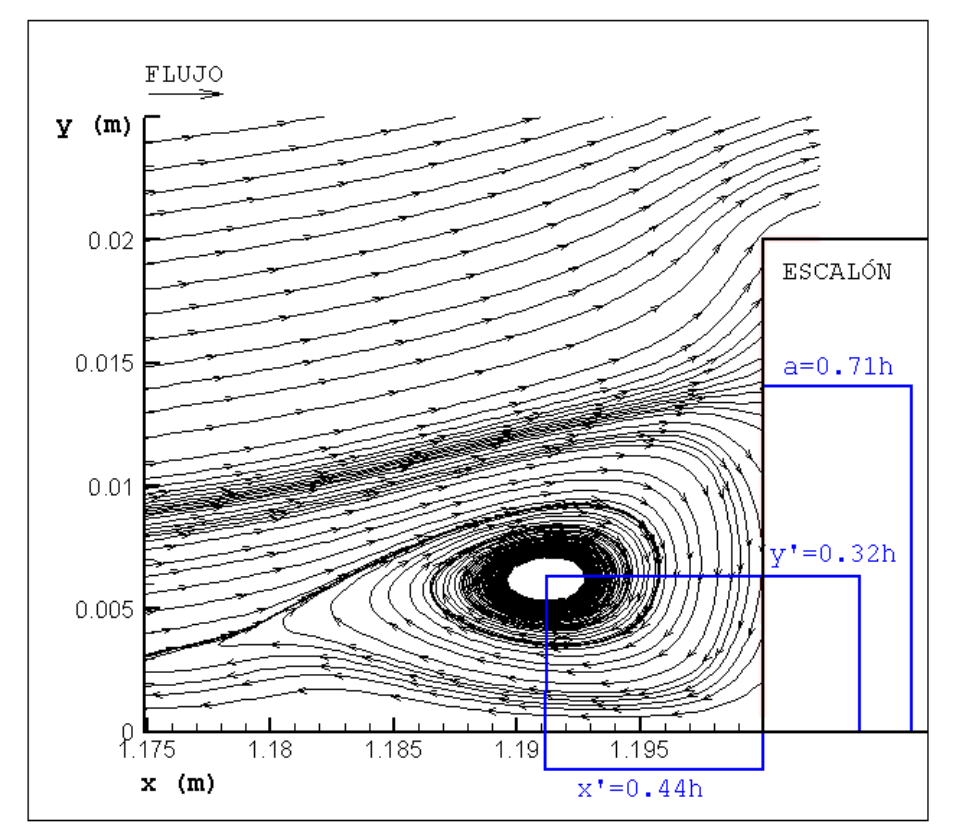

Figura 5.4 Líneas de corriente obtenidas con FLUENT (Reh=400).

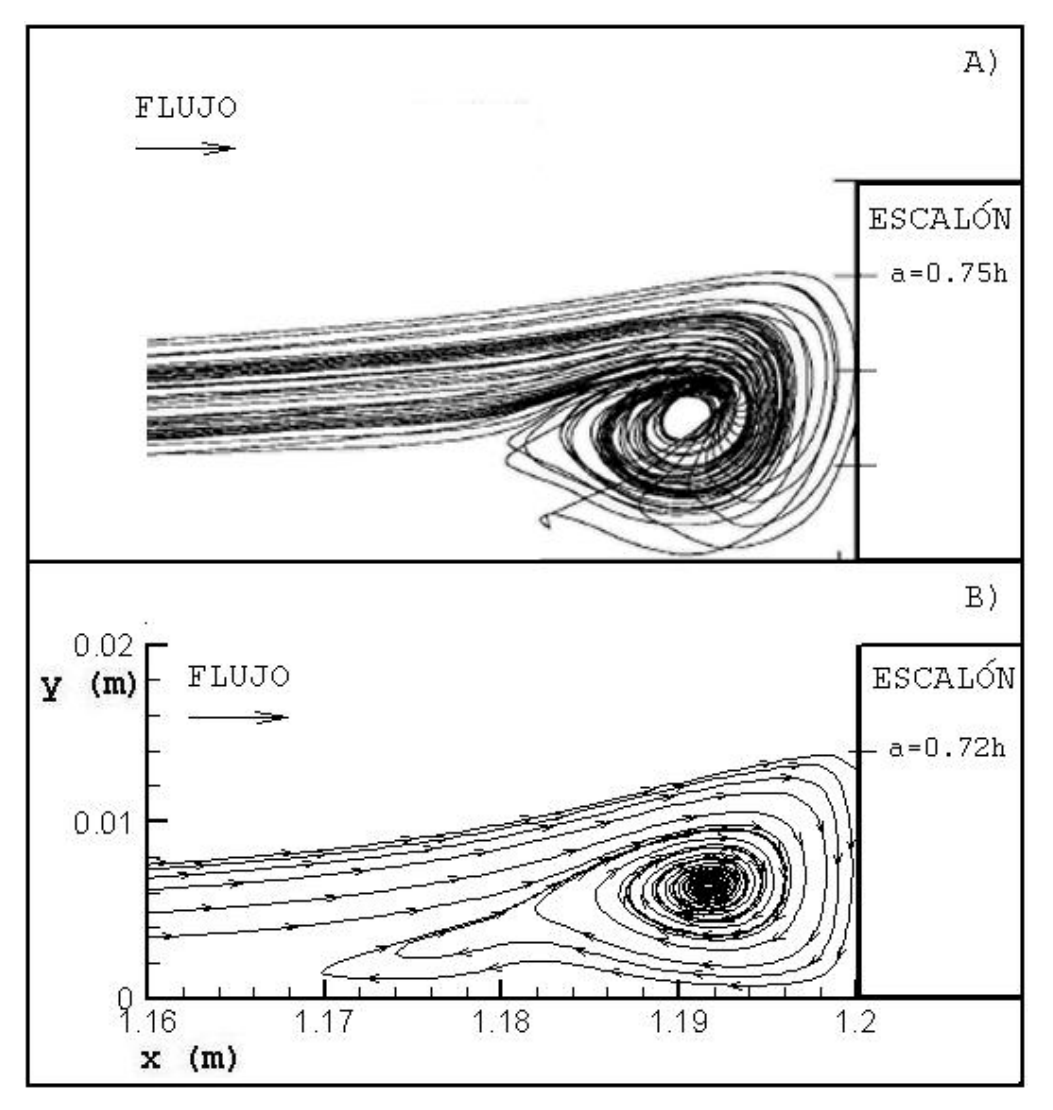

Figura 5.5 Comparación entre resultado de Stüer A) y FLUSS B).

|                 |       |              |        | DIFERENCIA                                        | DIFERENCIA                                         |
|-----------------|-------|--------------|--------|---------------------------------------------------|----------------------------------------------------|
|                 |       |              |        | PIV-FLUSS                                         | FLUSS-FLUENT                                       |
| PARAMETRO       | PIV   | <b>FLUSS</b> | FLUENT | $\phi_{\text{exp}}$<br>$\varphi$ <sub>FLUSS</sub> | $\phi$ <sub>FLUSS</sub> - $\phi$ <sub>FLUENT</sub> |
|                 |       |              |        | $\varphi_{\text{exp}}$                            | $\varphi_{FLUSS}$                                  |
| (a)             | 0.74h | 0.72h        | 0.71h  | 2.7%                                              | 1.4%                                               |
| $(\mathbf{x}')$ | 0.43h | 0.42h        | 0.44h  | 2.3%                                              | 4.5%                                               |
| (y')            | 0.31h | 0.32h        | 0.32h  | 3.1%                                              | 0.0%                                               |

Tabla 5.1 Validación de código numérico FLUSS.

De los resultados mostrados en la tabla 5.1 se concluye que el código numérico desarrollado **FLUSS** es una herramienta adecuada para solucionar el problema propuesto, debido a que la diferencia entre los resultados del FLUSS y el estudio experimental no es mayor al 4%.

Respecto a los resultados obtenidos con el software comercial FLUENT la diferencia porcentual entre los resultados es menor a 5%. En base a la tabla 5.1 y a las figuras 5.1 a 5.5 se puede concluir que la herramienta computacional desarrollada denominada FLUSS tiene la capacidad suficiente para desarrollar con excelente aproximación los parámetros de flujo y por lo tanto es confiable para reproducir los campos de velocidad y presión para el problema del flujo de aire en un conducto rectangular con escalón.

Por otra parte el trabajo de Stüer reporta una altura de vórtice igual a 0.75**h** y de la imagen 5.5A, puede deducirse que la coordenada y' tiene un valor de 0.35**h**, con lo que la diferencia respecto a los resultados obtenidos en el programa FLUSS es de 5 y 8% respectivamente, es importante aclarar que en la investigación de Stüer se tiene una **RA**>10. Esta comparación permite resaltar la importancia del estudio experimental realizado en este trabajo.

Una vez realizado el proceso de validación del código FLUSS, a continuación se realizará la discusión de los resultados obtenidos en esta investigación para la caracterización del flujo a través de un conducto con escalón conocido en inglés como forward facing step.

### **5.2. Resultados experimentales**

Los resultados obtenidos de la visualización de flujo laminar (Re=400) en el túnel de viento se muestran en la tabla 5.2, donde se indican las coordenadas del centro del vórtice [**x', y'**] que se forma antes del escalón para los diferentes planos estudiados (figura 4.8) a lo largo del eje  $"Z"$ .

Los resultados reportados en la tabla 5.2 tienen un valor de incertidumbre de aproximadamente 0.2% para ambas coordenadas en los planos I, II y III. Este porcentaje fue calculado con respecto al valor promedio de dichas coordenadas obtenidas de una serie de 90 imágenes [47]. En el caso particular del plano IV (plano central), se obtuvo una incertidumbre mayor para las coordenadas promedio (3% para la coordenada axial y 5% para la coordenada vertical). Esta variación se atribuye a un cambio de posición del centro del vórtice a lo largo del tiempo en ese plano en particular (Puesto que los valores experimentales reportados son valores promedio, esto podría explicar en parte las diferencias entre los resultados experimentales y numéricos. El valor de incertidumbre para el resultado de la altura del escalón es de 0.1%:

|    | Plano            | $\times'$ | v'    |  |
|----|------------------|-----------|-------|--|
| T  | $(z=0.125b)$     | 0.27h     | 0.34h |  |
| II | $(z=0.250b)$     | 0.37h     | 0.31h |  |
|    | $III (z=0.375b)$ | 0.41h     | 0.31h |  |
| IV | $(z=0.500b)$     | 0.42h     | 0.31h |  |

Tabla 5.2 Coordenadas del centro de vórtice (experimento).

La tabla de resultados 5.2 muestra que la coordenada **x'** disminuye su valor a medida que el flujo se aproxima a la pared, mientras que la coordenada **y'** incrementa su valor conforme el plano en cuestión se aproxima a la pared lateral del conducto. La diferencia entre la magnitud de la coordenada **x'** entre los planos I y IV es del 35% mientras que para la coordenada **y'** la diferencia es del 8%. Las imágenes de la visualización de flujo correspondientes a los planos I al IV se muestran respectivamente en las figuras 5.6 a la 5.9.

La forma del vórtice en el plano central es cuasi-circular bien definida, típica de un vórtice simple como lo especifica Freymuth et al. [48], pero cerca de la pared (en el plano I) el vórtice empieza a mostrar una forma alargada y no uniforme, este cambio de posición y forma a lo largo del eje "z" de la zona de recirculación indica que ésta desaparece cerca de la pared, el flujo contenido en la zona de recirculación pasará sobre el escalón para continuar su trayectoria fuera del conducto.

El cambio de forma de la zona de recirculación en los diferentes planos se debe al crecimiento de la capa límite en la pared lateral (efectos de la viscosidad), además en el plano IV se observa un vórtice secundario, justo antes del vórtice principal, tal y como lo describe Freymuth et al. [48], esta zona de recirculación secundaria se origina por el choque del flujo que intenta salir de la zona de recirculación en la direcciona axial, y el flujo que llega de la sección de entrada.

En las figuras 5.6 a 5.9 también puede apreciarse levemente que existe otra zona de recirculación del flujo (leading-edge [48]) de menor intensidad que la principal y que se localiza en la parte superior del escalón, y que se atribuye al cambio en la geometría del conducto, esta zona en algunos libros es descrita como vena contracta [18]. Fuera de esta zona la velocidad del fluido llega a ser de hasta 2 veces la velocidad promedio en la zona de entrada según reporta Chiang y Sheu [19]. El análisis de la vena contracta está fuera del alcance de esta investigación.

Las figuras 5.10 a 5.12 muestran los planos A, B y C descritos anteriormente en el capítulo cuatro. En estas imágenes se presenta un acercamiento a una pared lateral del túnel de viento, la imagen captura una sección de 3.5 x 2cm. En estas figuras puede apreciarse el desarrollo de la capa limite en la pared lateral, y como se forma una nueva zona de recirculación paralela al plano "y". Las imágenes 5.10 a la 5.12 indican que el flujo cerca de las paredes presenta un comportamiento mucho más complejo de lo que se había reportado hasta el momento, de hecho no se tienen datos de que este vórtice formado a lo largo del eje "y" halla sido reportado anteriormente en alguna investigación. Este vórtice es de menor intensidad que el formado en el plano "x-y", y se observa con mucha más claridad en la figura 5.12, la cual muestra el plano colocado en y=0.5**h** para Reynolds de 400.

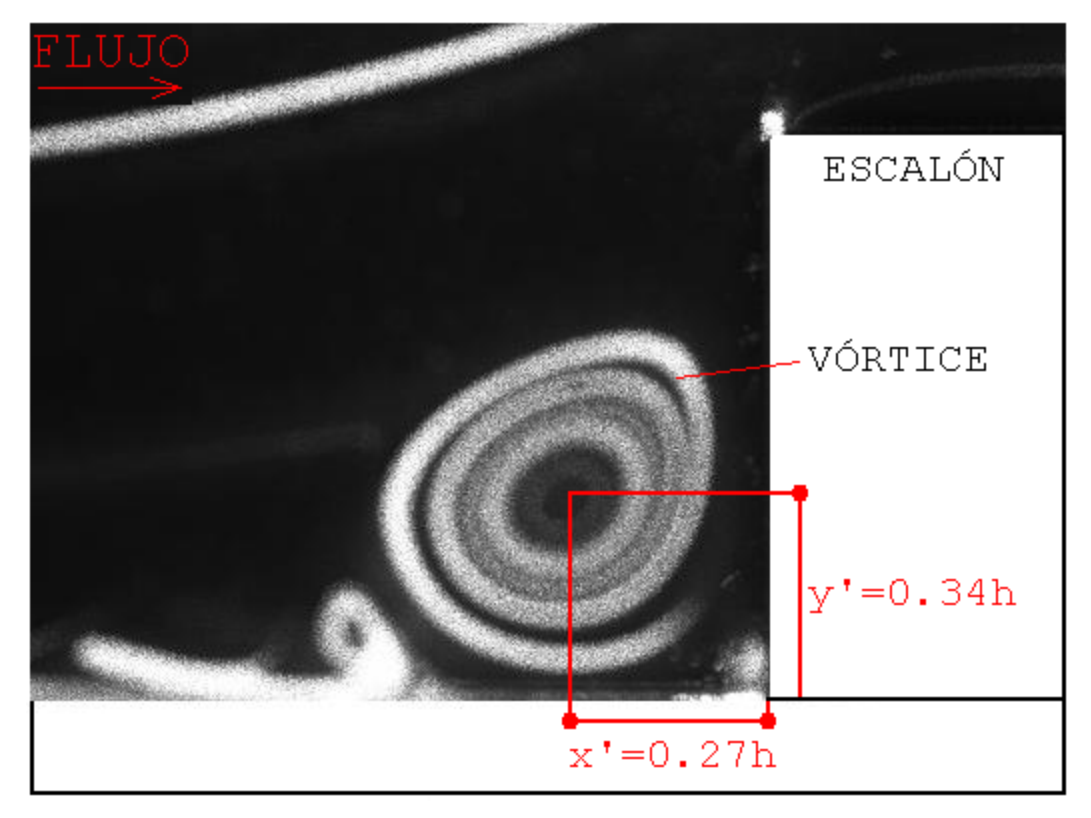

Figura 5.6 Vórtice en plano I con Reh=400.

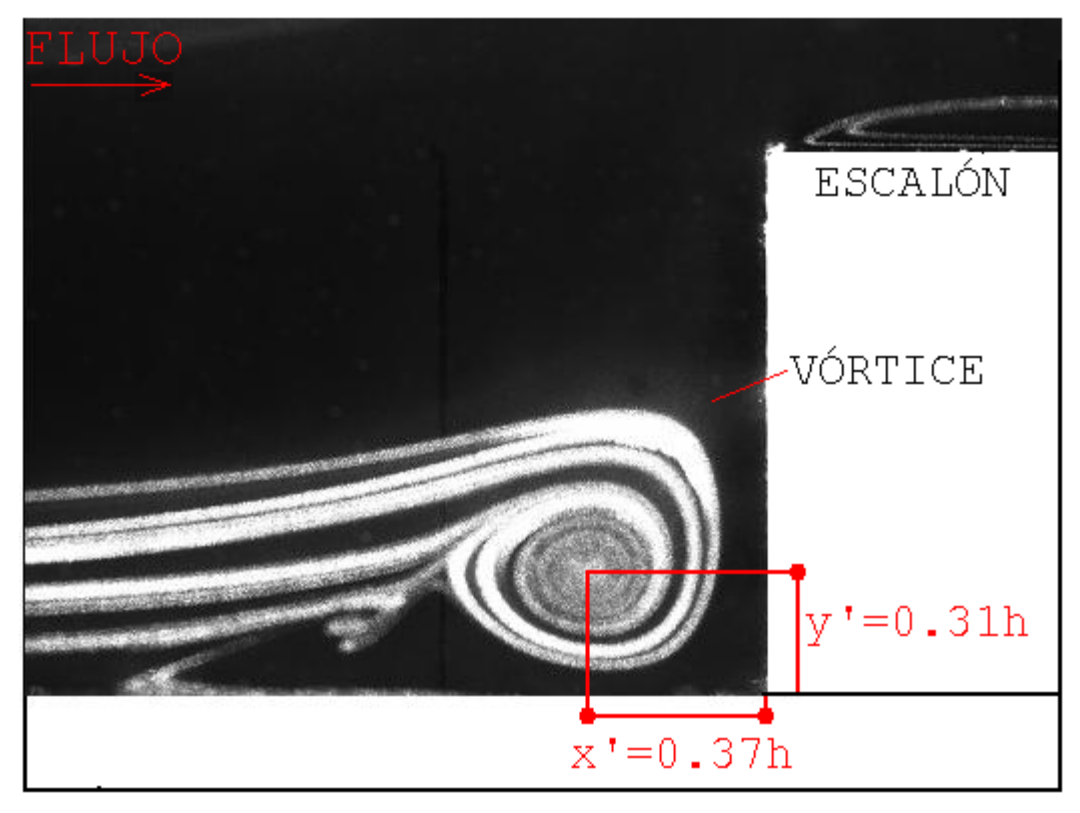

Figura 5.7 Vórtice en plano II con Reh=400.

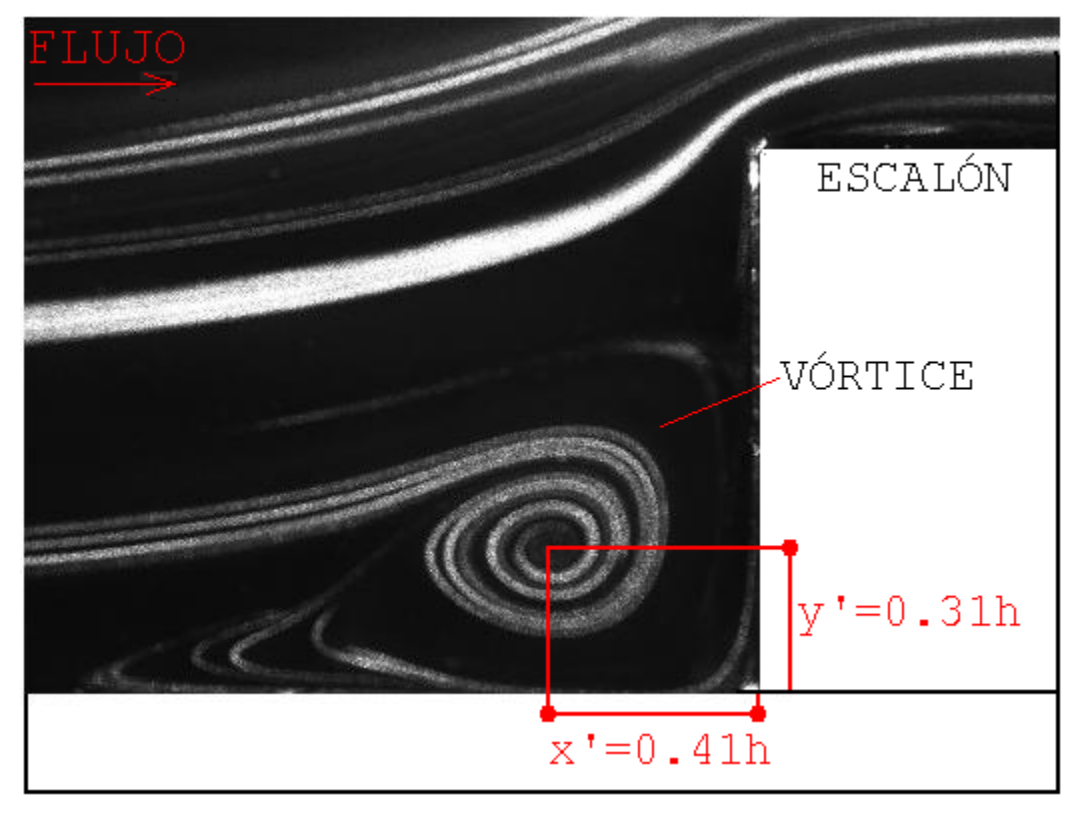

Figura 5.8 Vórtice en plano III con Reh=400.

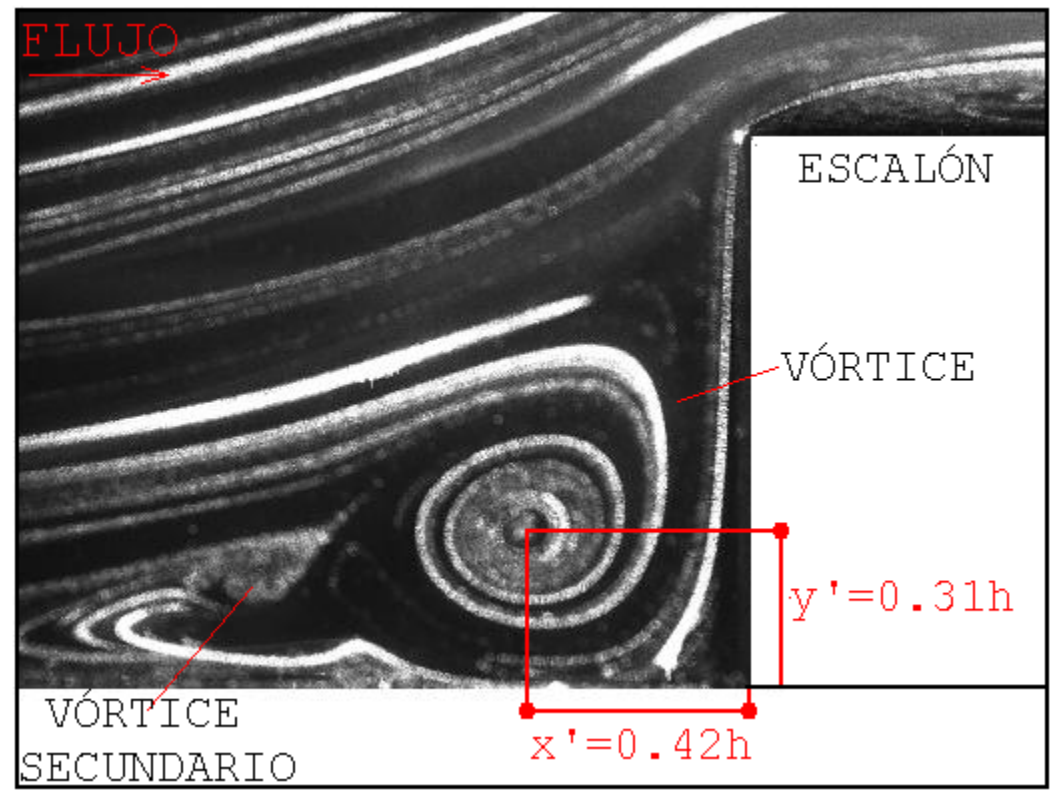

Figura 5.9 Vórtice en plano IV con Reh=400.

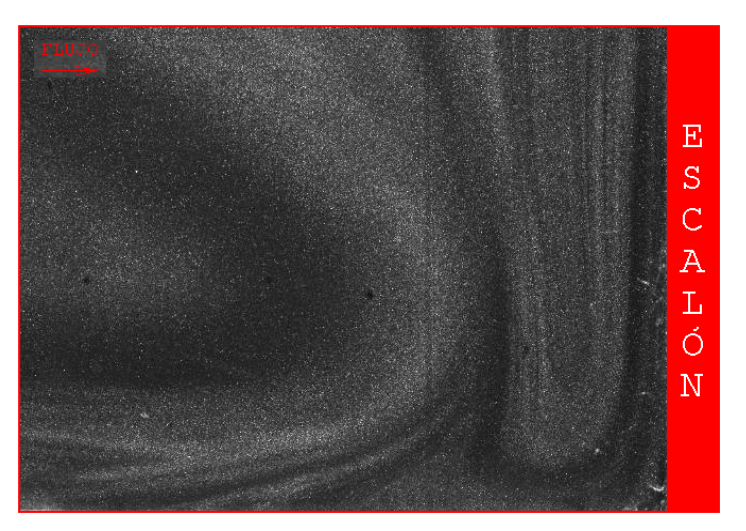

Figura 5.10 Flujo en plano C con Reh=400.

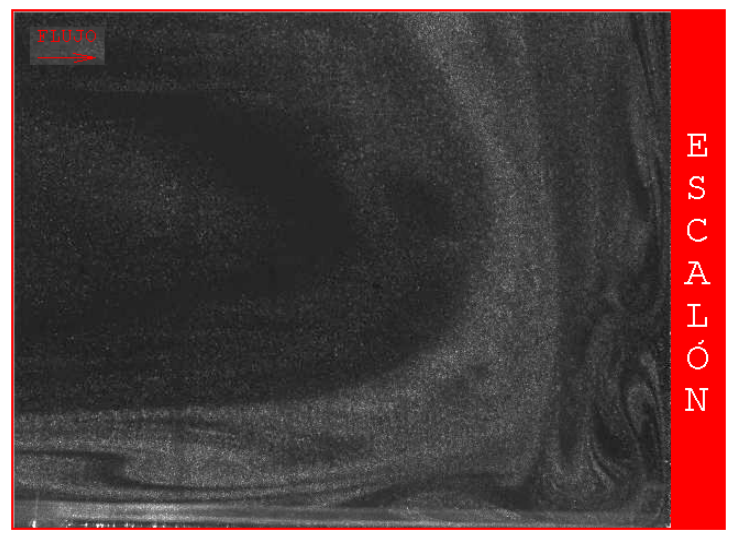

Figura 5.11 Flujo en plano B con Reh=400.

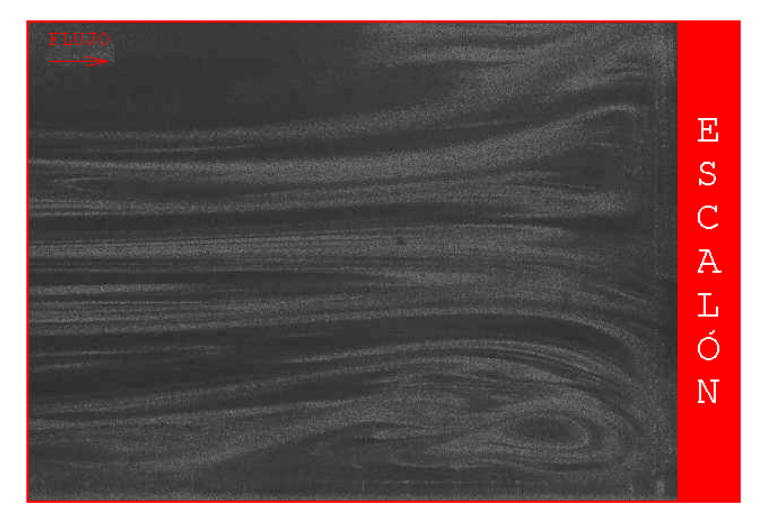

Figura 5.12 Flujo en plano A con Reh=400.

### **5.3. Resultados código numérico FLUSS**

Los resultados de la caracterización de la zona de recirculación principal obtenidos con el código numérico FLUSS para el flujo de aire en un conducto rectangular con RA=4 y Reynolds de 400 se muestran en la tabla 5.3, todos los resultados son parametrizados en función de la altura del escalón **h**. En las figuras 5.13 y 5.14 se aprecian los planos I y IV, respectivamente distribuidos a lo largo del eje "z", mientras que en la figuras 5.20 a la 5.22 se muestran los diferentes planos 'x-z' distribuidos a lo largo del eje "y".

Antes de analizar el comportamiento del flujo es necesario hacer notar que la diferencia entre los resultados numéricos y experimentales encontrados es máximo 6% en los planos II, III y IV, aunque para el plano I la diferencia hallada con respecto al valor de la coordenada x' es del 15%, esta diferencia puede atribuirse a que la malla no es lo suficientemente fina cerca de la pared.

| Plano        |                            | a | $\mathbf{x}^{\prime}$   | $\mathbf{y}'$ |
|--------------|----------------------------|---|-------------------------|---------------|
| $\mathsf{T}$ | $(z=0.125b)$ 0.66h         |   | $1.41h$   0.23h   0.34h |               |
|              | II $(z=0.250b)$ 0.72h      |   | $1.53h$   0.35h   0.30h |               |
|              | III $(z=0.375b)   0.72h  $ |   | $1.77h$   0.41h   0.31h |               |
|              | $IV$ $(z=0.500b)$ 0.72h    |   | $1.90h$ $0.42h$         | 0.32h         |

Tabla 5.3 Resultados numéricos en conducto con RA=4 y Reh=400.

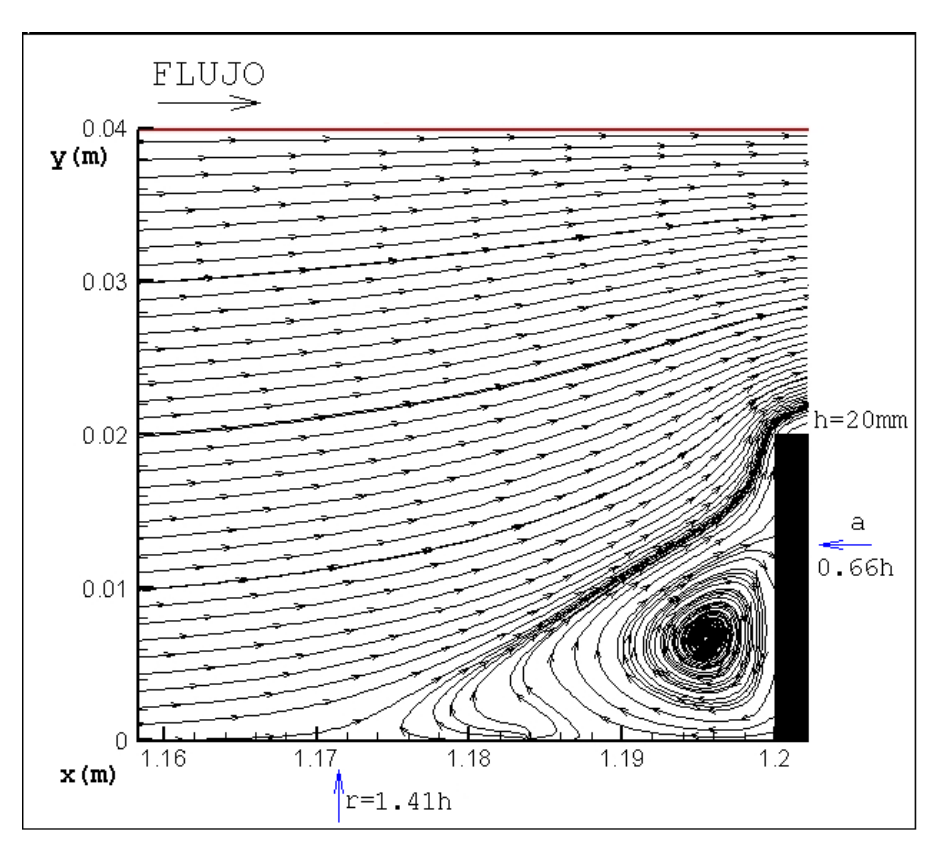

Figura 5.13 Vórtice en plano I con Reh=400.

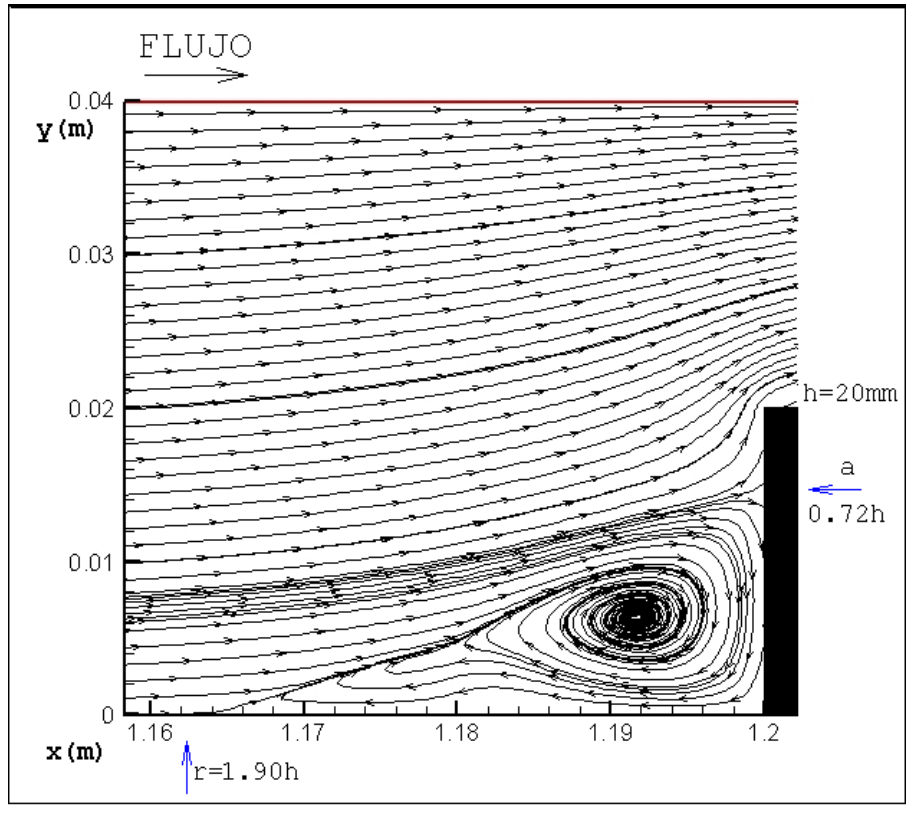

Figura 5.14 Vórtice en plano IV con Reh=400.

De las figuras 5.13 y 5.14 se puede observar que la longitud de la zona de recirculación (**r**) en el plano IV es 25% mayor que en el plano I, y la altura (**a**) de la zona en el plano central es 8% mayor que en el plano cerca de la pared, por lo que el vórtice desparece después del punto localizado en  $z=0.125b$ .

Para verificar esto se crea un plano más cerca de la pared (llamado plano 0) colocado en z=0.0625b para observar el vórtice en ese punto, el cual se muestra en la figura 5.15. Esta imagen confirma que la zona de recirculación desaparece cerca de la pared lateral y solo se observa el flujo que sale de la zona de recirculación, esto se debe a los efectos de la viscosidad y de la condición de no deslizamiento impuesta en las paredes del dominio computacional.

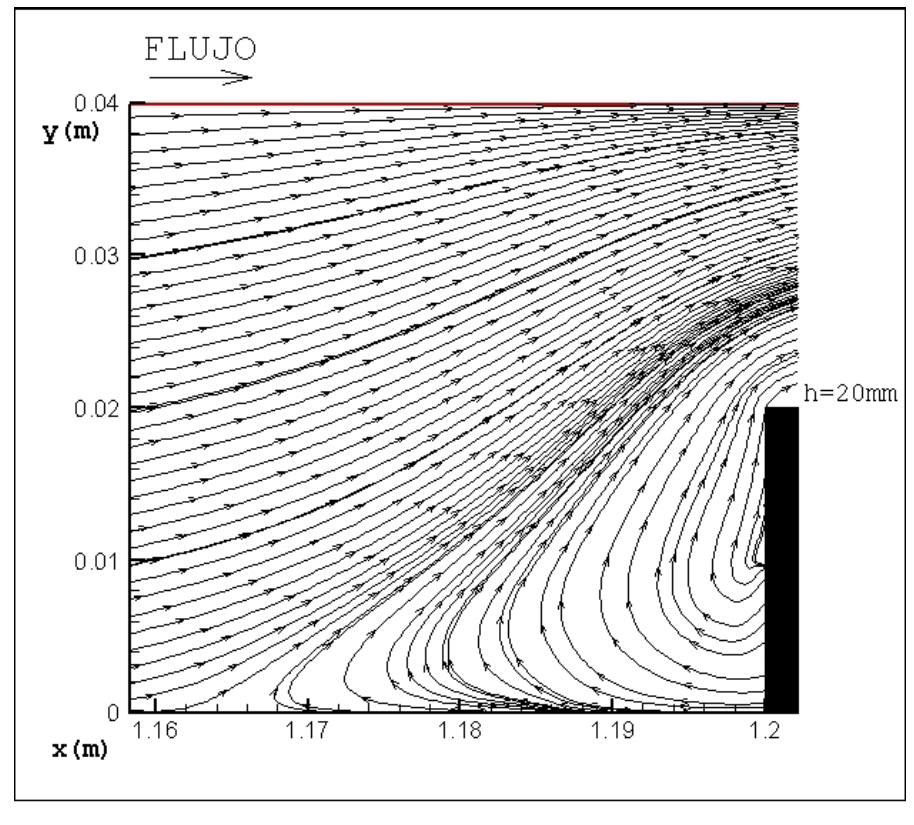

Figura 5.15 Flujo en plano 0 con Reh=400.

En la figura 5.16 se muestra el plano 'x-z' colocado a una altura de y=0.25**h,** y se observa que cerca del escalón existe una zona de velocidades negativas para la componente **u** que tiene una longitud aproximada de 1**h**, en el plano colocado a una altura de 0.5**h** (figura 5.21) se advierte que esta zona ha disminuido drásticamente hasta una longitud 0.25**h** y para el plano colocado a un altura de y=**h** la zona de velocidades negativas ha desaparecido completamente. Este comportamiento indica claramente la presencia de la zona de recirculación adyacente al escalón, cuando se analiza el flujo en los planos C y B. Por otra parte en la figura 5.17 se observa como el flujo cerca del escalón forma un pequeño vórtice tal como se encontró experimentalmente en la figura 5.11, inclusive en la esquina del escalón y las paredes laterales se observa un circulo en color azul obscuro, lo que evidencía este hecho.

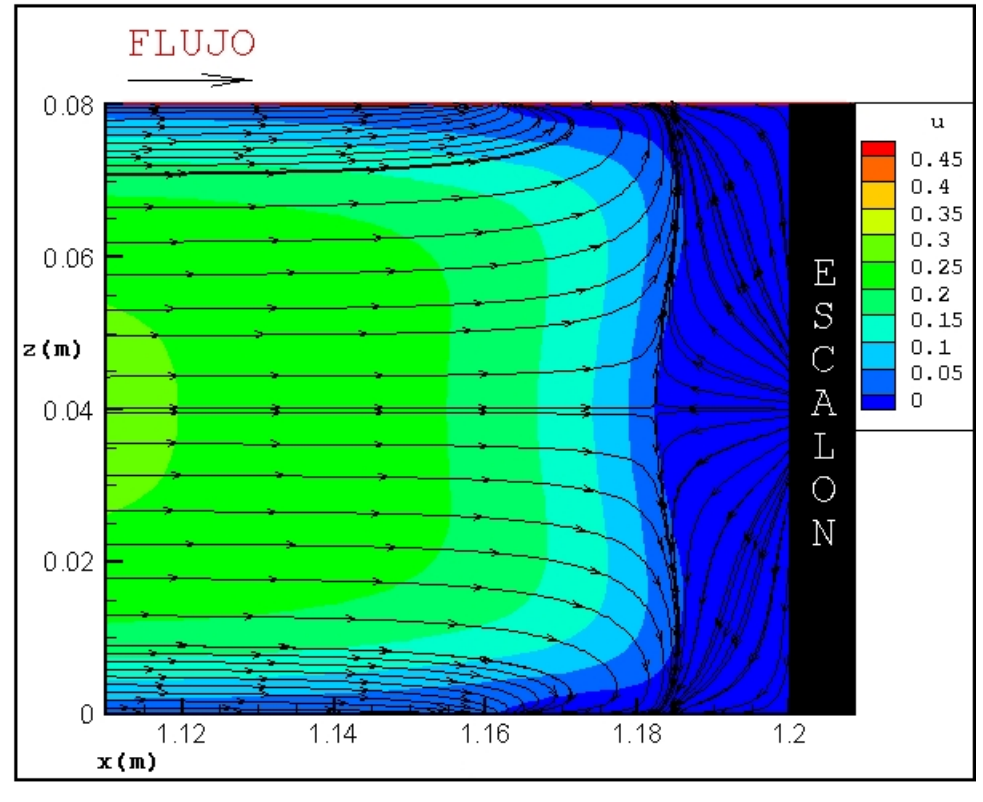

Figura 5.16 Flujo en plano C con Reh=400.

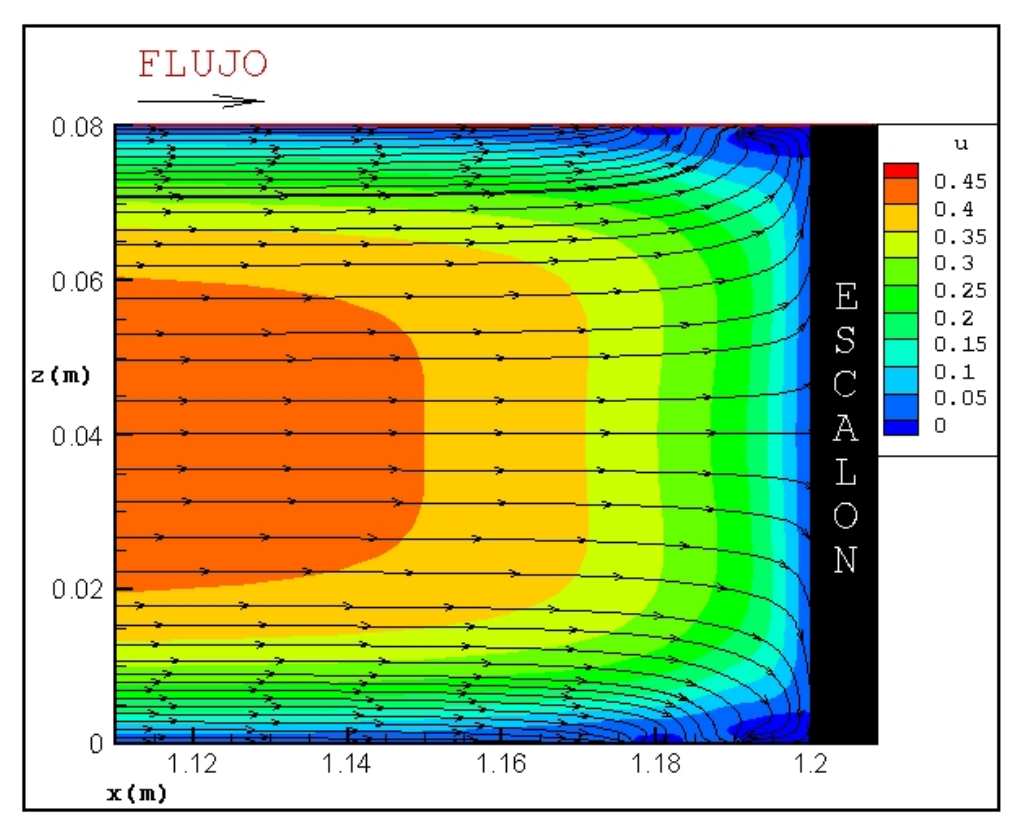

Figura 5.17 Flujo en plano B con Reh=400.

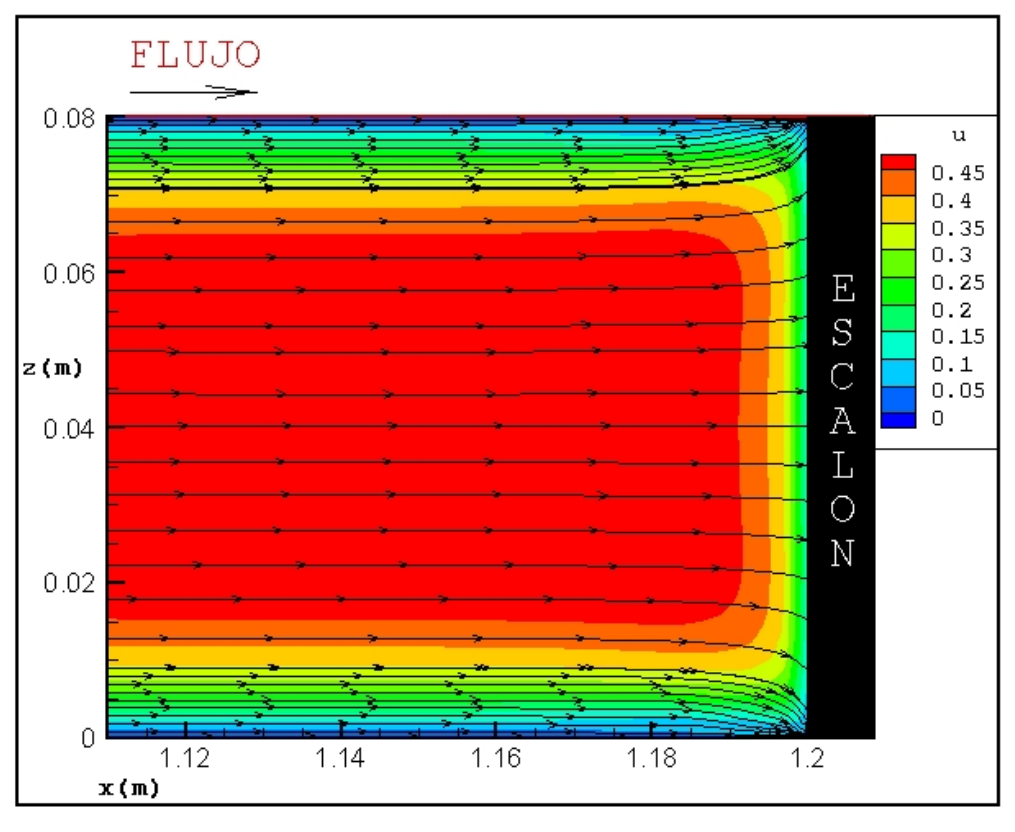

Figura 5.18 Flujo en plano A con Reh=400.

En la figura 5.19 se puede apreciar como el flujo claramente como el flujo en la vecindad del escalón se desplaza a lo largo del eje "z" hacia las paredes laterales. La razón de este particular comportamiento se asocia al efecto de las paredes laterales, es decir, el flujo tiene un mayor momento en la parte central que en la vecindad de las paredes laterales debido a la condición de no deslizamiento, de tal forma que cuando el flujo encuentra el escalón, este último actúa como un obstáculo impidiendo el paso de la corriente de flujo, por lo tanto éste busca cumplir con su naturaleza de conservación de momento y se desplaza hacia las paredes laterales en forma helicoidal tal como lo describen Stüer et al. [16], Wilhelm [17] y Chiang y Sheu [19]. Este comportamiento del flujo también se encontró cuando se tiene diferente RA y diferente Reynolds.

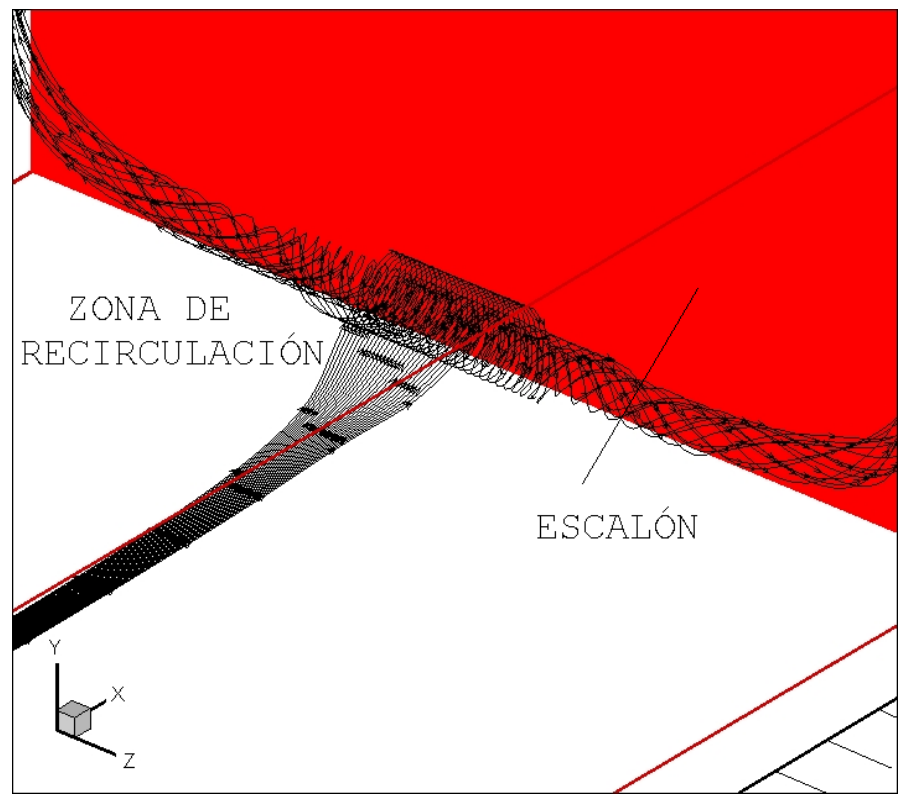

Figura 5.19 Zona de recirculación a lo largo de "z".
Para observar la influencia de la velocidad en el comportamiento del flujo en un conducto con escalón se muestran resultados para dos números de Reynolds diferentes considerando la misma geometría, los resultados se muestran en la tablas 5.4 y 5.5 para Re=300 y Re=500 respectivamente.

|     | Plano            | a     | r     | $\mathbf{x}$ | y'                |
|-----|------------------|-------|-------|--------------|-------------------|
|     | $(z=0.125b)$     | 0.66h | 1.29h | 0.20h        | 0.37 <sub>h</sub> |
| II. | $(z=0.250b)$     | 0.72h | 1.41h | 0.33h        | 0.30h             |
|     | $III (z=0.375b)$ | 0.72h | 1.49h | 0.39h        | 0.31h             |
| TV. | $(z=0.500b)$     | 0.72h | 1.65h | 0.41h        | 0.31h             |

Tabla 5.4 Resultados numéricos en conducto con RA=4 y Reh=300.

Tabla 5.5 Resultados numéricos en conducto con RA=4 y Reh=500.

|     | Plano            | a     | r     | $\mathbf{x}$ | $\mathbf{v}^{\prime}$ |
|-----|------------------|-------|-------|--------------|-----------------------|
|     | $(z=0.125b)$     | 0.66h | 1.53h | 0.24h        | 0.32 <sub>h</sub>     |
| TT. | $(z=0.250b)$     | 0.72h | 1.65h | 0.36h        | 0.29h                 |
|     | $III (z=0.375b)$ | 0.72h | 1.90h | 0.41h        | 0.31 <sub>h</sub>     |
| ТV  | $(z=0.500b)$     | 0.72h | 2.03h | 0.43h        | 0.32 <sub>h</sub>     |

De los resultados de las tablas 5.3, 5.4 y 5.5 se encuentra que la variación de la velocidad no influye en el comportamiento de la altura (**a**) del vórtice, pues mantiene el mismo valor para todos los planos analizados en los 3 diferentes Reynolds planteados, esto concuerda con los resultados obtenidos por Largeau [25]. Así la altura del vórtice ocupa el 72% de la altura del escalón en los planos II al IV y en el plano I ocupa el 66%. Por lo anterior se concluye que la altura de la zona en el plano central (**a**) no excederá el 72% de la altura del escalón (**h**), cuando 300>Re>500.

En el caso de la longitud (**r**) de la zona de separación los resultados numéricos indican que a medida que se incrementa el número de Reynolds la longitud también se incrementa, esta tendencia del comportamiento se presenta en todos los planos analizados, por lo que la longitud incrementara su valor de 1.29**h** hasta 1.63**h** en el plano I, y en el plano IV se incrementa desde 1.65**h** hasta 2 veces la altura del escalón.

El hecho de que la longitud de la zona de recirculación se incremente a medida que la velocidad aumenta se debe a la conservación de momento en esta zona. Así, cuando se incrementa el Reynolds de 300 a 500 la longitud se incrementará en un 18% en el plano central.

Al igual que la longitud (**r**), las coordenadas [x', y'] varían su magnitud si se incrementa el numero de Reynolds, sólo que en este caso el aumento es de 5% para el plano central.

En las figuras 20 y 21 se muestra el vórtice que se forma en el plano central cuando se tiene Reynolds de 300 y 500 respectivamente.

Para determinar la influencia de la relación de aspecto en el comportamiento del flujo se analizan dos alturas de escalón más, utilizando un Reynolds de 400, los resultados se muestran en la tablas 5.6 y 5.7 para una altura del escalón **h**=30mm, y **h**=10mm, que resultan en una RA=2.7 y RA=8, respectivamente. En las figuras 5.22 y 5.23 se muestran los vórtices formados en los planos I y IV, respectivamente cuando se tiene RA=2.7, mientras que en las figuras 5.24 y 5.25 se muestra los vórtices formados en los planos I y IV, respectivamente pero cuando se tiene una RA=8.

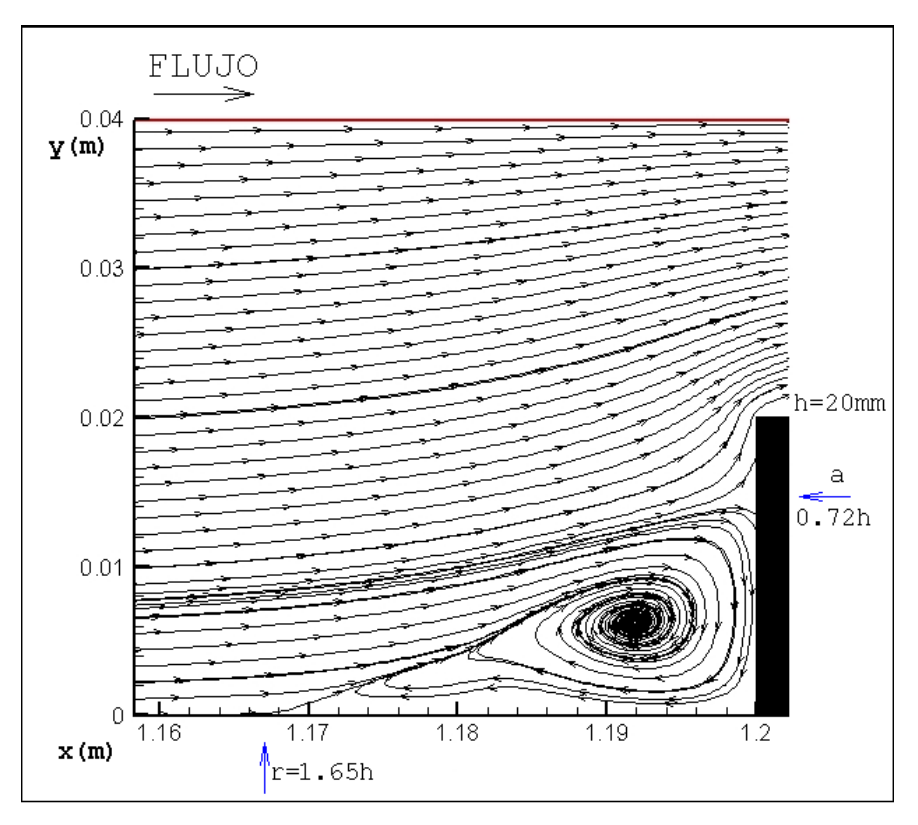

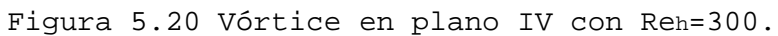

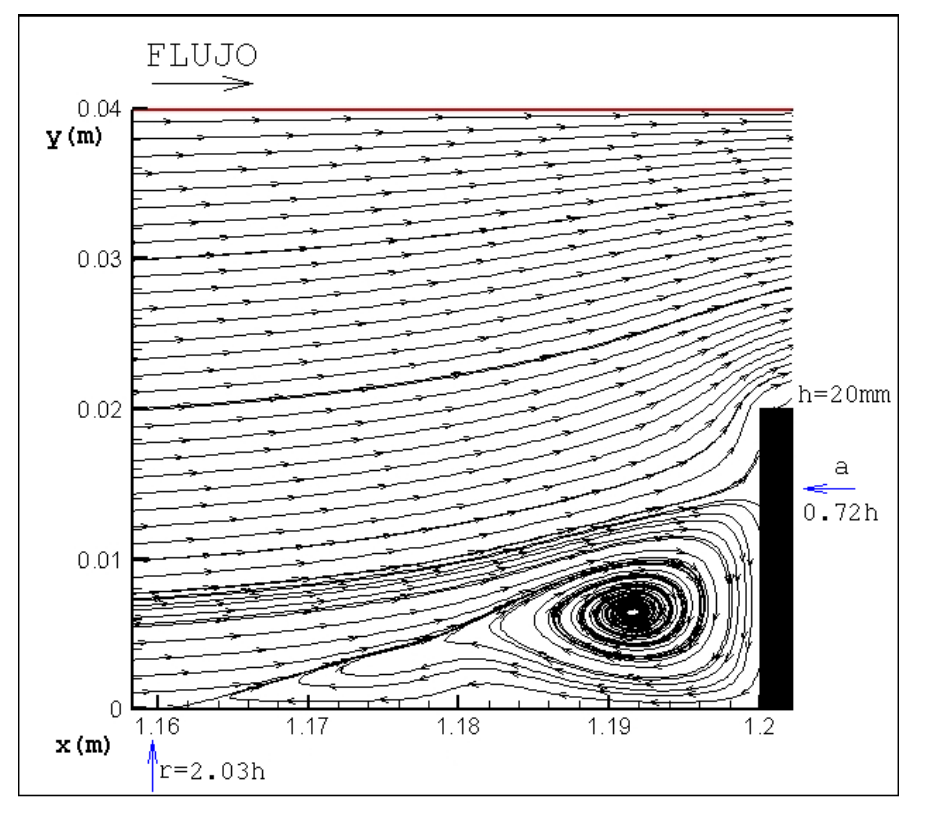

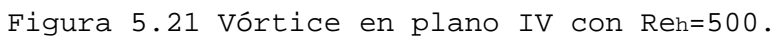

|      | Plano            | а                 | r     | $\mathbf{x}$ ' | y'    |
|------|------------------|-------------------|-------|----------------|-------|
|      | $(z=0.125b)$     | 0.55h             | 1.07h | 0.16h          | 0.30h |
| T T  | $(z=0.250b)$     | 0.60h             | 1.07h | 0.27h          | 0.23h |
|      | $III (z=0.375b)$ | 0.61h             | 1.23h | 0.33h          | 0.22h |
| TV - | $(z=0.500b)$     | 0.61 <sub>h</sub> | 1.23h | 0.35h          | 0.22h |

Tabla 5.6 Resultados numéricos en conducto con RA=2.7 y Reh=400.

Tabla 5.7 Resultados numéricos en conducto con RA=8 y Reh=400.

|     | Plano            | а     | r                 | $\mathbf{x}$ ' | y'                |
|-----|------------------|-------|-------------------|----------------|-------------------|
|     | $(z=0.125b)$     | 0.77h | 1.94h             | 0.35h          | 0.37 <sub>h</sub> |
| II. | $(z=0.250b)$     | 0.77h | 2.37 <sub>h</sub> | 0.36h          | 0.37h             |
|     | $III (z=0.375b)$ | 0.77h | 2.81h             | 0.45h          | 0.41h             |
| IV. | $(z=0.500b)$     | 0.77h | 2.81h             | 0.42h          | 0.43h             |

De los resultados de las tablas 5.3, 5.6 y 5.7 se observa que la altura (**a**) del vórtice incrementará si se incrementa la relación de aspecto. Cuando se tiene RA=2.7 la altura del vórtice ocupa el 61% de la altura del escalón, pero si se tiene una RA=8, la altura será de aproximadamente el 77% la altura del escalón. Esto sucede por que al incrementar (**h**) se reduce el área de la sección de salida de manera más drástica, lo que origina un incremento en la velocidad del fluido, al tener una zona de velocidad más alta, parte del fluido de baja velocidad que no está dentro de la zona de recirculación se concentrará sobre ésta, originando que la altura de la zona de separación (**a**) disminuya. De forma análoga sucede con la longitud de la zona de recirculación, donde se observa que si se incrementa la RA, la longitud **(r)** aumentará también hasta un valor de casi 3 veces la altura del escalón en el plano central. Puede observarse que las coordenadas [x', y'] presentan el mismo patrón de comportamiento que (**r)** y (**a)**.

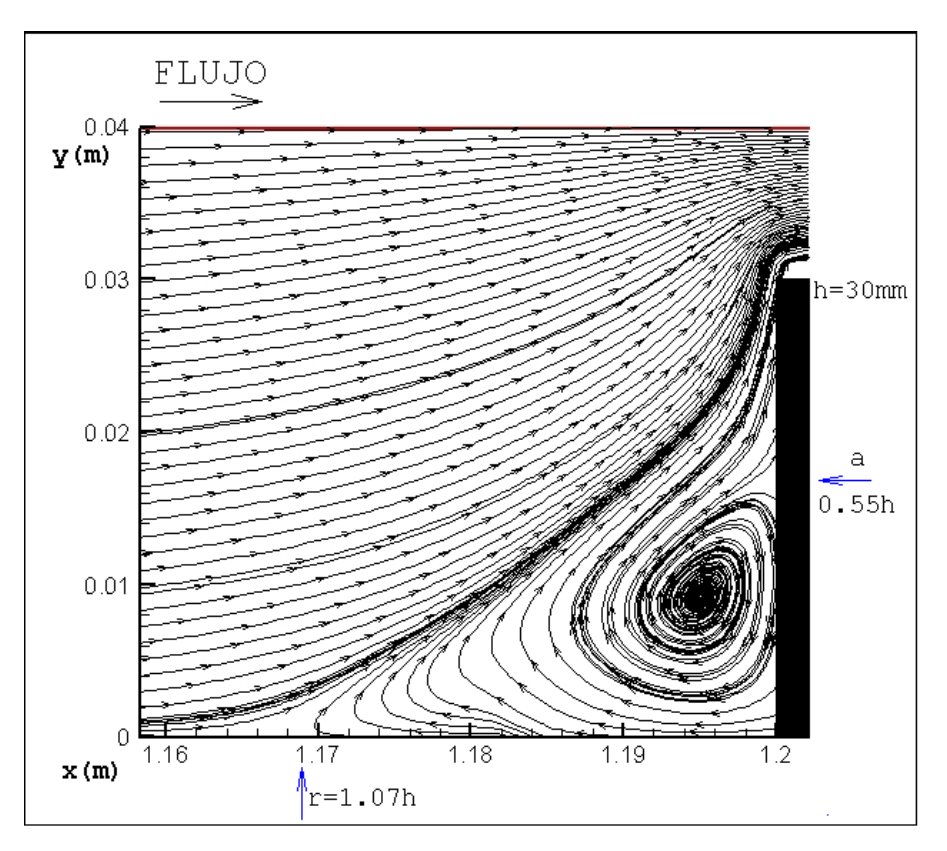

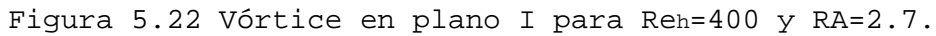

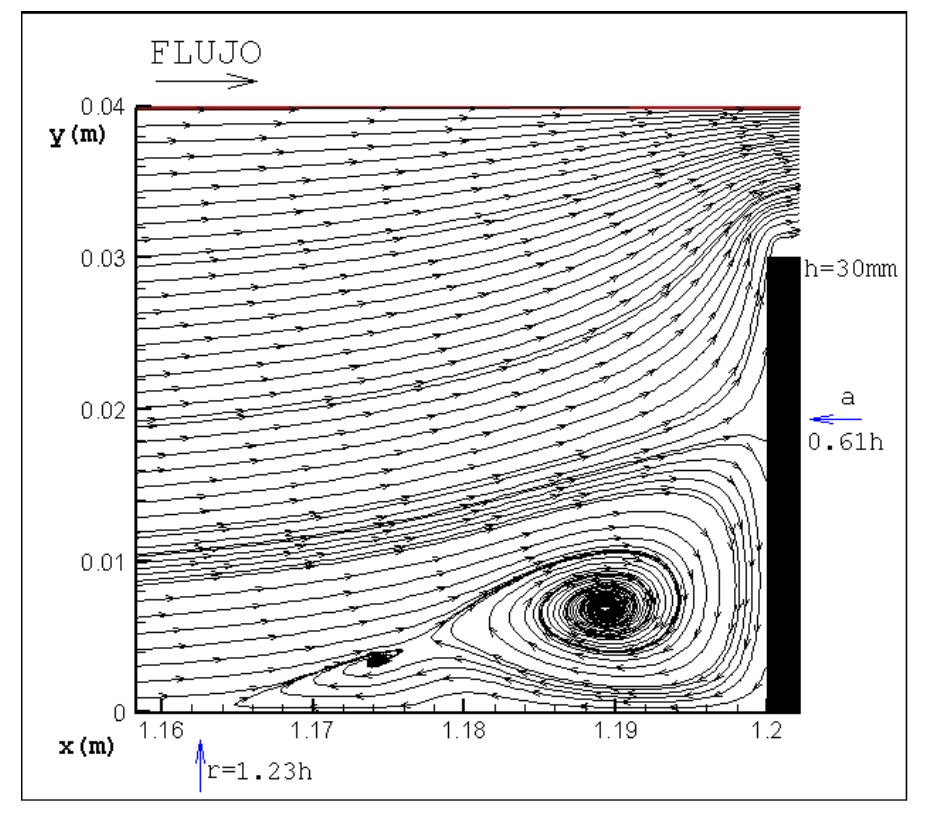

Figura 5.23 Vórtice en plano IV para Reh=400 y RA=2.7.

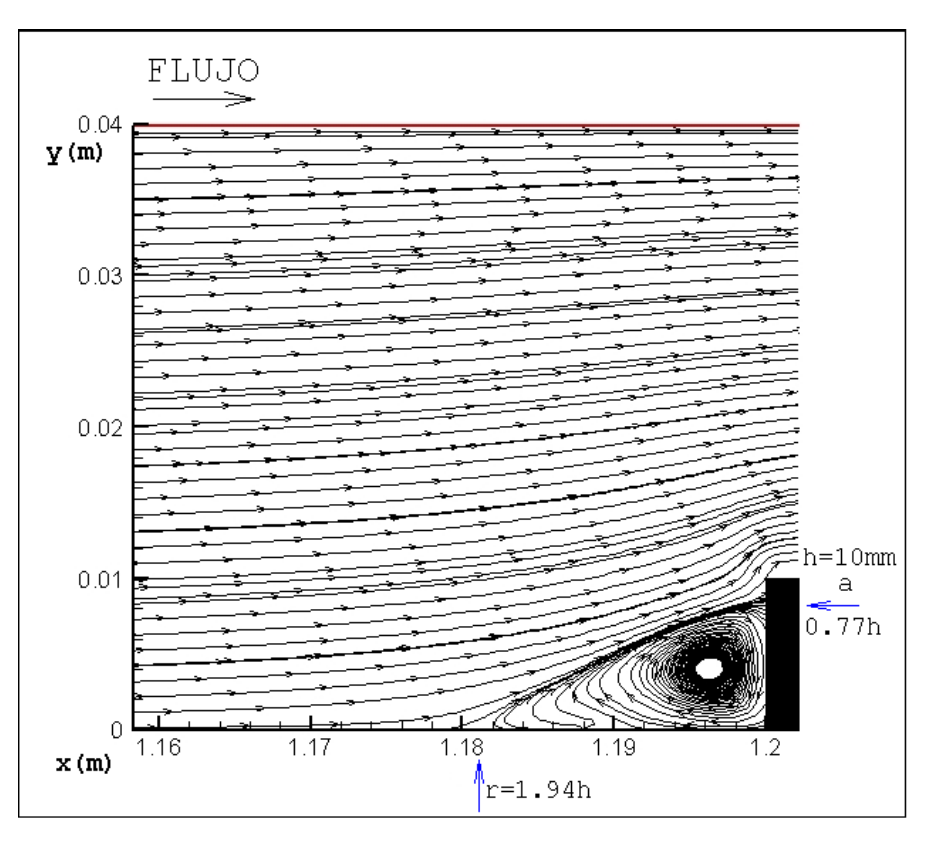

Figura 5.24 Vórtice en plano I para Reh=400 y RA=8.

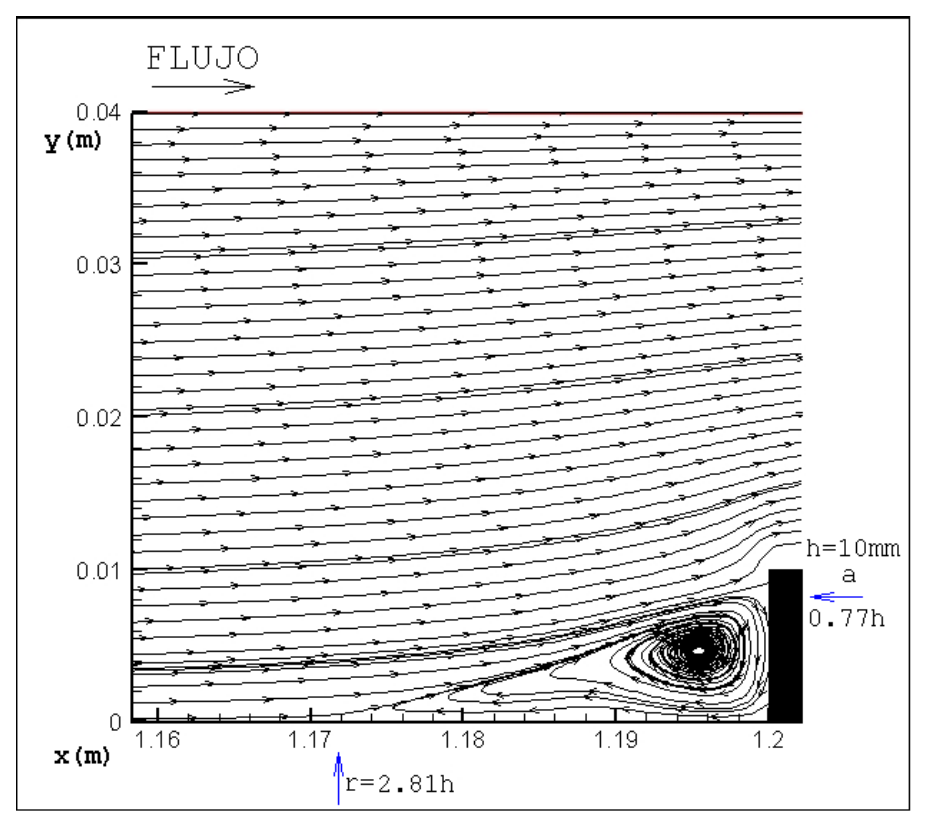

Figura 5.25 Vórtice para plano IV para Reh=400 y RA=8.

En las figuras 5.26 y 5.27 se muestra la vista en isométrico del conducto rectangular cuando tiene una altura de escalón de 30 y 10 milímetros respectivamente. En las figuras se dibujan las líneas de corriente cercanas a la pared inferior del conducto, y se puede apreciar como la longitud de la zona de recirculación (r) se incrementa a medida que se aumenta la altura del escalón. Debe notarse también que se trata no sólo de un punto sino de una línea de valor de esfuerzo cortante igual a cero a lo largo del eje "z".

Finalmente puede concluirse que si se trabaja con un conducto donde la zona de recirculación es deseable por razones del proceso en cuestión, se puede tener una zona mucho mas amplia si la relación de aspecto del conducto es mayor a 8, pero si lo que se desea es lo contrario, es decir una zona de recirculación de menor intensidad se debe contar con un conducto con una RA<8, esto se cumple si se trabaja con un Reynolds laminar entre 300 y 500.

Los resultados mostrados en este capítulo ratifican que los objetivos planteados en el capítulo uno se cumplieron de manera satisfactoria, puesto que se elaboró el código numérico FLUSS para analizar el comportamiento de la zona de recirculación adyacente al escalón, y también se construyó el túnel de viento par que mediante las técnicas de PIV y visualización de flujo se analizara el comportamiento del flujo en un conducto rectangular con escalón.

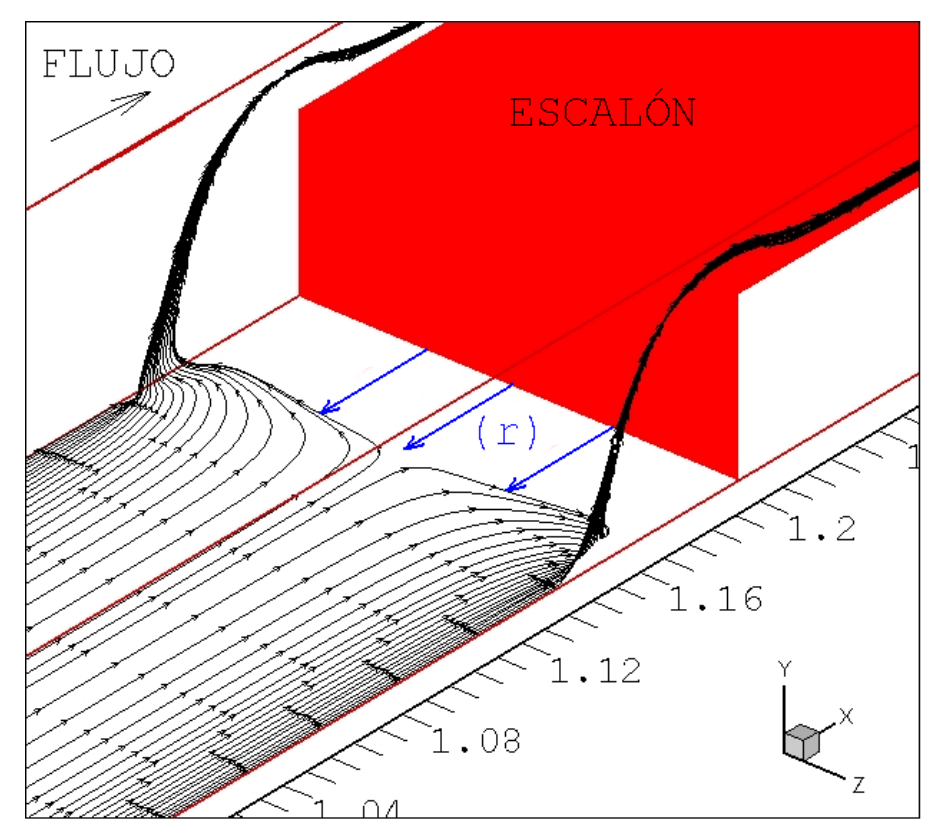

Figura 5.26 Longitud **(r)** a lo largo de eje z para Reh=400 y RA=2.7.

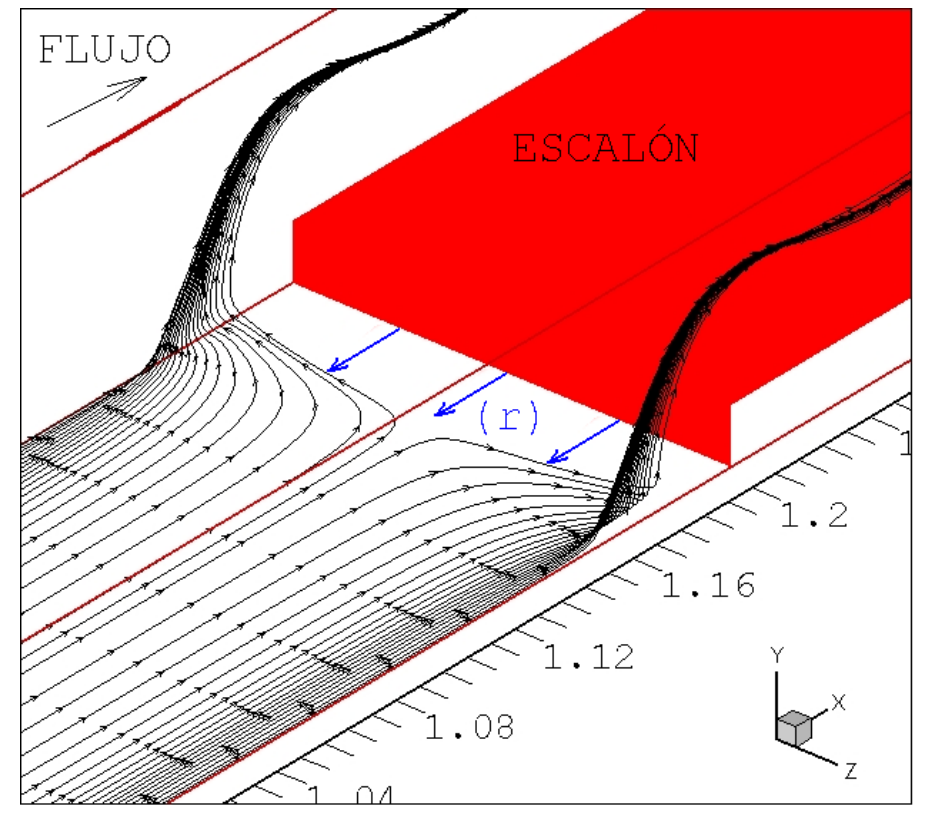

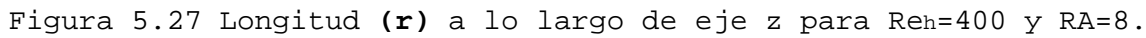

## *CONCLUSIONES*

*Junio de 2011*

En este trabajo de tesis se realizó el estudio numéricoexperimental del flujo laminar a través de un conducto rectangular con diferentes relaciones de aspecto y diferentes parámetros de Reynolds para analizar el comportamiento tridimensional de la zona de separación adyacente al escalón.

La diferencia entre los resultados numéricos encontrados con el programa desarrollado FLUSS y el estudio experimental presentan una diferencia del 4%, cuando se comparan los resultados en el plano central del conducto.

La diferencia entre la altura del vórtice en el plano central hallada con el código FLUSS y el resultado experimental de Stüer es del 5%, aunque él utiliza una RA>10, mientras que en la simulación numérica la RA es de 4.

De los resultados se puede concluir que la longitud (**r**) de la zona de separación aumenta su valor a medida que se incrementa la velocidad de flujo, es decir, es directamente proporcional al parámetro de Reynolds. Además, si se incrementa la relación de aspecto, la longitud (**r**) también se incrementara, por lo que: 1.23h<**r**<2.81h, cuando 300<Re<500 y 2.7<RA<8, para el plano central del conducto.

La altura (**a**) de la zona de separación en el centro del conducto no modifica su magnitud cuando se incrementa el numero de Reynolds, pero si se incrementa la altura del escalón disminuye, es decir, es función de la relación de aspecto, por lo que: 0.61h<**a**<0.77h, cuando 300<Re<500 y 2.7<RA<8

Las coordenadas [**x'**, **y'**] del centro del vórtice cambian su posición a medida que éste se aproxima a la pared, y mientras que la coordenada **x'** disminuye, la coordenada **y'** se incrementa. Este comportamiento es similar aun cuando se tiene diferente número de Reynolds y diferente altura de escalón. La variación de estos parámetros indica que el vórtice cambia su forma mientras se aproxima a las paredes.

La zona de recirculación adyacente al escalón se desplaza del centro del conducto hacia las paredes laterales del mismo como un vórtice helicoidal.

En todos los casos analizados tanto numérica como experimentalmente se encontró la formación de otra pequeña zona de recirculación sobre el escalón, pero no fue posible su caracterización, aunado a que no era el objetivo de interés para esta investigación.

## *RECOMENDACIONES*

*Junio de 2011*

Para poder complementar el análisis del flujo en un conducto rectangular con escalón se recomienda para trabajos posteriores las siguientes consideraciones:

- Colocar el inyector de humo para visualización de flujo en la pared inferior del túnel de viento, cerca del escalón para encontrar la longitud de la zona de recirculación.
- Colocar una malla (screen) después del inyector de humo para medición con PIV, que ayude a separar aun más las partículas que provienen del inyector.
- Medir los perfiles de velocidad a la salida del túnel de viento, para observar como se comporta el flujo en esa zona.
- $\triangleright$  Realizar la visualización de flujo para diferentes regímenes turbulentos.
- Crear un dominio computacional con diferentes longitudes de salida (L), para observar su influencia en el comportamiento del flujo.
- utilizar una mayor cantidad de elementos en el eje z para disminuir la diferencia que existe con respecto a los resultados experimentales.
- Utilizar diferentes fluidos de trabajo para observar el comportamiento del flujo.

## *REFERENCIAS*

*Junio de 2011*

[1]H. Abu-Mulaweh, B. Armaly and T. Chen, "Laminar natural convection flow over a vertical forward-facing step", J. Thermophys. Heat Trans., vol. 10, pp. 517–523. (1996)

[2]G. Homsy, H. Aref, K. Breuer, S. Hochgreb, J. Koseff, B.<br>Munson, K. Powell, C. Roberston and S. Thoroddsen, Munson, K. Powell, C. Roberston and S. "Multimedia Fluid Mechanics", Stanford University and its licensors. (2000)

[3]I. Ali, S. Becker, J. Utzmann and C. Munz, "Aeroacoustic study of a forward facing step using linearized Euler equations", Physica D., pp. 1-6. (2008)

[4]D Wilhelm, C. Härtel and L Kleiser, "Computational analysis of the two-dimensional-three-dimensional transition in forward-facing step flow", J. of Scientific Computing., vol. 17, (2003)

[5]F. Smith, "Upstream interactions in channel flows", J. Fluid Mech., vol. 79, pp. 631-655. (1977)

[6]S. Ravindran, "Control of flow separation over a forwardfacing step by model reduction", Comput. Methods Appl. Mech. Engrg., vol. 191, pp. 4599-4617. (2002)

[7]S. Nakamura, H. Onuma and G. Carswell, "Comparison of CFD simulation to the experiments for forward facing step", ASME FEDSM 2003-45474., Honolulu, Hawaii. (2003)

[8]G. Sánchez, C. Vial and N. Moraga, "Estudio de fluidos no newtonianos con los métodos de volúmenes y elementos finitos", Revista Facultad de Ingenieria U.T.A., vol. 10, pp. 23-34. (2002)

[9]K. Hatanaka and S. Hotta, "Finite element analysis of air flow around permeable sand fences", International Journal for Numerical Methods in Fluids., vol. 24, pp. 1291-1306. (1997)

[10]Y. Addad, D. Laurence, C. Talotte and M. Jacob, "Large<br>eddy simulation of a forward-backward facing step for eddy simulation of a forward-backward facing acoustic source identification", International Journal of Heat and Fluid Flow., vol. 24, pp.562-571. (2003)

[11]M. Sherry, D. Lo Jacono, J. Sheridan, R. Mathis and I. Marusic, "Flow separation characterization of a forward facing step immersed in a turbulent boundary layer", Sixth

International Symposium of Turbulence and Shear Flow Phenomena., pp. 1325-1330. (2009)

[12]R. Mei and A. Plotkin, "Navier-Stokes solutions for<br>laminar incompressible flows in forward facing step incompressible flows geometries", J. AIAA., vol. 24, pp. 1106-1111. (1986)

[13]M. Mohsen, "Experimental investigation of the wall pressure fluctuations in subsonic separated flows", Boeing report. (1967)

[14]W. Moss and S. Baker, "Re-circulating flows associated with two-dimensional steps", Aero Quart. vol. 31, pp. 151- 172. (1980)

[15]S. Dennis and F. Smith, "Steady flow through a channel with a symmetrical constriction in the form of a step", Proc. R. Soc. Lond., vol. A 372, pp. 393-414. (1980)

[16]H. Stüer, A. Gyr and W. Kinzelbach, "Laminar separation on a forward-facing step", Eur. J. Mech. B/Fluids., vol. 18, pp. 675-692. (1999)

[17]D. Wilhelm and L. Kleiser, "Application of a spectral element method to two-dimensional forward-facing step flow", J. of Scientific Computing., vol.17, pp. 1-4. (2002)

[18]R. Fox and A. McDonald, "**Introduction to fluid mechanics**", Ed. John Wiley & Sons, New York. Fifth Edition. (1998)

[19]T. Chiang and T. Sheu, "Numerical studies of a threedimensional flow in suddenly contracted channels", Physics of Fluid., vol. 14, pp. 1601-1616. (2002)

[20]R. Fearn, T. Mullin and K. Cliffe, "Nonlinear flow phenomena in a symmetric sudden expansion", J. Fluid Mech., Vol. 211, pp. 595. (1990)

[21]J. Barbosa, P. Quinto, F. Sánchez and I. Carvajal, "Numerical simulation for the flow structures following a three-dimensional horizontal forward facing step channel", Rev. Mex. Fís., vol. 53, pp. 87-95. (2007)

[22]B. Armaly, A. Li and J. Nie, "Measurement in three dimensional laminar separated flow", Int. J. Heat transfer., vol. 46, pp. 3573-3582. (2003)

Referencias Página 109

[23]T. Ando and T. Shakouchi, "Flow characteristics over forward facing step and through abrupt contraction pipe and drag reduction", Res. Rep. Fac. Eng. Mie Univ., vol. 29, pp. 1-8. (2004)

[24]E. Fiorentini, M. Felli and F. Pereira, "Wall pressure fluctuations over a forward facing step", 13<sup>th</sup> AIAA/CEAS Aeroacoustics Conference. (2007)

[25]J. Largeau and V. Moriniere, "Wall pressure fluctuations and topology in separated flows over a forward facing step", Exp. Fluids., vol. 42, pp. 21-40. (2007)

[26]S. Becker, M. Escobar, C. Hahn, I. Ali, M. Kaltenbacher, B. Basel and M. Grünewald, "Experimental and numerical investigation of the flow induced noise from a forward facing step",  $11<sup>th</sup> AIAA/CEAS$  Aeroacoustics Conference. (2005)

[27]R. Camussi, G. Guj and A. Ragni, "Wall pressure fluctuations induced by turbulent boundary layers over surface discontinuities", J. of Sound and Vibration, vol. 294, pp. 177-204. (2006)

[28]M. Tashie, R. Balachandar and D. Bergstrom, "Open channel boundary layer relaxation behind a forward facing step at low Reynolds numbers", J. Fluid Eng., vol. 123, pp. 539-544. (2001)

[29]Y. Moon, Y. Min and M. Hwan, "Numerical investigation of the aerodynamic noise from a forward facing step", ECCOMAS CFD. (2006)

[30]H. Abu, "Investigations on the effect of backward-facing and forward facing steps on turbulent mixed-convection flow over a flat plate", Experimental Heat Transfer. vol. 22, pp. 117-127. (2009)

[31]J. Barbosa, J. Jimenez, C. Gutierrez y P. Quinto, "Análisis numérico tridimensional de la convección forzada para un flujo laminar sobre un escalón al frente", RIIT., vol. XI, num. 1, pp. 45-45. (2010)

[32]Fluent Inc. Copyright. (2009)

[33]H. Versteeg and W. Malalasekera, "**An introduction to computational fluid dynamics the finite volume method**", Ed. Prentice Hall. London. (1995)

[34]S. Patankar, "*Numerical heat transfer and fluid flow*", Ed. Taylor & Francis, Philadelphia. (1980)

[35]J. Tu, G. Heng and C. Liu, "**Computational fluid dynamics a practical approach**", Ed. Elsevier. First Edition. (2008)

[36]G. Batchelor, "**An Introduction to Fluid Dynamics**", Cambridge University Press, London. (1967)

[37] J. Ferzinger and M. Peric, "**Computational Methods for Fluid Dynamics**", Ed. M. Springer-Verlag. Berlin. (1997)

[38]J. Barbosa, "Numerical simulation of mixed convection over a three- dimensional horizontal backward facing step", Doctoral Dissertation. Texas A&M University College Station, U.S.A. (2005)

[39]A. Prasad, "Particle image velocimetry", J. Current Science., vol. 79. (2000)

[40]M. Raffel, C. Willert and J. Kompenhans, "**Particle image velocimetry a practical guide**", Ed. Springer, Göttingen Alemania. (1998)

[41]"Flow Manager Software and Introduction to PIV Instrumentation", Dantec Dynamics A/S. (2000)

[42]American Nacional Standard, "Laboratory Methods of Testing Fan for Rating", ANSI/AMCA 210-85, AMCA Standard, ANSI/ASHRAE. (1985)

[43]R. Shah and A. London, "**Laminar flow forced convection in ducts**", Ed. Academic Press, Supplement 1, INC. Ney York. (1978)

[44]www.Delta/ventiladores/AFB0412MD.com

[45]L. Kirkup and B. Frenkel, "**An introduction to uncertainty in measurement**", Ed. Cambridge University Press, London. (2006)

[46]J. Barlow, W. Rae and A. Pope, "**Low speed wind tunnel testing**", Ed. Jonh Wiley & Sons, INC. Third edition. (1999)

[47]R. Figliola and D. Beasley, "**Mediciones mecánicas teoría y diseño**", Ed. Alfaomega, 3a edición. México D.F. (2003)

Referencias Página 111

[48]P. Freymuth, F. Finaish and W. Bank, "Three dimensional vortex patterns in a starting flow", J. Fluids Mech. vol. 161, pp. 239-248. (1986)